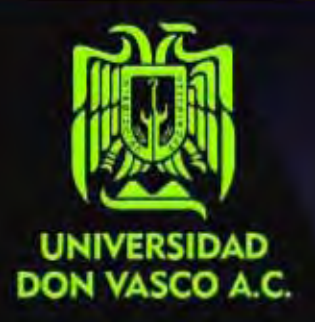

# Universidad Don Vasco A.C. Incorporada a la

# UNIVERSIDAD NACIONAL AUTÓNOMA DE MÉXICO

# El Diseño y Comunicación Visual en la elaboración de Material Didáctico

Diseño de una guía y disco interactivo para auxiliar a los Profesores de la UDV en la creación de presentaciones y audiovisuales multimedia

Tesis profesional que para obtener el título de: LICENCIADO EN DISEÑO Y COMUNICACIÓN VISUAL

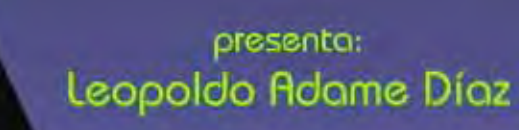

asesor. **Kenneth Treviño Casilly** 

Mayo de 2006

Uruapan Michoacán

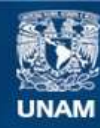

Universidad Nacional Autónoma de México

**UNAM – Dirección General de Bibliotecas Tesis Digitales Restricciones de uso**

# **DERECHOS RESERVADOS © PROHIBIDA SU REPRODUCCIÓN TOTAL O PARCIAL**

Todo el material contenido en esta tesis esta protegido por la Ley Federal del Derecho de Autor (LFDA) de los Estados Unidos Mexicanos (México).

**Biblioteca Central** 

Dirección General de Bibliotecas de la UNAM

El uso de imágenes, fragmentos de videos, y demás material que sea objeto de protección de los derechos de autor, será exclusivamente para fines educativos e informativos y deberá citar la fuente donde la obtuvo mencionando el autor o autores. Cualquier uso distinto como el lucro, reproducción, edición o modificación, será perseguido y sancionado por el respectivo titular de los Derechos de Autor.

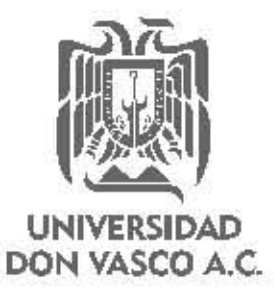

Universidad Don Vasco AC.

**Incorporada a la** 

# UNIVERSIDAD NACIONAL AUTÓNOMA DE MÉXICO

# El Diseño y Comunicación Visual en la elaboración de Material Didáctico

Diseño de una guía y disco interactivo para auxiliar a los Profesores de la UDV en la creación de presentaciones y audiovisuales multimedia

Tesis profesional que para obtener el título de: LICENCIADO EN DISEÑO Y COMUNICACiÓN VISUAL

> presenta: Leopoldo Adame Díaz

asesor: Kenneth Treviño Cassilly

Uruapan Michoacan Mayo de 2006

A mis Padres

A todos los profesores que dan lo mejor de sí al enseñar

# Agradecimientos

A mis padres, por su apoyo constante e incondicional.

- A mis hermanos y a Luz, por su apoyo y por soportarme.
- A Marjorie, por su amistad.
- A los maestros asesores, sin cuya guía no habría llegado hasta aquí.

A los Directivos de la Escuela de Pedagogía de la UDV, por la ayuda y materiales prestados.

A los profesores de la materia de Taller de Elaboración de Materiales Didácticos de la Escuela de Pedagogía de la UDV.

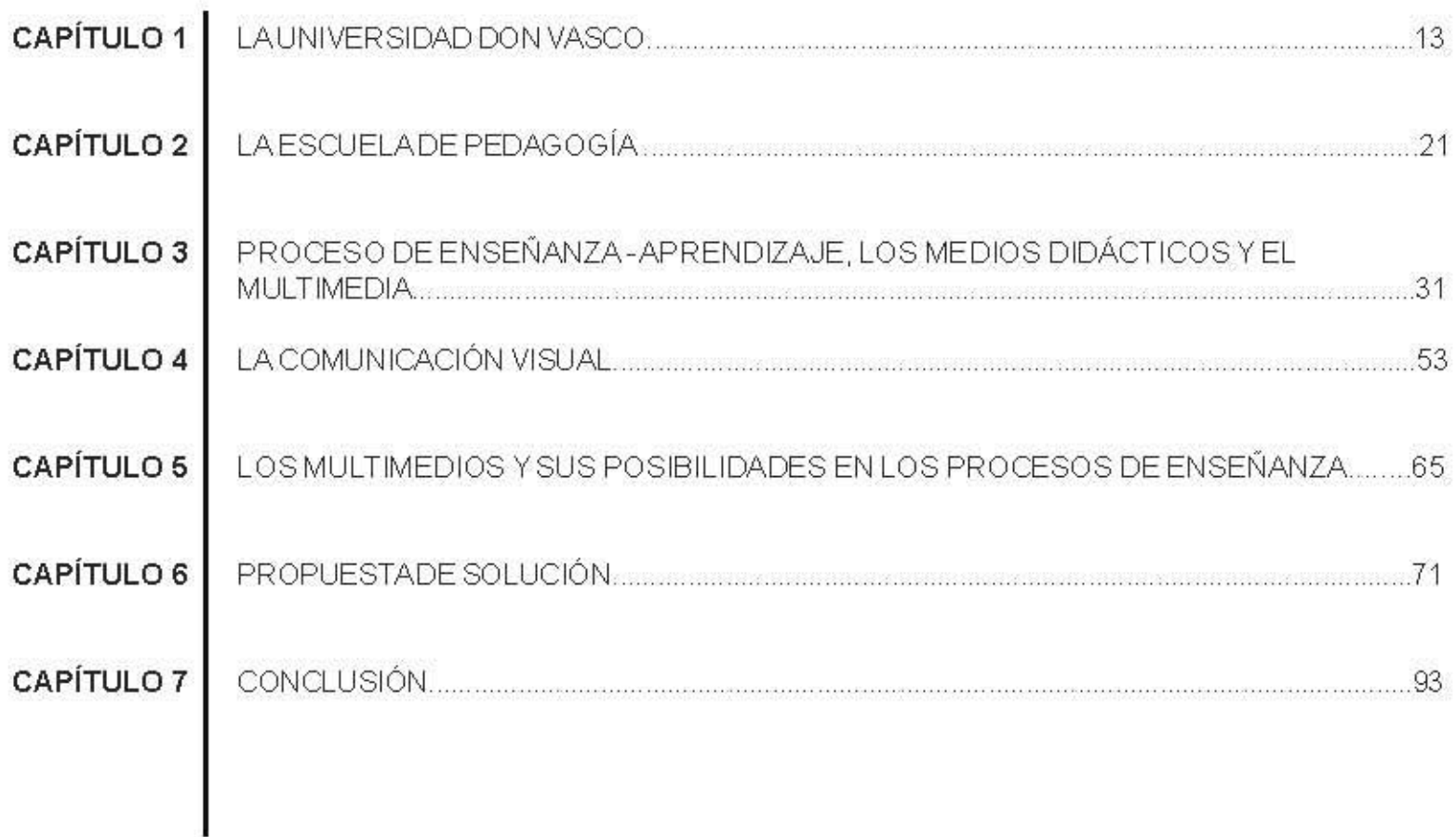

# **INTRODUCCIÓN**

El Diseño y la Comunicación Maial es una disciplina en la que elaborar y encodificar un mensajevisual, para que se capte de manera integral y se interprete de manera correcta. Esta particularidad del Diseño y la Comunicación Visual hacen que esta profesión pueda interactuar de maneras complementarias con otras disciplinas, sobretodo con aquellas que requieren transmitir información con fines específicos. Así podemos mencionar la Publicidad, la Mercadotecnia y algunas ciencias como la Psicología y la Sociología, entre otras.

# Planteamiento del Problema

El tema de la presente obra es el uso de la tecnología de multimedios como una herramienta didáctica en la Escuela de Pedagogía de la UDV. El problema radica en que, a pesar de que los contenidos educativos (en cuanto a información) aumentan en cantidady complejidad, los medios usados por los profesor es para enseñar siguen siendo medios con limitada potencialidad comunicativa y escasa onula capacidad para combinar recursos visuales y auditiv os.

No se trata de suprimir por completo medios como el pizanón, o dejar de utilizar el proyector de acetatos, pues cada uno de estos tiene características deseables para la enseñanza y algunas y entajas sobre otros medios; no, se trata de preparar al profesor para que pueda aprovechar las nuevas tecnologías digitales, con el fin de mejorar o facilitar la enseñanza y que los alumnos que un día serán maestros conozcan sobre la capacidad del Multimedia con fines didácticos y cómo utilizarlo.

Así pues, el objetiv o general de la tesis es mostrar las posibilidades del Multimedia (Herramienta del Diseño y la Comunicación Visual) su diseño y uso, para dar una solución alternativa a la baja potencialidad comunicativa de los medios didácticos convencionales y a la limitada capacidad para combinar recursos audiovisuales. Lo anterior, toman do en cuenta las posibilidades de infraestructura de la Universidad Don Vasco y observando qué clase de medios son los más comúnmente utilizados en la escuela de Pedagogía.

# Objetivos específicos:

·Revisar, cuantificar, calificar la infraestructura con la que se cuenta en la UDV para utilizar estos medios. Mostrar las principales aplicaciones didácticas de los multimedios. Utilizar los conceptos del Diseño y Comunicación Visual para elaborar mensaies didácticos. Comparar la utilidad y posibles ventajas del multimedia sobre otros medios didácticos. Diseñar un método para facilitar la creación de presentaciones multimedia a los profesores de la Escuela de Pedagogía.

Per etrolado, de no darse una propuesta alternativa al uso de los medios didácticos tradicionales, se puede incurrir en el rezago educativo (técnico), que no espropio para una institución como la UDV; entre otras cosas también se impediría que los eventuales profesores de otras escuelas de la UDV tuvieran acceso a un método que les facilitará el uso de multimedia. También se perdería una valiosa fuente de información y experiencia entre la cooperación de dos disciplinas: Diseño y Comunicación Maial y Pedagogía.

Con esta breve explicación del problema y objetivos de la tesis, pasamos ahora ala organización de la misma. La tesis está dividida en ocho capítulos, de los cuales los primerostresnos enmarcan la investigación dentro de la Universidad Don Vasco y la Escuela de pedagogía estos capítulos nos hablan de la enseñanza y los problemas

de enseñar con los medios didácticos convencionales, también nos muestra estos y los medios más a ctual es incluyen do los multimedios.

Los capítulos del 4 al 6 tratan sobre la comunicación visual y su influencia en los procesos de enseñanza; también hablan sobre los multimedios con fines didácticos. Los últimos dos capítulos están destinados a la solución y conclusión; en ellos veremos, entre otras cosas, algunas pautas para el diseño de multimedia.

 $13\,$ 

# LA UNIVERSIDAD DON VASCO

# Capítulo 1

# Historia de la Universidad Don Vasco

Antes de empezar a plantear de lleno la situación principal que ocupa esta tesis, es conveniente situamos en el contexto de la Universidad Don Vasco, ubicada en Uruapan, Michoacán, institución donde se realiza esta inv estigación.

La Universidad Don Vasco (antes llamada Instituto) Cultural Don Vasco), fue fundada en 1964 por dos visionarios: José Luis Sahagún de la Parra, párroco de la iglesia de San Francisco, y Genzalo Gutiérrez Guzmán, encargado de la construcción del seminario menor de Zamora, en Uruapan. Previo a siguiera tener en mente el proyecto concreto de realizar una empresa de semejante dificultad v trascendencia, estos hombres emprendedores habían observado algunas necesidades que aquejaban en aquella época a losjóv en es de la comunidad de Uruapan:la migración de jóvenes a las ciudades capitales, pues en éstas sí era posible continuar con los estudios medios y superiores. Ello generaba que los jóvenes an experiencia se alejaran de su hogar a una edad aún temprana. Otrohecho que habían visto era el elevado por centaje de deserción escolar, debido a la escasez de recursos económicos para poder continuar los estudios; así

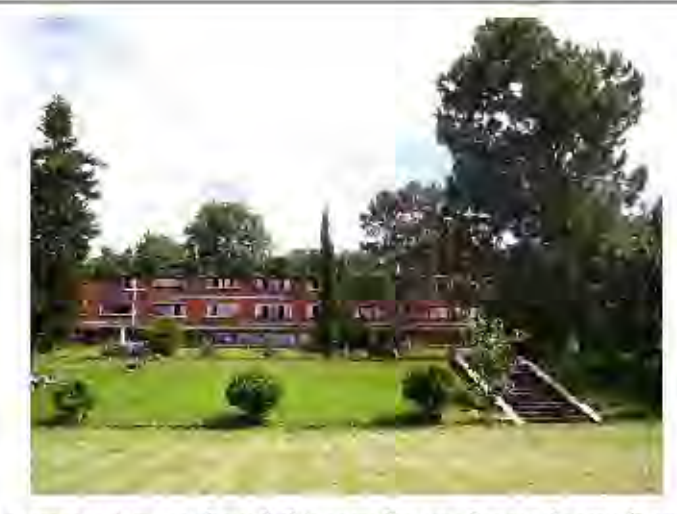

como la segmentación social que había entre los estudiantes de escuelas particulares y oficiales. Por último, también notaron que las instituciones particulares no eran mixtas. Eso, en lo que se refería a los estudiantes de Uruapan, pero a demás en esa época (1962) seiba a establecer el Seminario Menor de Zamora, como ya hemos mencionado anteriormente, lo que significaba que la ciudad también debenía tomar en cuenta las necesidades de los jóvenes seminaristas que vendrían a estudiar.

Así, debido a todos estos motivos, resultó evidente que era necesario proyectar una nueva institución para la comunidad. Una que, además de cumplir con los propósitos inherentes a toda universidad, tuviera algunos y alores propios, que la hicieran innovadora, conveniente y útil para la sociedad.

La Universidad Don Vasco, desde sus comienzos, tuvo muy claras algunas características que debía tener como institución educativa: por una parte, ser una universidad en donde se ofreciera un trato igualitario, en donde ricos, pobres y medios pudieran relacionarse de una forma armónica y pacífica; por otra parte ser una escuela mixta, lo cual a la larga sería más saludable tanto para mujeres como para hombres, pues ambos sexos podrían complementar sus habilidades y aptitudes.

# Filosofía de la Universidad Don Vasco

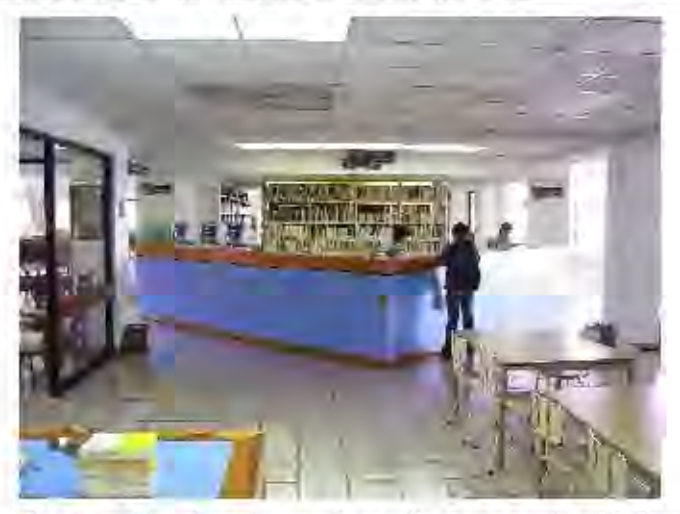

Aún con toda esta visión, el comienzo y desarrollo de esta universidad se vio afectado varias veces, sobre todo por falta de recursos materiales; por ejemplo criginalmente las clases de secundaria se impartieron en una casona ubicada en lo que hoy es el hot el «El Tarasco» pero, al poco tiempo, se hizo evidente lo inapropiado de las instalaciones, por lo que ese mismo año (1964), la institución se mudó a algunos módulos construidos cerca del seminario Menor, en donde se encontró un lugar más adecuado para las crecientes necesidades la universidad. Avanzando de manera progresiva, la institución impartió primero educación media (1964), luego clases de preparatoria (1969), y finalmente en 1970 se ofreció la primera carrera profesional: Escuela superior de administración.

Más adelante se daría apertura a las escuelas de Contaduría Pública (1977), Arquitectura (1981), Trabajo Social (1985), Flanificación para el desarrollo Agropecuario (1985), Pedagogia (1988), Diseño Gráfico (1988) e Ingeniería Gvil (1991). Actualmente, la UDV tiene cerca de 2500 alumnos, cuenta con 10 exuelas (9 Licenciaturas, un programa de Bachillerato CCH, y una secundaria), además de contar en su infraestructura con un departamento de investigación social, de informática y de Psicopedagogía, y hiblioteca con más de 40,000 ejemplares, los cuales se en cuentran enlazados al banco de información bibliográfica y hemerográfica del CONACYT. La UDV se encuentra incorporada a la Universidad Nacional Autónoma de México.

Por otrolado, en la institución podemos encontrar diversas manifestaciones culturales, tales como foros, mesas redondas, obras de teatro, etc., así como actividades deportivas y recreativas.

# Filosofía de la Universidad Don Vasco

La Universidad Don Vasco sostiene que la educación tiene por objetivo la perfección vrealización del hombre, al avudar a manifestar y desarrollar las capacidades y habilidades de éste. Esta universidad en particular, debido sobre todo a la situación de sus fundadores, maneja una forma de pensamiento basada en la filosofia cristiana. aunque cabe mencionar que la manejan de una manera que concilia la fe y la ciencia, sin que la contraposición de éstas genere resultados opuestos al fin educativo de la institución.

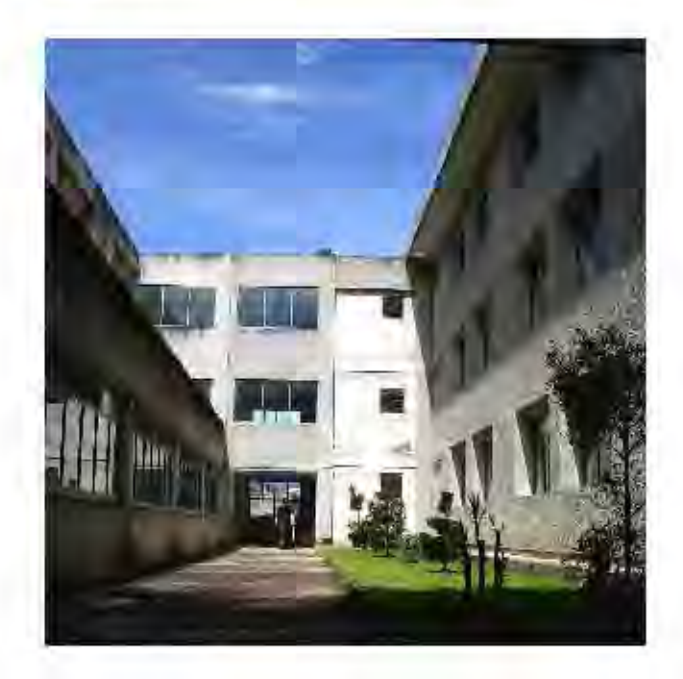

# Filosofía de la Universidad Don Vasco

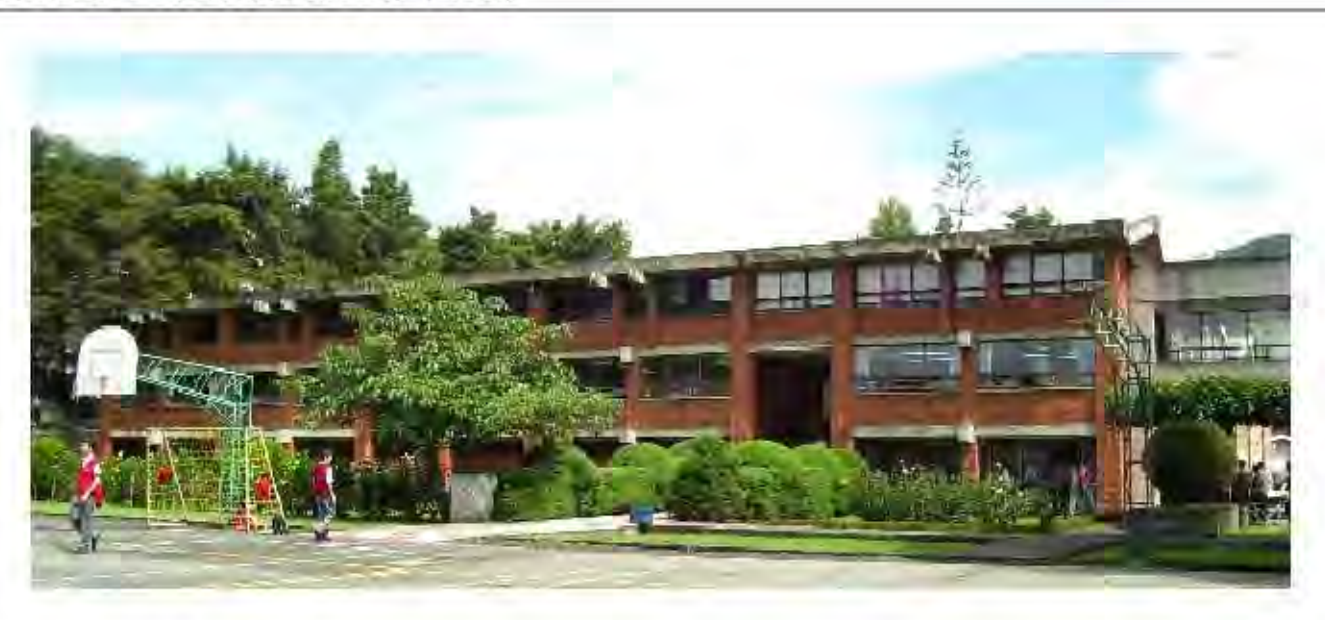

El lema de la UDV, « INTEGRACIÓN Y SUPERA-CIÓN», sin duda resume las aspiraciones, de la institución, y además ponen en evidencia la vocación humanista de la misma. En la palabra «INTEGRACIÓN», se manejan conceptos de unión entre, la mente y el esfuerzo, para la realización humana y profesional. «INTEGRA-CIÓN», también se entiende por la aceptación de toda persona a la institución, sin importar clases sociales; así como la unión de los ayances científicos y filosóficos, con losy alores cristianos. Por último «INTEGRACIÓN», significa también que cualquier profesionista culto y digno pue de ser profesor y que los padres de familia también contribuyen al logro de lastareas universitarias.

«SUPERACIÓN», esta palabra en el lema alude a que la universidad está en busca de un continuo mejoramiento en los proyectos educativos, tomando en cuenta los aspectos:

\*Técnico: preparando profesionistas más competentes, mediante mejorestécnicasy conocimientos.

\*Moral: promoviendo el sentido de los valores cristianos, y la necesidad de poner al servicio del hombre la ciencia y la tecnología.

\*Gentífico: al estimular el deseo de búsqueda, descubrimiento y comunicación de laverdad, al usar métodos máspenetrantes y esclarecedores de la verdad.

\*Social: despertando en los alumnos y docentes, el deseo de servir a los demás; alentando el amor por el trabajo, el progreso social y el hien común.

# Misión

«Ser una institución de educación forjadora de personas con una inquebrantable robustez de espíritu: formadora de jóvenes responsables, generosos, críticos y creativos; conscientes de su trascendencia en cuanto a su origen y destino y reconstructores de la sociedad desde una amplia y mejor perspectiva».

# Gobierno

ASOCIACIÓN CIVIL: Conformada por ciudadan os de integridad moral y calidad humana, única propietaria de la Universidad Don Vasco. Nombra al rector según las normas de la UDV, y atiende las necesidades materiales y morales de la comunidad universitaria

RECTOR: Representante legal de la institución y máxima autoridad en ella, también es el administrador general.

DIRECTOR GENERAL: Es el responsable del buen manejo administrativo y financiero de la institución; también toma decisiones de carácter académico.

SECRETARIO GENERAL: Estimula y evalúa el desempeño de los directores técnicos y jefes de los departamentos de la institución. Responsable de las relaciones públicas con la comunidad en general.

CONSEJO CONSULTIVO: Constituido por el Rector, Director General, Secretario General, Directorestécnicos, Jefe del departamento escolar y Prefectos, Propone acciones necesarias para optimizar la educación en la institución

DIRECTORES TÉCNICOS: Son los representantes de la escuela a su cargo, ante la Dirección General de Incorporación y Revalidación de Estudios de la UNAM.

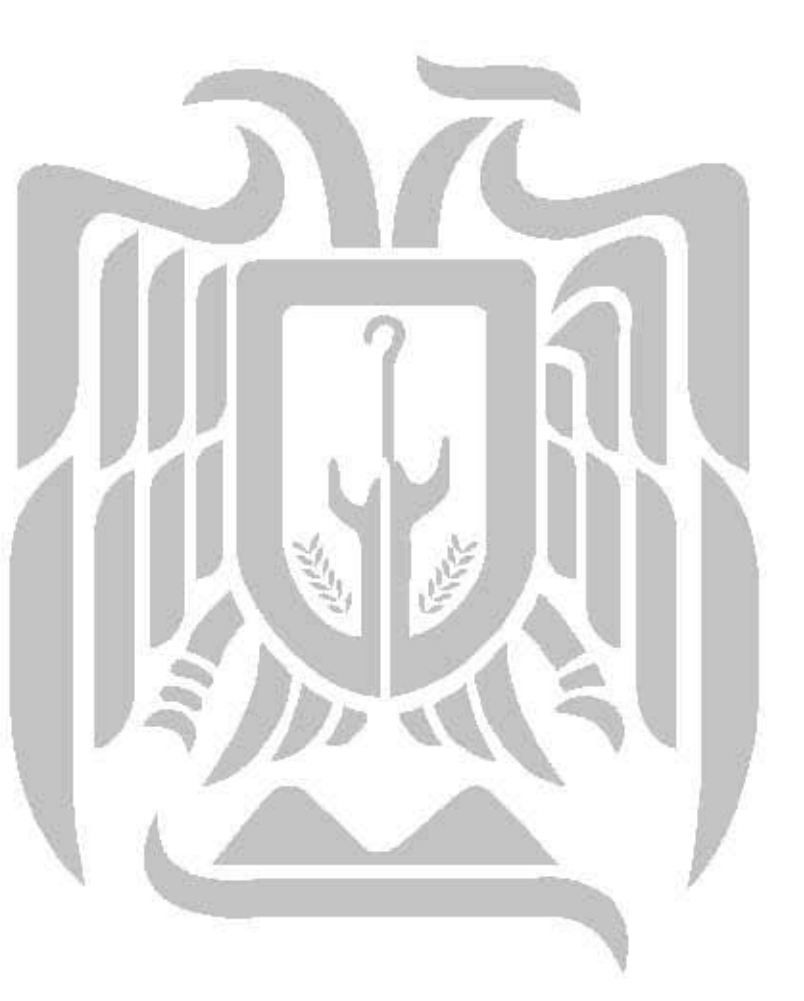

# Escuelas de la UDV

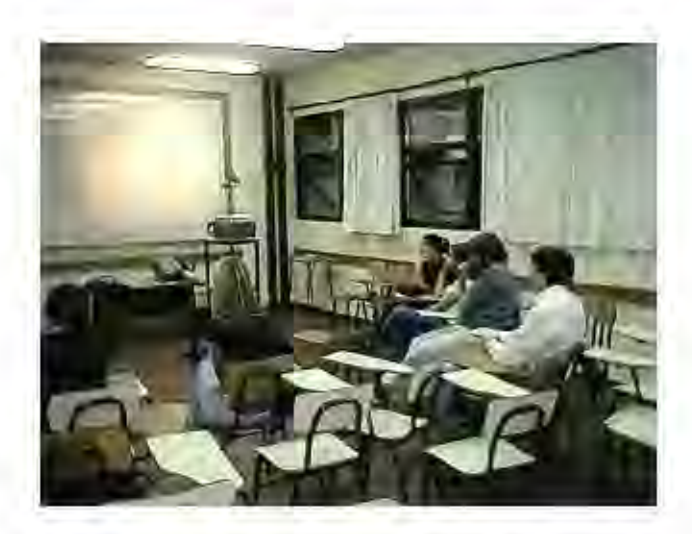

Hasta aquí hemos visto de manera general las características de la UDV como institución educativa. A continuación y eremos las escuelas que actualmente con stituyen esta universidad (sin contar CCH ni Secundaria);

Escuela de Administración y Contaduría Licencianus en Administración

Duración: 9 semestres

El Licenciado en Administración es un experto en integrar y dirigir grupos humanos hacia el logro de Objetivos Organizacionales aprovechando de la mejor forma posible los recursos disponibles mediante la planeación y el control en las áreas de Administración General, Mercadotecnia, Recursos Humanos, Organización, Sistemas y Procedimientos, Finanzas, Producción y Abastecimientos.

# Licenciatura en Contaduría

Duración: 9 semestres

El Licenciado en Contaduría esun expertofinanciero y, como tal, esuna autoridad profesional en todo lo que se refiere a obtener y aplicar recursos financieros de entidades, en las áreas de Contabilidad, Contraloría, Tesorería, Auditoria, Finanzas v Fiscal.

# Escuela de Arquitectura

Duración: 10 semestres

El Arquitecto es un técnico de la construcción, pero estambién artista porque da libre expresión a su capacidad creadora e imaginación. Es urbanista porque ordena los espacios de la ciudad, las zonas de trabajo, de recreación y sistemas viales que prevengan el crecimiento del transporte.

# Escuela de Derecho.

Duración: 10 semestres

El Abosado es el profesional formado con los conocimientos y habilidades necesanasy suficientes para comprender y evaluar el campo y la problemática inherentes al Derecho, con una sólida conciencia de su responsabilidad y compromiso social para el logro de losfines y principios del Derecho, entre ellos: la justicia, la equidad, el bien común, y la paz social.

# Escuela de Diseño y Comunicación Visual

# Duración: 9 semestres

La licenciatura en Diseño y Comunicación Visual forma profesionistas que estudian la aplicación de los procedimientos y el manejo de las técnicas para la producción y la investigación demensajes visuales. Aplican el análisis y/o la síntesis para la creación y producción de imágenes, así como para la lectura e interpretación de las mismas, impactando y creando expectación en el receptor.

# Escuelas de la UDV

# Escuela de Informática

### Duración: 9 semestres

El Licenciado en Informática es el experto que planea, organiza, dirige y controla el desarrollo y funcionamiento de los centros de información y los recursos informáticos, mediante la aplicación de las mejores técnicas y metodologias de evaluación, selección e implantación de su arquitectura, así como el desarrollo de sistemas administrativos de información en las áreas de Sistemas informáticos. Soporte técnico, Telecomunicaciones, Administración, Evaluación de provectos, Haneación estratégica.

# Escuela de Ingenieria Civil

# Duración: 10 semestres

El ingeniero civil es el profesional capacitado para realizar obras de infraestructura, en sus etapas de estudio, planeación, organización y mantenimiento. Es capaz de lleyar a cabo obras como presas, redes de conducción de agua, puentes, edificios, vias de comunicación, casas habitación, evaluación y reestructuración de Obras Civiles va existentes.

# Escuela de Pedagogía

# $Duracim: 8$  semestres

El Licenciado en Pedagogía es el profesionista capacitado para analizar de manera amplia y profunda el fenómeno educativo planear, coordinar, ejecutar y evaluar proyectos que respondan a las necesidades y problemas educativos de la región y del país y proponer diseñar y aplicar estrategias que promuevan el continuo desarrollo delosindividuosy de la sociedad.

# Escuela de Psic dogía

# Duración: 9 semestres

La Psic dogía es una ciencia cuyo objeto de estudios es el comportamento de los seres humanos. Como profesional, el pacólogo se dirige fundamentalmente a la solución de problemas en los que interviene como dimensión principal la conducta humana, ya sea a nivel individual o de pequeños grupos, aún cuando los efectos de su acción se expanden a grupos numerosos y a la sociedad.

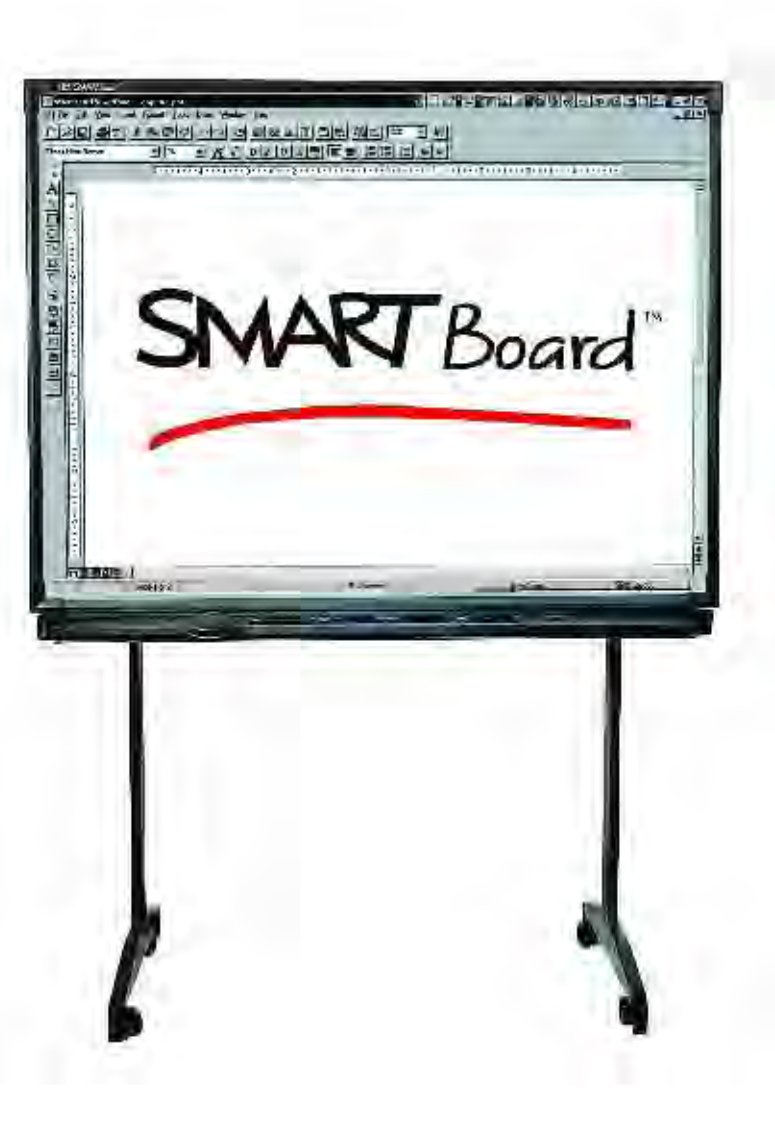

Escuela de Trabajo Social Duración: 9 semestres El Trabajador Social está capacitado para intervenir en situaciones que requieran proporcionar un apoyo social a los Individuos. Su campo de acción estan vasto como la problemática social generada por la sociedad actual, a través de las siguientes áreas de acción: T. Soc. en Educación Especial, T. Soc. Médico, T. Soc. Jurídico, T. Soc. Asistencial, T. Soc. Empresarial, T. Soc. Educativo, T. Soc. y Promoción Social.

# La ESCUELA de PEDAGOGÍA de la UDV

# Capítulo 2

¿Qué es?

Recordando que el tema a tratar en esta obra es el uso de los multimedia con fines didácticos, su diseño, y evaluación de su uso en la UDV, se tuvo la necesidad de estrechar las opciones sobre qué escuelas podrían servir mejor para evaluar los resultados didácticos de este recurso.

Tomando en cuenta esto, así como el fin educativo que se pretende alcanzar, se eligió la Escuela de Pedagogía como el lugar ideal en donde sepodría evaluar los resultados de la investigación. Esto, debido en parte a que el objeto de estudio de la Pedagogía es «el hombre en situación educativa»\*; enseguida ampliaremos esta definición sobre el objeto de estudio de la Pedagogía y sobre la carrera de Pedagogía, con el fin de poner en claro el porque de esta selección y la relación que se puede dar entre las disciplinas de Pedagogía y Diseño de la Comunicación Visual, para generar un multimedia didáctico.

\* Kosik, Karel, Dialéctica de lo concreto. México, Grijalbo, 1981.p. 268

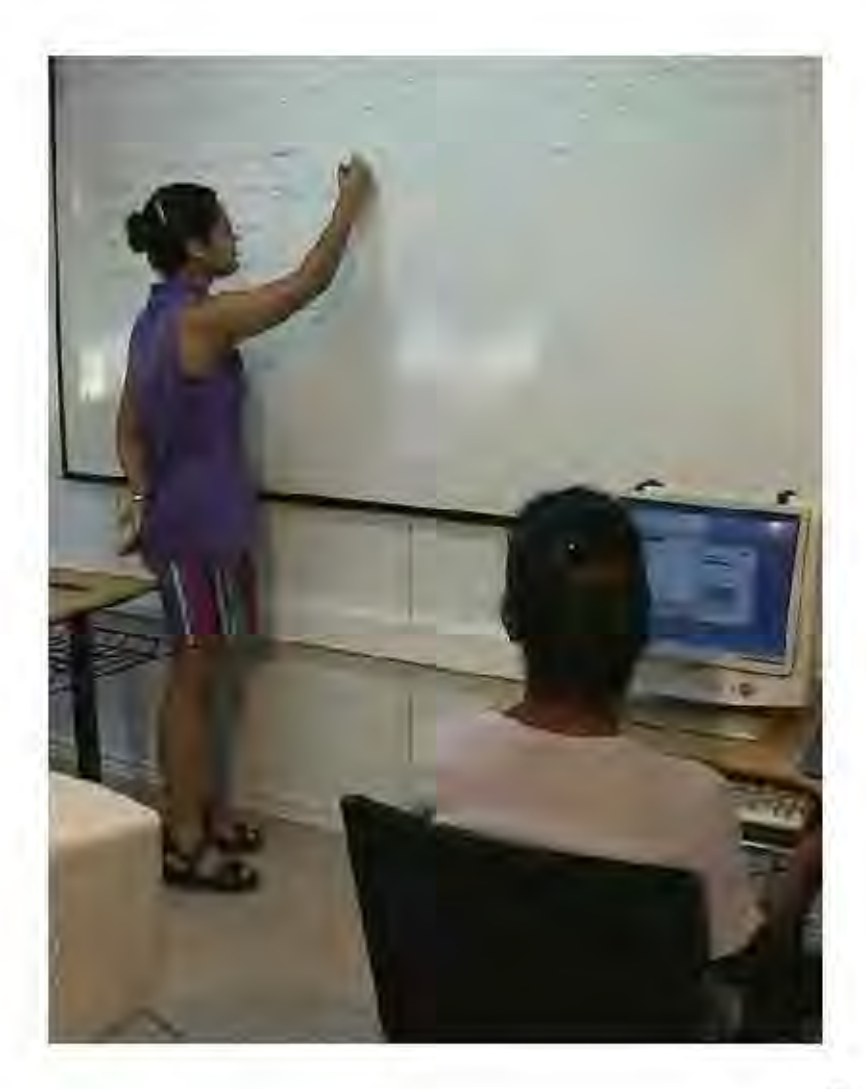

Síntesis del plan de estudios de la carrera de pedagogía de la ENEP Acatlán (Escuela Nacional de Estudios Superiores)

Nivel: Licenciatura Total de créditos: 316 Créditos obligatorios: 296 Créditos optativos: 20 Semestres lectivos 8

La Pedagogía como disciplina y quehacer profesional

La Pedagogia como disciplina estudia al hombre en «situación educativa», esto quiere decir que la Pedagogía no estudia la educación de una manera aislada (noción que antes y de hecho aún se tiene sobre esta profesión), sino que trabaja desde varias perspectivas interdisciplinarias, que abarcan desde la Psicología y la Sociología hasta la Economía y la Comunicación. Después de todo, la educación se ve afectada por muchosfactores que van más allá de, por ejemplo, la relación educando-educador, la personalidad del alumno etc.

Dicho de otro modo la stuación (que puede entenderse como el contexto cultural, social, biológico, psicológico, etc.) condiciona en alguna medida al ser humano y, por tanto, afecta la manera en la que éste se desarrolla y, claro, la manera en que aprende.

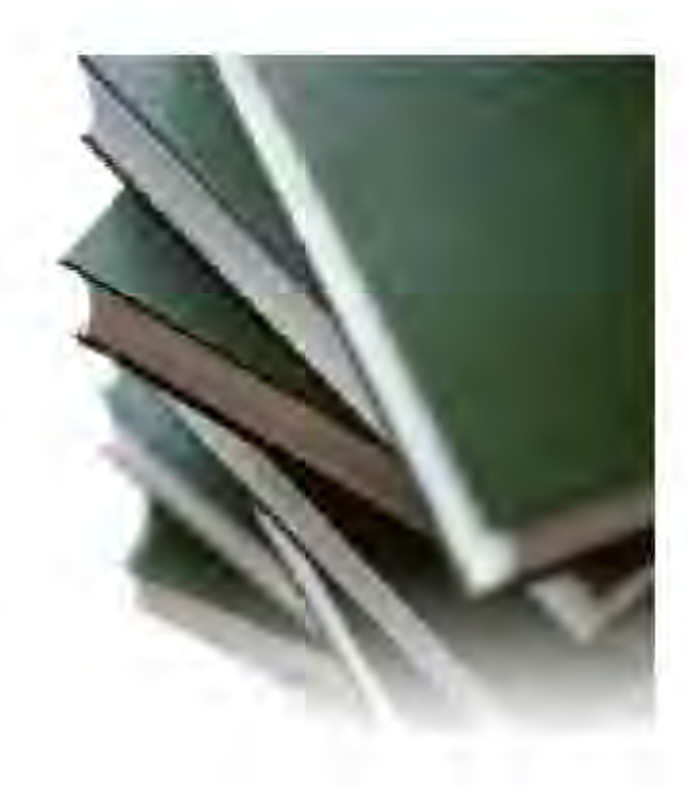

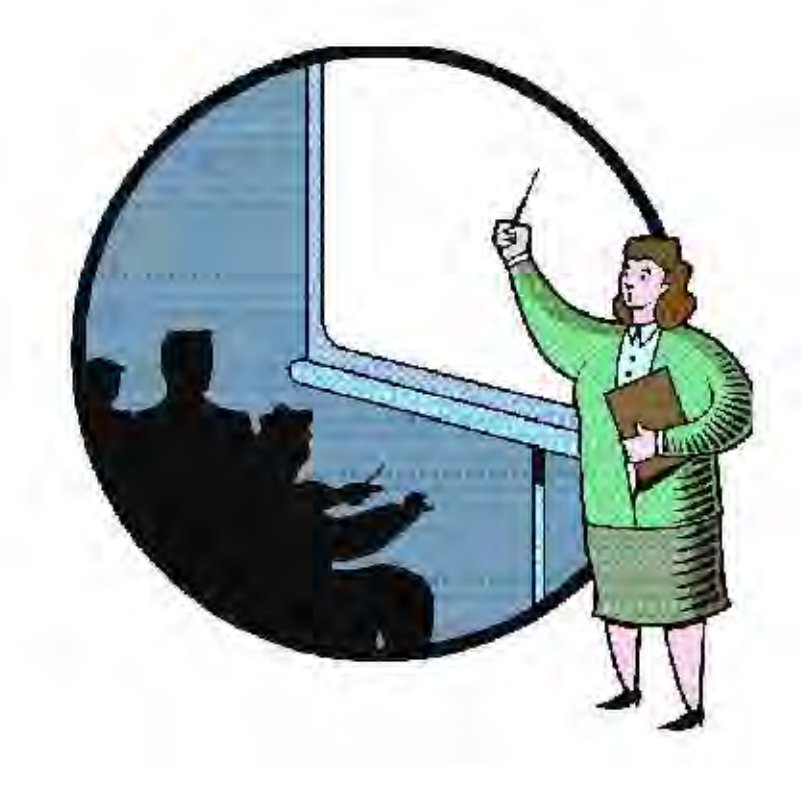

# Perfil profesional del Licenciado en Pedagogía

El pedagogo necesita de una formación científica para su desarrollo en el quehacer educativo. La elección de esta carrera requiere del compromiso detransformar la realidad que enfrenta, juzgar el contexto social, económico, político y cultural en que se encuentra la educación nacional, sus fundamentos filosóficos y políticos, y los diversos problemas que afronta. Es un profesional que debe valorar las bases hi dógicas, pacológicas y sociales del desan ollo de la conducta humana, para generar las condiciones óptimas de fines y objetivos en el proceso en señanzaaprendizaje. Flanea, administra, conduce y evalúa los objetivos de los sistemas educativos, institucionales o extrainstitucionales, así como modelos de docencia, y analizar y diseñar en todas sus fases investigaciones sobre problemas psicopedagógicos, sociopedagógicos y deplaneación educativa.

# Campo de trabajo del pedagogo

En términos generales, se puede decir que el pedagogo desempeña tres funciones en su campo de trabajo:

# I Docencia y formas de apoyo

- 1.- Docencia (general, especial, asesoría, consultoría, y tutoría)
- 2. Crientación educativa
- 3. Producción y/o utilización de medios didácticos

# II.Planificación

- 1. Planificación educativa
- 2. Administración escolar
- 3. Programación educativa
- 4. Evaluación educativa

# Perfil profesional y campo de trabajo

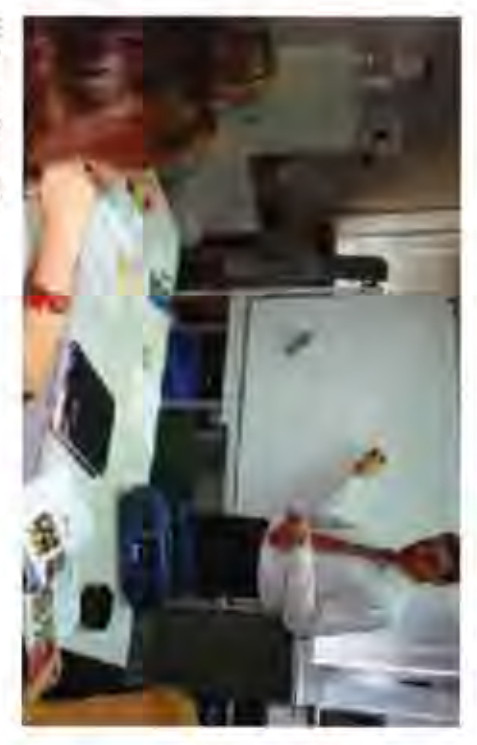

# III. Investigador

3. Investigación para la planificación 2. Investigación socio pedagógica L. Investigación pac opedagógica

# Docencialy formas de apoyo

formas de evaluación que la carrera ha puesto a su disposición enseñ anza y del aprendizaj e, el uso de los métodos y récnicas educativasy las ex ar fundamentada, entre car os elementos, en el conocimiento del proceso de la para unpartir la sasga.atura spropias de la pedagogía. Su labor como mae erro deberá 1. Docemeia: El pedagogo es el profesion al, capacitado teórica y prácticamente,

que escola el campo del trabajo para el cual cuenta con mayores aptitudes. campo profesional, sino que contribuirá a perfilar la vozación del educando, a fin de 2. Onentación educativa: No sólo orientatá al joven en la selección de algún

medios óptimosy el diseño del ostrateriales que se puedan unhast es entualmente. pedagogo estará fa cultado para realizar investigación en cuanto a la selección de los didicticosy in production de los mismos en las instituciones educativas. Con ello, el exa area consistra en aphear sus conocimientos de la unlización de métodos 3. Producción y/ourilización de Medios Didácticos: La función del pedagogo en

# Fundón de la planificación

pedagogo debe evaluar y analizar planes educativos en 1. Planificación Educativa: Como planificador, el y posibili dades de realización de los distint os planes y relación con el contexto global, para det emimar las etapas proyectos del estado, sus dependencias y, en general, de las in struciones educativ as.

elaborar est os programas, por sus concentraentes y su vos. El pedagogo esel profesion al másindicado para losplanesy programa sde estudio requieren de un trabajo laborioso y especializado en los establecimientos educatidesempeño en el quehacer educativo. 2. Programación Educativa: Ante el nivel institucional,

actividades propias de la institución de docencia, tales fen amen o de la educación, sino de todos los aspectos que neseducativ as implica un conocimiento no sólo del comolos esquemas de educación, organización de El pedagogo es el profesonal más apropara sacemanzar las competen a la administración de un centro de enseñanza. 3. A dministración Escolar: La dirección de lasinstitucio-

# Perfil profesional y campo de trabajo

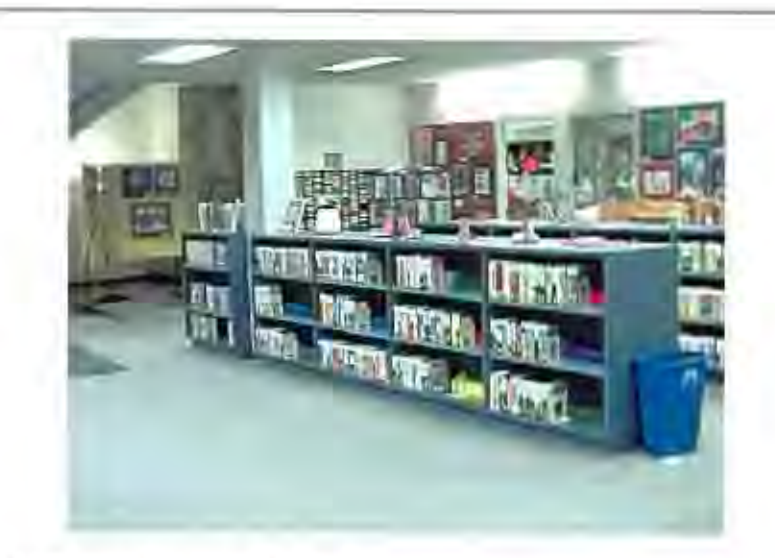

servicios, y la selección de los modelos idóneos para el funcion amento de la institución escolar.

4. Evaluación Educativa: El pedagogo es quien dirige los métodos de evaluación de los educandos, del proceso de enseñanza-aprendizaje, del manejo y aplicación de los materiales didácticos y quien puede coordinar los trabajos para la revisión y elaboración de librosymateriales de texto. Las necesidades actuales de la educación exigen que el pedagogo sea un especialista en el diseño y evaluación de los materiales de trabajo para el proceso de enseñanza aprendizaje, que contemplan una participación cada vez mayor del educando.

# Función de la investigación

1. Investigación Psicopedagógica: El interés del pedagogo en esta área radica en profundizar, a través de la my estigación, en la dinámica de los grupos de educandos: en la elaboración de los materiales y su aplicación para determinar los niveles, dificultades, aptitudes e incluso y ocación

de niños y adolescentes por medio de tests, etc.

2. Investigación Socio pedagógica: El pedagogo debe ser capaz de diseñar y realizar proyectos de investigación en el área educativa, tanto al interior de instituciones como en empresas, comunidades y todo tipo de dependencias gubernamentales.

3. Investigación para la planificación: La problemática educativa nacional obliga a valorar a la planificación educativa como un instrumento fundamental para colaborar en la solución de los grandes problemas del país. En este contexto, el pedagogo, capaz de realizar investigaciones y especializado en el área de la planificación educativa, coadyuva en esta tarea.

# Cualidades deseables en el estudiante

El alumno deberá tener una y ocación de servicio social, que se manifieste en una sensibilidad y preocupación por los problemas de orden psicosocioeducativo, Debe ser afecto al estudio y a la lectura, pensamiento crítico y deseos de superación. Por último, deberá tener facilidad para establecer buenas relaciones interpersonales y capacidad de trabajo, tanto individual como grupalmente.

# Estructura del Plan de estudios

La licenciatura en pedagogla comprende un ciclo básico y un ciclo superior profesional y de pree pecialización.

# CICLO BASICO

En este ciclo se tratan las distintas áreas de conocimiento que comprenden la formación específica de la Fedagogia como disciplina.

# Areas del ciclo básico

a) Básica Fedagógica: Se plantea la problemática epistemológica del fenômeno educativo; los fines de la educación; las distintas teorías educativas existentes; la historia de la disciplina y su objeto de estudio.

b) Pacopedagógica: Esta área incluye todo lo concerniente a los fenómenos de la conducta y la personalidad de los seres humanos; al estudio de las características hiopsiquicas y sociales del educando: a través de las distintas fases del desan dlo, enfoca su explicación por medio de las distintas tecrías psicológicas actuales; trata de los problemas del aprendizaje en general, y de las bases pacológicas de los procesos de enseñanza-aprendizaje; asimismo, se ocupa de grupos de aprendizaje y de orientación educativa.

c) Sociopedagógica: Esta área enfoca el estudio de la relación existente entre la sociedad y las tareas sectoriales acordadas a la educación.

d) investigación Pedagógica: El ámbito de esta área se integra con los planteamientos de las distintas corrientes epistemológicas en su análisis de las teorías, métodos y técnicas científicas; con el conocimiento y la participación en tareas de investigación educativa, incluyendo el digeño, evaluación y aplicación de instrumentos para recolección de datos e interpretación de los resultados; y con la comprensión y aplicación de procedimientos estadísticos esenciales en el campo de la educación.

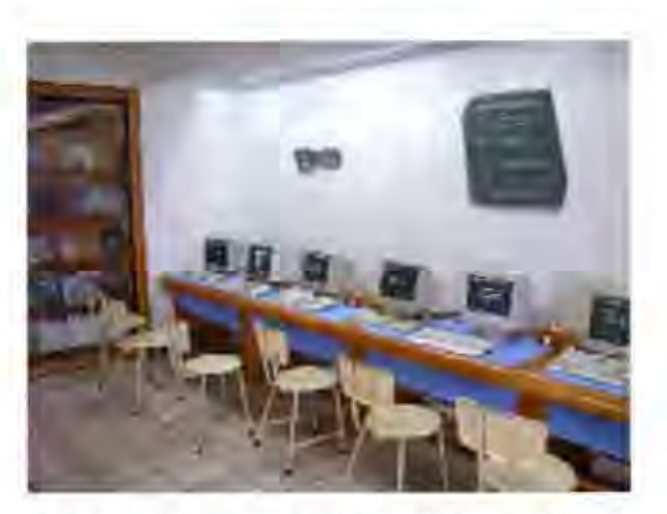

# CICLO DE FORMACIÓN PROFESIONAL Y **PREESPECIALIZACIÓN**

a) Formación Profesional: Esta área integra el conjunto de conocimientos y métodos de investigación educativa, para que puedan ser utilizados crítica y operativ amente por el alumno en la práctica profesional. Unifica los conocimientos teóricos adquiridos y su comprensión con su aplicación práctica. Comienza en el 5º semestre y es en este semestre donde inicia el servicio social.

b) Preespecialización: Con aste en el mejoramiento del nivel acadêmico del alumno de licenciatura, a partir de un conocimiento más amplio sobre un campo restringido de la pedagogia, que lo capacita para que, desde un contexto teórico, aplique métodos y técnicas particulares en problemas específicos de la educación.

# EL proceso de enseñanza-aprendizaje y las modalidades didácticas

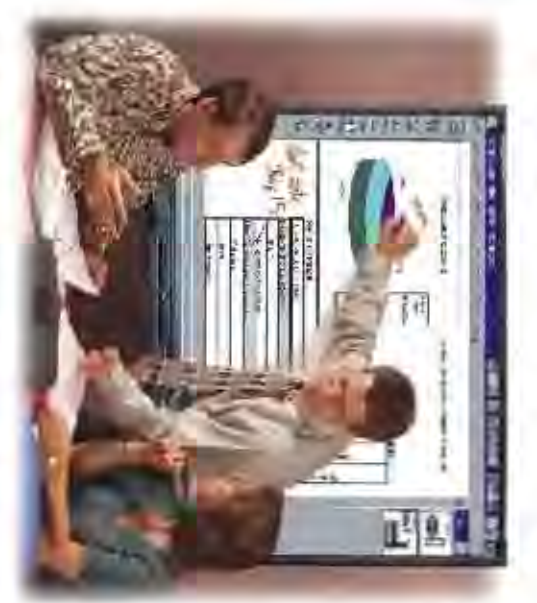

se aupere la en señ anza tradicional profes onists & Esto también plantea la necesidad de que deben trabajar en equipos multidisuplinan os con otros cientificos muchasveces, esto agnifica que los pedagogos adaptarse rapidamente a los cambios tecnológicos y Hoy en dia, las instituciones de enseñanza deben

# El proceso de Enseñanza-Aprendizaje

lecciones de información yrecepción pasyas. autodisciplina y el autoaprendizaje. El análisis y la cosas se debe preparar al alumno para el trabajo grupal, la la enseñara se centra sobre el estudiante. Entre ctras comprenado de los cencemaentos deben araptar alas La ENEP Acatián proponeformas de operación donde

# Las Modalidades Didacticas

due se sugeren nguran: Entre las principales modalidades di dácticas educativas

El corzy es seus de les mesdalabates reluctains: mits compositions appealed

teen conecessito para su termación. conceptualesbascos que todo pedagogo debe poseu y el bagaje cuestione steoricas. La finalidad es que estos adquieran los contendos docente. En el curso el maestro y, limitadamente, los alumnos, exponen 'Curso: Sesanes desarrelladas en el semestre y crganizadas por el

claseper parte del profesor y de los alumnos. El alumno utiliza e dos alolargo de la carrera. integral os cen ceimi entos teóricos, metodológicos y técnicos adquin en subgrupos, como en fomas individual e moluve exposaciones en 'Taller de investigadón: Implica el trabajo constante, tanto colectivo

reforan la habildad del estudiante en el manejo del instrumental teónico, ese campo de la pedagogia. met odd ogse o'v těcm co que adquier e su especialidad y la investigación en la pedagogia, a u avés de su aplicación a la realidad educanva nacional, y cuemon es teón cas fundament ales sobre algunas de las especialidades de paralogratum propósito constante; profundizar el estudio de las Seminatio: Son centros académicos de trabajos con a ante, crientados

Taboratorio: Sesones prácticas or ganzadas principalmente por el acción, etc. docente, donde se sprenden nuevas formas de conducta, mêtodos de

# AloOOAGIS de la ESCUELA de PEDAGOGÍA

# CUADRO DE MATERIAS

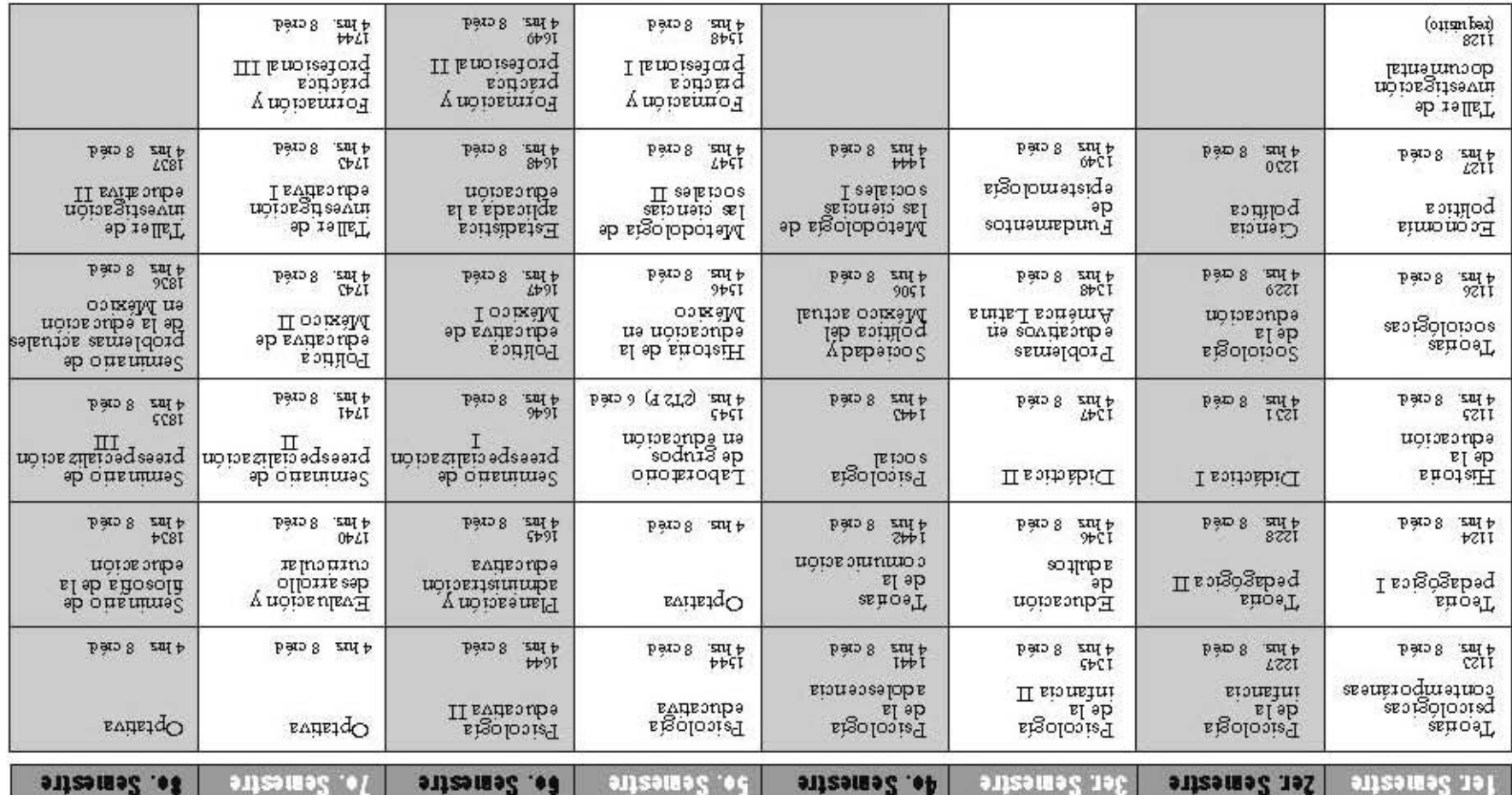

"ATOIA" al cunsar el 50 semestre, el alumno deberá optar por una de læ siguientes materias.

1.- Comunicación educarios

2.- Análisis de contenido

# CUADRO DE ASIGNATURAS

# ÁREAS DE PREESPECIALIZACIÓN

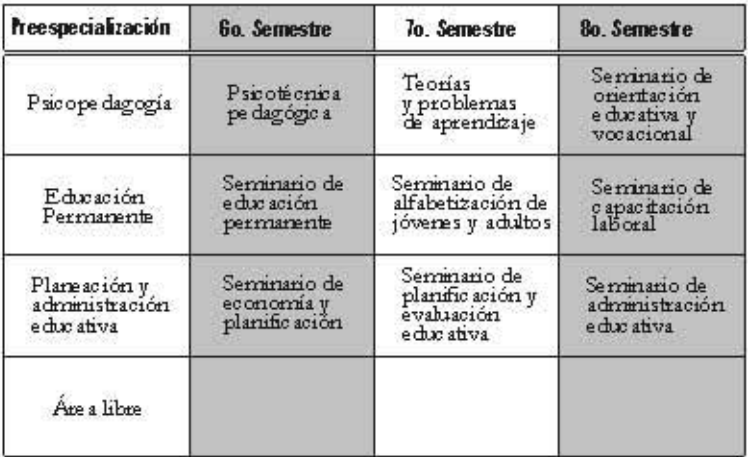

# **OPTATIVAS**

# Semestre 50,70, y 80

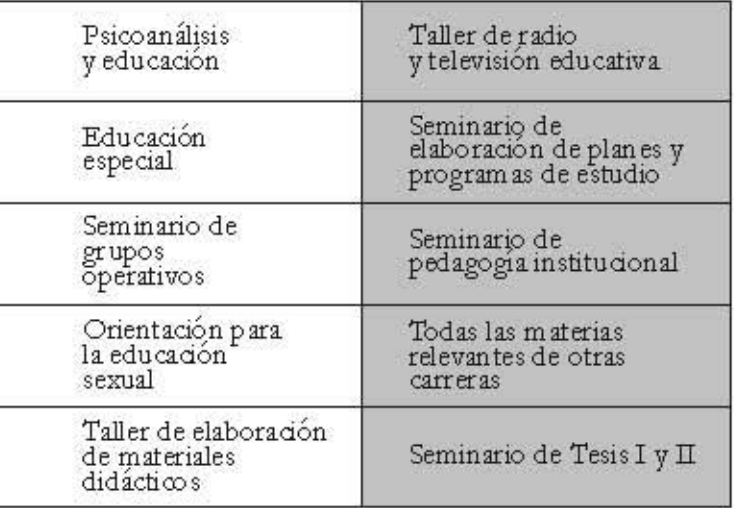

# El proceso de ENSEÑANZA-APRENDIZAJE, los MEDIOS **DIDÁCTICOS y el MULTIMEDIA**

# EL APRENDIZAIEY LA ENSEÑANZA

# **DEFINICIÓN**

La enseñanza-aprendizaje es un proceso, aunque se puede aprender sin ser propiamente enseñado. En este capítulo daremos algunas definiciones sobre el aprendizaje y sobre la enseñanza; además nombrarémos algunos métodos de enseñanza.

El aprendizaje es estudiado por numerosas disciplinas, algunas de base hi dógica, otras de base social; sin embargo, se puede decir que la disciplina que estudia principalmente esta faceta del ser humano esla Psicología. Debido en parte a que la Psicología elabora muchas de sus teorías con base en el aprendizaje.

Buscar una definición simple para el aprendizaje resulta imposible, perque se le puede confundir con otras conductas humanas que se le parecen; por ello, la definición que ofrecemos queda de alguna manera abierta a correcciones.

Aprendizaje esun procesomediante el cual se origina o se modifica una acción o actividad, por reacción, a un suceso dado, a condición de que este cambio percibido no se pueda deber o explicar basán dose en que se trata de un reflejo innato, el proceso de maduración, o a un estado alterado y eventual del organismo.

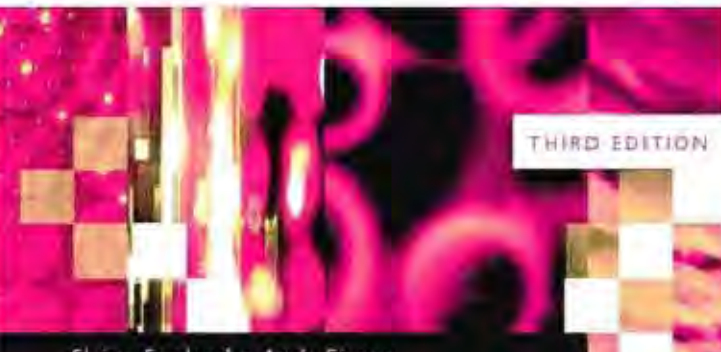

# Elaine England . Andy Finney

# **Managing Multimedia**

Project Management for Web and Convergent Media

**BOOK 1 - PEOPLE AND PROCESSES** 

Capítulo 3

# Tipos de aprendizaje

Dicho de una forma más simple, es el adquirir conocimientos y/o habilidades de una man era intencional. Al sunas características del aprendizaje son: produce un cambio duradero: estransferible a situacione snuevas: resulta como consecuencia dela práctica realizada.

Tipos de aprendizaje

# Aprendizaje Memoristico y Significativo

El aprendizaje memoristico, como su nombre lo indica, implica retener en la memoria información y/o datos. Los hechos y los datos se necesitan aprender de manera literal, sin la necesidad de comprender su significado (por ejemplo, aprenderse una dirección, o un número telefónico). Debe ser literal por que la naturaleza de los datos hace que sean inútiles si no están completos (de nada nos sirve saber a medias un número telefónico), al menos en y arios casos.

El aprendizaje significativo es aquel en el cual se comprenden los conceptos o se le da un significado a la información aprendida. Suele tener varios niveles de precisión, y los conceptos sólo se aprenden si ser elacionan con conocimientos previos. Por ejemplo, cuando se comprenden los conceptos que se manejan detrás de los ámbolosusados en las fórmulas químicas.

# Diferencias entre el aprendizaje memorístico y significativo:

el aprendizaje de datos y hechos se basa en memorizar repetidamente; aprender conceptos requiere comprender.

·Lo que se aprende mediante el A. memorístico se puede olvidar si no serepite con regularidad. Los conceptos aprendidos mediante el aprendizaje significativo son más difíciles de olvidar, y rara y ez se dvidan total y súbitamente. Hay algunos

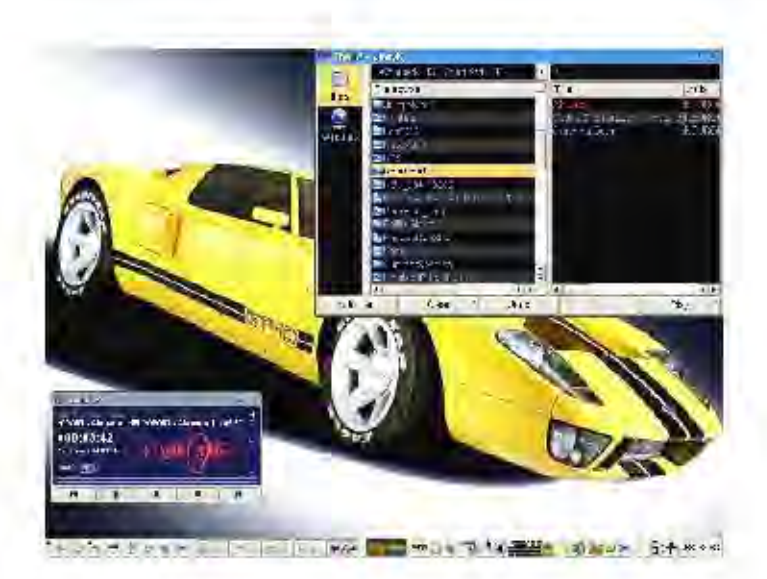

factor es que afectan la eficiencia del A. memorístico: por ejemplo, a los datos están organizados en cierto orden, o criterio. Así, por ejemplo, es másfácil recordar un número telefónico si se divide en bloques. El aprendizaje significativo puede afectarse mediante la adaptación del contenido hacia determinado tipo y nivel de alumno. Debe tener una organización lógica, y debe haber una disposición por parte del alumno para aprender.

# Aprendizaje por Recepción

Aprendizaje por instrucción expositiva, que comunica el contenido que va a ser aprendido en su forma final. Es aquel en el que el alumno recibe de forma pasiva los conocimientos; es decir, el profesor da una exposición. Normalmente, el profesor da una introducción al tema, que provee de algunos conocimientos previos necesarios para el alumno, de esta manera también se atrae la

# Tipos de aprendizaje

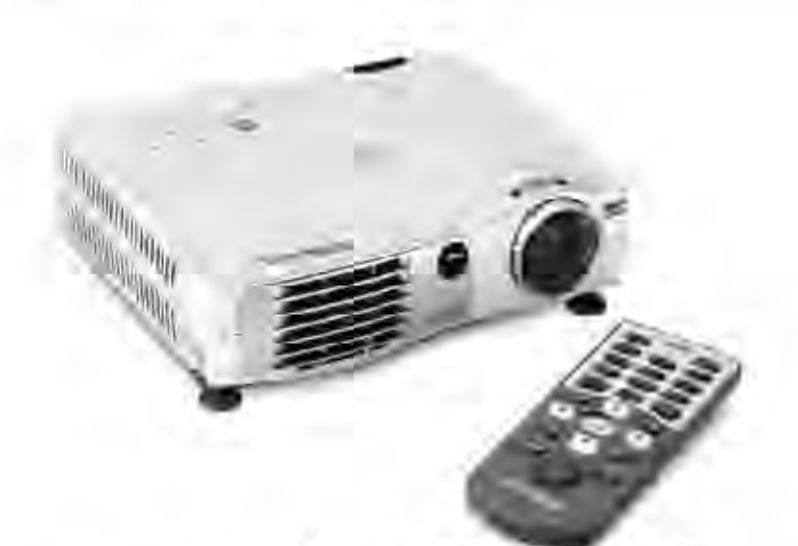

atención al tema. Después se explica el contenido de la clase relacionando la información antes dada con el concepto en su totalidad. Se compara, ejemplifica y se muestran aplicaciones prácticas.

# Aprendizaje por Descubrimiento

Aprendizaje en el que el alumno construye sus conocimientos de forma autônoma, sin la avuda permanente del profesor. Requiere un método de búsqueda activa por parte del que aprende, bien siguien do un método inductivo, o bien hipotético-deductivo. Este aprendizaje demanda una participación más intensa por parte del alumno. El profesor hace el papel de guía, mostrando una meta que se debe alcanzar, y los alumnos son los encargados de recorrer el camino pauta do por el profesor.

Este tipo de apren dizaje favorece un conocimiento significativo y hábitos de investigación en los alumnos. El

defecto, por llamarlo de alguna manera, de este aprendizaje es que requiere de una cantidad de tiempo mayor para lley arse a cabo.

Algunas nociones paralley ar a cabo este tipo de enseñanza son; presentar de una manera motivadora y desafiante la meta al alumno, observar e identificar posibles variables, y separar y control ar esasvariables para verificar la hipótesis. For último se evalúa el resultado y el método usado.

# Aprendizale por Modelado (de procedimientos)

Es el tipo de aprendizaje que se da cuando se siguen un conjunto de acciones que siguen una secuencia y tienen un fin previsto; por ejemplo conducir, vestirse o seguir un procedimiento en alguna fábrica. Hay y arias clases de procedimientos. Algunos de ellos sen:

Procedimientos Motrices. - se aprenden mediante moyammentos corporales. Conducir, montar un arma, etc.

Procedimientos Cognitivos, - son aquellas actividades no visibles, pero se pueden inferir por los efectos que producen. Analizar conceptos, interpretar una melodía, etc.

El profesor ejecuta y este ejemplo servirá de guía para que el propio alumno lo realice. A veces el aprendizaje por modelado, si se hace de manera superficial, cae en la imitación repetitiva, lo cual puede impedir que el conocimiento se transfiera a mievos contextos.

Es el conjunto de momentos y técnicas lógicamente coordinados para dirigir el aprendizaje del alumno hacia determinados objetivos. El método es quien da sentido de unidad a todos los pasos de la enseñanza y del aprendizaje.

# Clasificación General de los Métodos de Enseñanza

Veremos ahora la clasificación general de los métodos de enseñanza, tomando en consideración una serie de aspectos, algunos de los cuales están implícitos en la propia crganización de la escuela.

Estos a spectos realzan las posiciones del profesor, del alumno, de la disciplina y de la o ganización escolar en el proceso educativo. Los aspectos tenidos en cuenta son: en cuanto a la forma de razon amiento, coordinación de la materia, concretización de la enseñanza, sistematización de la materia, actividades del alumno, globalización de los conocimientos, relación del profesor con el alumno, aceptación de lo enseñado y trabajo del alumno.

1. Los métodos en cuanto a la forma de razonamiento

1. Método Deductivo: Es cuando el asunto estudiado procede de lo general a lo particular.

2. Método Inductivo: Es cuando el asunto estudiado se presenta por medio de casos particulares, sugiriéndose que se descubra el principio general que los rige.

3. Método Analógico o Comparativo: Quando los datos particulares que se presentan permiten establecer comparaciones que llevan a una conclusión por semejanza.

2. Los métodos en cuanto a la coordinación de la materia

1. Método Lógico: Es cuando los datos o los hechos son presentados en orden de antecedente y consecuente, obedeciendo a una estructuración de hechos que va desde lo menos hasta lo más complejo.

2. Método Psicológico: Es cuando la presentación de los métodos no sigue tanto un orden lógico como un orden más cercano a los intereses, necesidades y experiencias del educando.

# 3 Los métodos en cuanto a la concretización de la enseñanza.

1. Método Simbólico o Verbalistico: Se da cuando todos los trabajos de la clase son ejecutados a través de la palabra. El lenguaje oral y el lenguaje escrito adquieren importancia decisiva, pues son los únicos medios de realización de la clase.

2. Método Intuitivo: Se presenta cuando la clase se lley a a cabo con el constante auxilio de objetivaciones o concretizaciones, temendo a la vista las cosas tratadas o 918 sustitutos inmediatos.

# 4 Los métodos en cuanto a la sistematización de la materia
alguna al desarrollo del tema de la clase. flexibilidad alguna a través de sus items lógicamente 1. Rigida: Es cuando el esquema de la clase no permite ensamblados, que no dan oportunidad de espontaneidad

permite cierta flexibilidad para una mejor adaptación a las 2. Semirrigida: Es cuando el esquerna de la lección escuela sirve. condiciones reales de la clase y del medio social al que la

3. Mittodo Ocasional: Se denomina así al método que presente son las que on entan los temas de las clases. cias de los alumnos y las ocurrencias del momento los acontecimientos importantes del medio. Las aigerenaprovechalamorivación del momento, así como también

## de los alumnos 5. Los métodos en cuanto a las actividades

y el saber surministrado por aquél, a través de: alumnos en actitud pasiva y recibiendo los conocimientos se acentúa la actividad del profesor, permaneciendo los 1.Mittodo Pasivo: Sele den cmina de este modo cu ando

### a.Dictados

d.Exposición Dogmática c.Freguntas y respuestas, con obligación de aprenderlas después reproducidas de memona. b.Lecciones marcadas en el libro de texto, que son de menona.

ahumno. La clase se desenvuelve por parte del alumno, de sarrollo dela clase contando con la participación del 2.Mitodo Activo: Es cuando se tiene en cuenta el

> transmist de saber, un enseñante. convirtiendose el profesor en un orientador, un guía, un incentivador y no en un

6. Los métodos en cuanto a la globalización de los conocimientos

con las neces dades naturales que surgen en el transcurso de las actividades. classes se desarrollan abarcando un grupo de disciplinas ensambladas de acuerdo 1.Método de Globalización: Es cuando, a través de un centro de interés, las

an articulación entre si, pasando a ser cuando las asgnaturas y, asimismo, parte de ellas, sen tratadas de modo aisado, 2.Metodo no globalizado o de Especialización: Este método se presenta

cada una de ellasun verdadero cur so, por la autonomía o independencia que alcanza en la realización de sus actividades.

zaje. na, a fin de lograr una mayor concentración de esfuerzos, benéfica para el aprendi modalidad de este método espasar un período estudiando solamente una discipliuna asgnatura en materia principal, funcionando las cirase cono auxiliares. Ou a de método por época (o en señanza epocal). Con sixe en convertir por un período entre el globalizado y el especializado o por asignatura. Recibe también el nombre 3.Método de Concentración: Este método asume una posición intermedia

alumbo 7. Los métodos en cuanto a la relación entre el profesor y el

recomendable en alumnos que por algún motivo se hayan atrasado en sus clases. 1.Mittodo Individual: Esel destinado a la educación de un solo alumno. Es

en camina a sus alumnos para que en señen a sus condiscipulos. 2.Metodo Reciproco: Se llama así al método en virtud del cual el profesor

denocratico. rauchos alurmos. Este método no sólo es más económico, ano también más 3.Mittodo Colectivo: El método es colectivo cuando tenemos un profesor para

### 8. Los métodos en cuanto al trabajo del alumno

1. Método de Trabajo Individual: Se le denomina de este modo cuando, procurando conciliar principalmente las diferencias individuales, el trabajo escolar es adecuado al alumno por medio de tareas diferenciadas, estudio dirigido o contratos de estudio, quedando el profesor con mayor libertad para orientarlo en sus dificultades.

2. Método de Trabajo Colectivo: Es el que se apova principalmente sobre la enseñanza en grupo. Un plan de estudio es repartido entre los componentes del grupo, contribuyendo cada uno con una parcela de responsabilidad del todo. De la reunión de esfuerzos de los alumnos y de la colaboración entre ellos resulta el trabajo total. Puede ser llamado también Método de Enseñanza Socializada.

3. Método Mixto de Trabajo: Esmixto cuando planea, en su desarrollo, actividades socializadas e individuales. Es, a nuestro entender, el más acon sejable pues da contunidad para una acción socializadora y, al mismo tiempo, a otra de tipo individualizador.

### 9. Los métodos en cuanto a la aceptación de lo enseñado

1. Método Dogmático: Se le llama así al método que impone al alumno observar sin discusión lo que el profesor enseña, en la suposición de que eso eslaverdad y solamente le cabe abscrberla toda vez que la misma está siéndole ofrecida por el docente.

2. Método Heuristico: (Del griego heurisico = yo encuentro). Consiste en que el profesor incite al alumno a comprender antes de fijar, implicando justificaciones o fundamentaciones lógicas y teóricas que pueden ser presentadas por el profesor o investigadas por el alumno.

10. Los métodos en cuanto al abordaje del tema de estudio

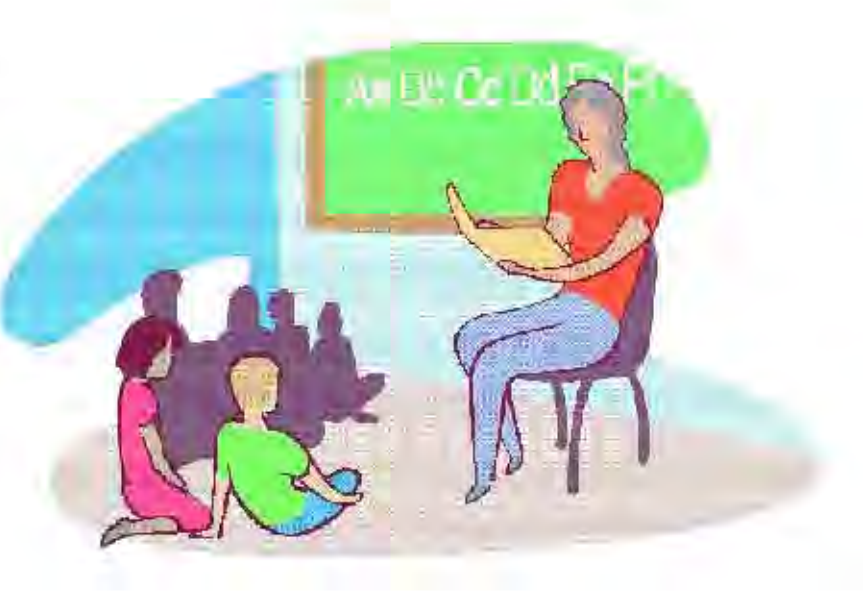

1. Método Analítico: Este método implica el análisis (del griego análisis, que significa descomposición), esto esla separación de un tono en suspartes o en sus elementos constitutivos. Se apoya en que para conocer un fenómeno es necesario descomponerlo en suspartes.

2. Método Sintético: Implica la ántesis (del griego synthesis, que significa reunión), esto es, unión de elementos para formar un todo.

### El Estudio en Grupo

Esuna modalidad que debe ser incentivada a fin de que los alumnos se vuelquen a colaborar y no a competir. Las características de un grupo son: 1) Una unión definible; 2) Conciencia de Grupo; 3) Un sentido de participación con los mianos propóstos; 4) Independencia en la satisfacción de las necesidades; 5) Interacción y 6) Habilidad para actuar de manera unificada.

Algunos métodos basados en el estudio en grupo: A continuación se presentan algunos métodos de enseñanza basados en el estudio en grupo. Ellos son: socializado individualizante, discusión, asamblea y panel.

1. Método Socializado-Individualizante: Consiste en proporcionar trabajos en grupos e individuales procurando, también, atender a las preferencias de los educandos. Puede presentar dos modalidades:

Primera: Consiste en seispasos: Presentación, Organización de Estudios, Estudio propiamente dicho, Discusión, Verificación del Aprendizaje e Individualización. Es aplicable, sobre todo, en los últimos años de la escuela primaria y en secundaria.

Segunda: Comprende siete pasos, que son los siguientes: Presentación Informal, Haneamiento, Estudio Sistemático, Presentación y Discusión, Elaboración Personal, Verificación del Aprendizaje e Individualización, Destinado sobre todo a los últimos años de colegio y a la enseñanza superior.

2. Método de la Discusión: Consiste en crientar a la clase para que ella realice, en forma de cooperación intelectual, el estudio de una unidad o de un tema.

Hace hincapié en la comprensión, la crítica y la cooperación. Se desenvuely e con base en un coordinador, un secretario y los demás componentes de la clase.

3. Método de Asam blea: Consiste en hacer que los alumnos estudien un tema y lo discutan en clase, como si ésta fuese cuerpo colegiado gubernamental. Este método es más aplicable en el estudio de temas controvertidos, o que pueden provocar diferentes interpretaciones. Requiere, para su funcionamiento, un presidente, dos oradores como mínimo, un secretario y los restantes componentes de la class.

4. Método del Panel: Consiste en la reunión devarias personas especialistas obien informadas acerca de determinado asunto, quienes van a exponer susideas delante de un auditorio, de manera informal, patrocinando puntos de vista divergentes, pero sin actitud polémica. El panel consta de un coordinador, los componentes del panel vel auditorio.

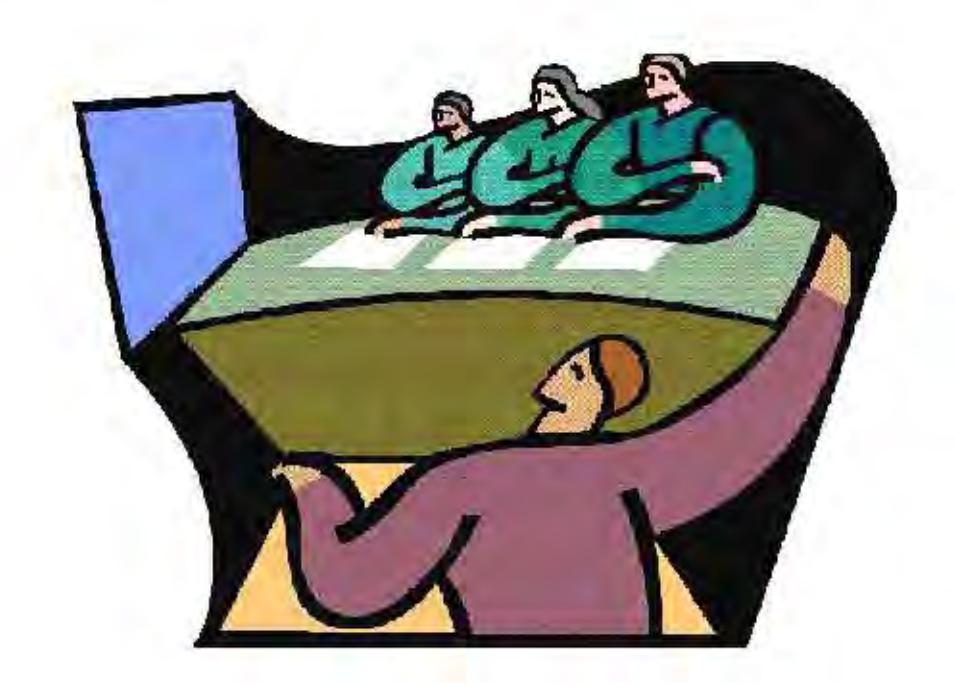

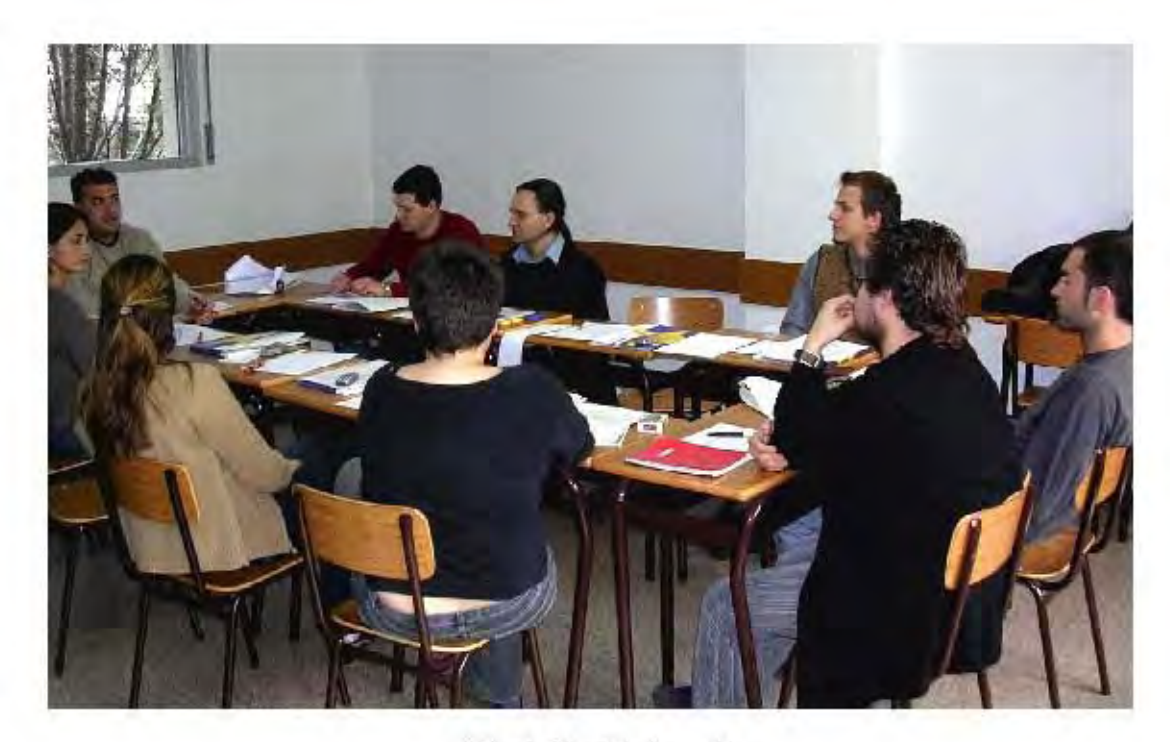

Ejemplo del método de asamblea

### LOS MEDIOS DIDÁCTICOS

En ciertas atuaciones, cualquier material puede ser usado para apoyar la educación vfacilitat la enseñanza y aprendizaje; pero hay una diferencia entre el material que puede ser usado para enseñar y aquel que fue especificamente diseñado con este fin. Esto hace que se distingan dostipos de material didáctico: el medio didáctico y el recurso educativo.

> ·Medio didáctico: es cualquier material diseñado ex profeso para facilitar el proceso de enseñanza y aprendizaje. Ej. Libros detexto, programas multimedia para hacer prácticas, etcétera. ·Recurso educativo: es aquel material que se puede utilizar, dentro de ciertas circunstáncias, con un propósito didáctico o facilitar el conocimiento o prácticas formativas. Pero el recurso educativo puede haber sido creado con un fin diferente del didáctico. Por ejemplo, un documen tal sobre el océano de Discovery Channel, el cual tiene un fin mashien informativo.

### Componentes Estructurales de los Medios Didâcticos

Los medios didácticos están estructurados por los siguientes elementos (sin contar características organizativas y pragmáticas):

> -Sistem a de Simbolos: Textuales, Icónicos, Sonoros. Por ejemplo en un audiovisual los identificariamos como, imágenes, voces, musica y texto.

·Contenido Material: Integrado por los elementos semánticos de los contenidos, su estructuración, los elementos didácticos que se usan (introducción, subrayado, preguntas, ejercicios de aplicación, resúme nes, cuestionarios, etc.), el estilo, y la forma de presentación. En otras palabras, información y propuestas de actividad.

·Plataform a Tecnológica: Es el soporte del material y el matumento con el cual se interactúa con el material.

'Entorno de comunicación con el Usuario: Proporciona un sistema de

Eiemplos de medios didácticos componente. utilioados

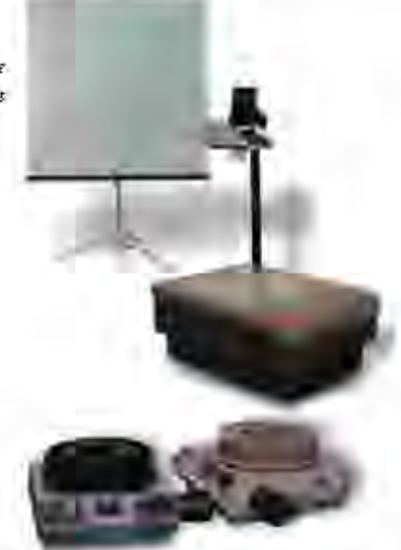

mediación en los procesos de enseñanza y aprendizaje (interacción que genera, pragmática que facilita...).

### Funciones que Desempeñan los Medios

Las funciones más comunes de los medios son:

Proporcionar Información: Aplicable a prácticamente todos los medios didácticos dan información explícita.

-Guiar los aprendizajes: Instruyen, organizan la información, relacionan y ayudan a crear nuevos conocimientos y su aplicación. E. un libro de texto.

·Ejercitar habilidades: Entrenan, por ejemplo programas informáticos que requieren de ciertar espuesta pacomotriz de los usuarios. Motivar: Despiertan y mantien en el interés.

Un huen material didáctico debe ser motiv ador para los estudiantes. ·Evaluar: Verifica conocimientos y habilidades que se tienen, como los cuestionarios en libros de texto oprogramas de computadoras. ·Proporcionar Sim ulaciones: Ofrecen entomos de observación, exploración y experimentación, como es el caso de los amuladores de vuelo, por ejemplo. ·Proporcionar entornos para Expresión y Creación: Como es el caso de los procesa dores de texto o los editores gráficos.

Los medios didácticos no sólo transmiten información, sino que resultan intermediarios entre los estudiantes y la realidad, a través de sistemas simbólicos que desarrollan los conocimientos.

### **TIPOLOGÍAS DE LOS MEDIOS DIDÁCTICOS**

En esta investigación distinguiremos dos criterios para clasificar a los medios didácticos: una será la plataforma tecnológica; otra, la funcionalidad.

Los recursos didácticos de acuerdo con la plataforma tecnológica se clasifican en:

### Materiales Convencionales:

-Impresos: libros, fotocopias, periódicos, documentos. -Tableros didácticos: pizarrón, franelograma. Materides para manipular: recortables, cartulinas, Juegos: de mesa, para armar o construir. Materides de laboratorio

### Materiales Audiovisuales

Imágenes fijas para proyectar: dispositvas, fotografías. Materides Sonoros: casetes, discos, programas de radio. Materides audovisudes: montajes audiovisuales, películas, videos, programas de televisión.

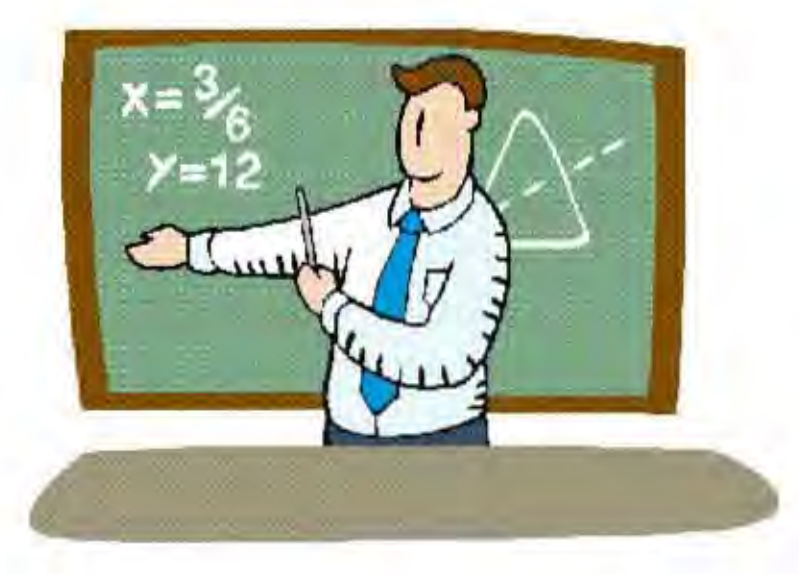

### Nuevas Tecnologías:

-Programas Informáticos -Servicios Telemáticos: págmas Web, correo electrónico, Chat, foros. -TV y video Interactivos

Los recursos didácticos, de acuerdo con la funcionalidad que tienen para los estudiantes, son:

Los que presentan la información y guían la atención y el aprendizaje:

-Explican los objetivos educativos perseguidos. -Utilizan diversos códigos comunicativos: verbales, e icónicos. -Resaltan los datos importantes: subrayados, estilo de letra, destacados, uso de colores.

-Integran los medios al servicio del aprendizaje, sin saturar. (imáge nes, texto, etc.)

Los que organizan la información:

-Resúmenes, sintesis.

-Mapas conceptuales.

-Organizadores gráficos esquemas, cuadros sinópticos, diagramas de flujo.

Los que relacionan la información, crean conocimiento y desarrollan habilidades:

-Organizadores previos a la introducción de los temas.

-Ejemplos, analogias.

-Preguntas y ejercicios para crientar la relación de los nuevos conocimien-

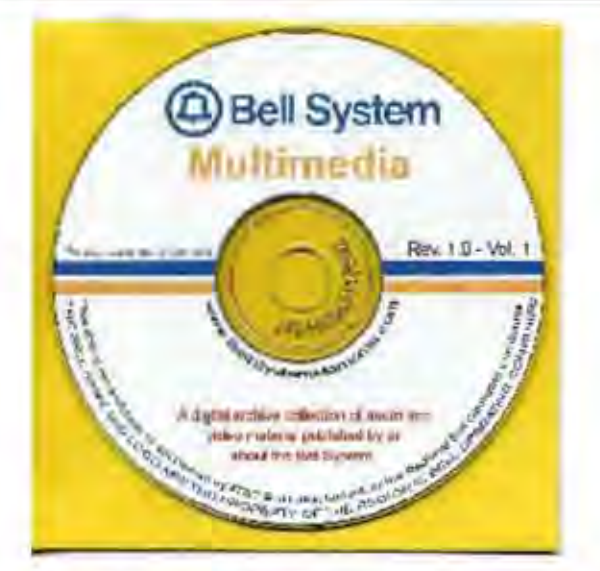

tos con los anteriores de los estudiantes y su aplicación.

-Simulacion espara la experimentación.

-Entornos para la expresión y creación.

### **VENTAJAS ASOCIADAS A LA** UTILIZACIÓN DE RECURSOS

Cada medio posee ventajas y limitaciones asociadas a ciertas circunstancias y tipo de uso que se le pretenda dar. Por ello, para determinar las ventajas de un medio sobre ctro, se deberá tomar siempre en cuenta el contexto (por ejemplo un multimedia hipertextual no es necesariamente mejor que un libro en ciertas ocasiones).

Las diferencias (ventajas-limitaciones) de los distintos medios son determinadas por sus elementos estructurales: ·Sistem a sim bólico: utilizado para la transmisión de información, texto, voces, imágenes

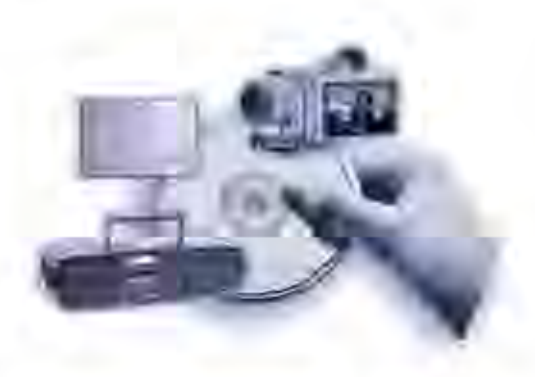

estáticas, imágenes en movimiento. En cierto contexto, algunos contenidos se aprendenmejor mediante imágenes que mediante palabras, o algunos estudiantes captan mejor el mensaje mediante iconos, etc.

'Contenido: lo que se presenta y la forma en que se hace. Es la manera en que se estructuran los datos, hechos o información. Dependiendo del nivel de conocimiento de los alumnos se organizará o presentară de cierta manera.

·Plataform a tecnológica: como va hemos visto, es el soporte e instrumento de mediación de acceso al material. Algunas y ecesno se tiene la infraestructura necesaria para presentar la información de ciertosmedios.

Entorno de comunicación con el usuario: Algunas veces cierta información se puede presentar de manera másfiel orealista en un medio que en otro.

### EVALUACIÓN DE LOS MEDIOS

Para estimar las características deseables y especificadas en un medio didáctico, se requiere observar, medir y emitir un juicio acerca de los elementos evaluados. Toda ey aluación hasa sus criterios con una intencionalidad y con base en unos destinatarios; es decir, se hace con un fin y para alguien, y toman do esto en cuenta se toman nuevas decisiones (por ejemplo cuáles medios son más a decuados para ciertos estudiantes). La evaluación puede ir dirigida a los docentes, diseñadores de materiales, o los administradores de las instituciones educativas.

Por ello para verificar o estimar las características de un medio, los criterios deben estar de acuerdo con la intencionalidad de la evaluación y los destinatarios de ésta. Otro elemento que debe ser tomado en cuenta esla eficacia didáctica; es decir, qué tan útil es el mediopara facilitar el aprendizaje.

Dadas estas especificaciones encontramos dos tipos de evaluación:

Evaluación Objetiva: Se enfoca en valorar la calidad de los medios didácticos. Por lo regular, la realiza un especialista que hace un estudio exhaustivo de las características del material, sin la intervención de los destinatarios (aunque a veces a se deben tomar en cuenta éstos, sobre todo cuando se trata de material para instituciones académicas). Los resultados de estas evaluaciones se pasan a plantillas diseñadas para tal fin, en donde se incluyen secciones como identificación del producto, evaluación global, comentarios, etc.

Evaluación contextual: Esla que valora el desempeño de un medio en cierto contexto educativo. La máxima eficacia didáctica con el uso de un medio determinado sólo se conseguirá al utilizarlo de manera adecuada, y cuando éste sea de calidad.

A continuación veremos un cuadro guía con información útil para tomar en cuenta a la hora de elaborar material didáctico.

### Guía para materiales didácticos

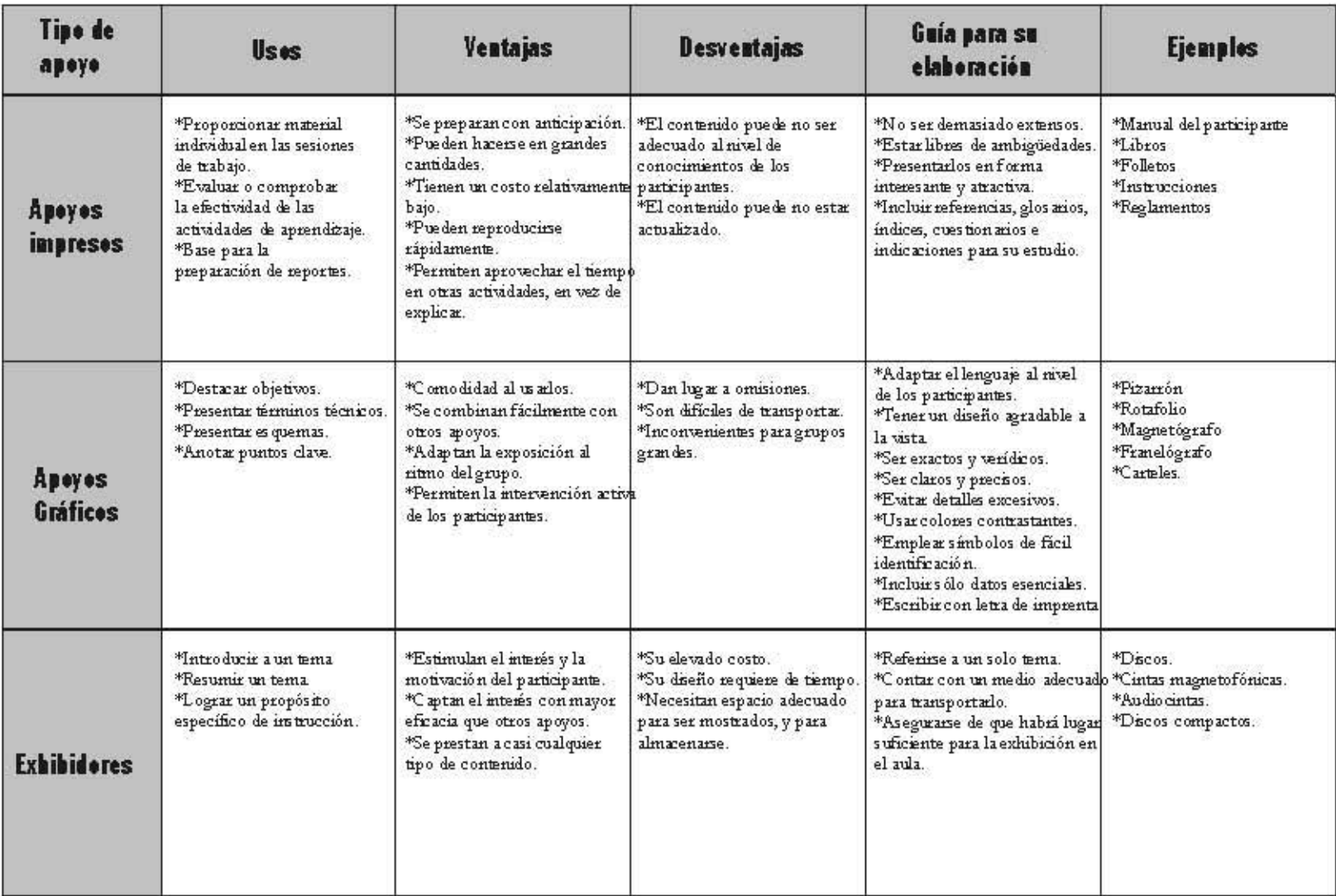

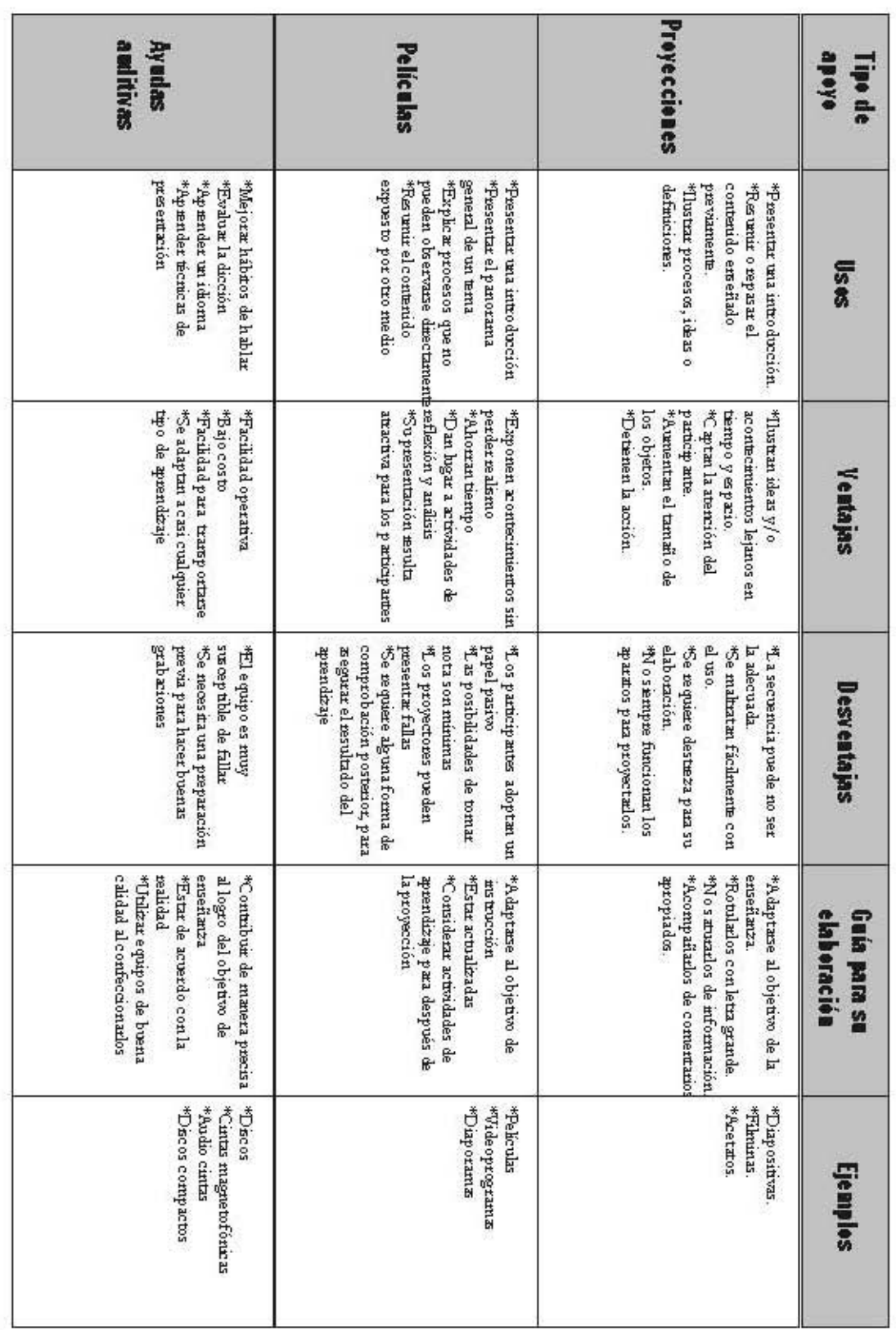

### **MULTIMEDIA**

El tema de multimedia está situado en este capítuloporque esun recursofísico que esutilizado por la Comunicación Visual para llevar a cabo la función de transmisión de mensajes. Esencialmente, Multimedia es un medio que combina diversas tecnologías de difusión de información a través de una computadora y que, por lo general, estimula los sentidos de la vista y el cído.

Los multimedios tienen una variedad muy diversa de aplicaciones, y los encontramos desde en la spáginas Web, hast a losvideojuegos. Nos permiten presentar sus contenidos de una forma atractiva y capaz de ser adecuados a situaciones específicas, dando además control al usuario sobre cómo y cuándo ha de obtener a cceso a la información.

### Evolución de los Multimedios

Las raíces de la palabra multimedios anteceden a la computadora. Fue usada para designar producciones que utilizaban múltiples provecciones de diapositivas, monitores de video, grabadoras de cinta, y otros dispositiy os de comunicación independientes. Pero, propiamente, la Multimedia como la conocemos actualmente surgió con el advenimiento de la tecnologia informática. La evolución del Multimedia estáligado a la evolución paralela de lasterminales de salida de una computadora. Haciendo un poco de historia debemos recordar que los primeros computadores electrónicos (de carácter analógico) no tenían una pantalla o monitor en donde desplegar sus datos; más aún se trataba, literalmente, de datos codificados, expresados en forma defrases, palabras o números

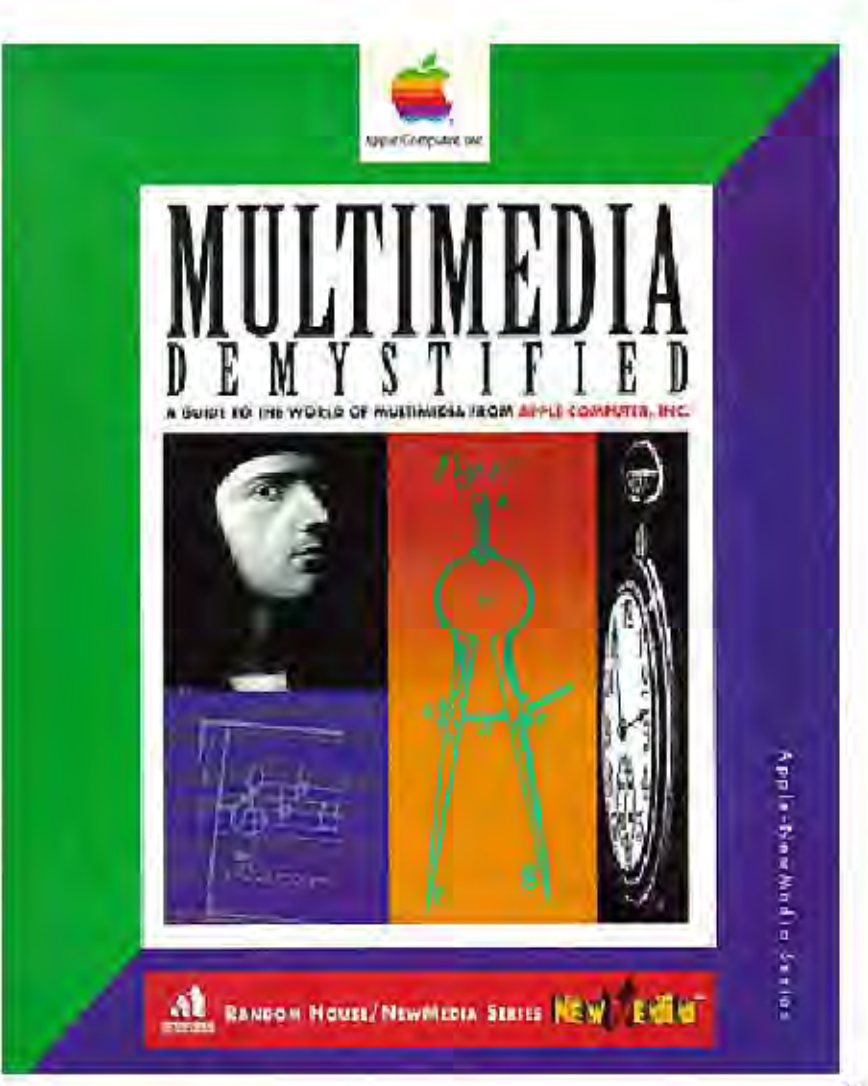

en una sucesión temporal. Obviamente que esto dificultaba la tarea de identificar y organizar los datos para obtener información. Posteriormente se crearon pantallas en donde se podían ver sráficas que va or ganizaban los datos de manera automática, gracias a los adelantos en los programas de tratamiento de imágenes. Esta nueva herramienta aprov echaba la capacidad visual del ser humano para localizar rápidamente algo interesante en un espacio de disposición compleja. Podemos decir que losver daderos Multimedia aparecieron en 1978, cuando Architecture Machine Croup (del Instituto Tecnológico de Massachussets), presentó el primer sistema combinado de computadoras y videodiscos.

El AMGtambién diseñólo que denominaron como SDMS (sistema de gestión especial de datos), un sistema mediante el cual el usuario buscaba la información en imágenes desplegadas en una pantalla, en y ez de solicitar la información mediante à denes escritas y erbales y/o numéricas. Así se aceleraba la interacción entre el usiano y la computadora.

E SDMS, sin embargo, no había sido diseñado para sustituir el uso de los teclados en dende se escribían las órdenes, anomás bien como un complemento. El AMG también creó un simulador de las calles de Aspen (Colorado, EU), en el cual el usiario podía simular ir conduciendo en un auto o caminando. En 1979, General Meters (EU) in stalo 12,000 unidades de videodisco industrial en sured de distribuidores, produciendo ad las primeras aplicaciones comerciales de video interactivo.

A principios de los años 80 del siglo XX, se inicia el desarrollo de equipos para almacenar información en formato óptico, lo que permitiña almacenar mayor cantidad de información en menor espacio. A este tipo de soporte se le llamo videodi sco y apertaba una importante caracterí stica para el posterior desarrollo de los multimedios, pués su lector (el hardware que lo reproducía) era fácilmente controlable por medio de una computadora.

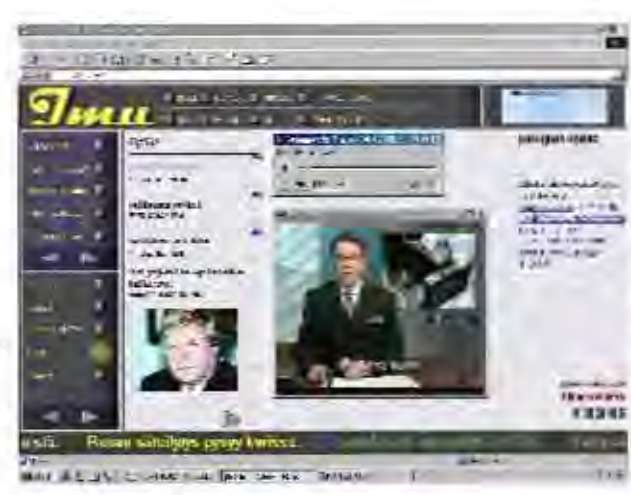

A final es de esa década la tecnologia digital entrò en un gran suge, pues las computadoras se hacian cada vez más acceables, tanto en términos económicos como de uso, lo cual acrecentó la posbilidad de tener más contacto con contenidos presentados en Multimedia. Otro gran medio que impulso el uso de los Multimediosfue la Internet, concretamente la Web, que es la parte gráfica de Internet.

### Principales Usos de los multimedia

Desde la década de los 90 hasta la actualidad. Multimedia ha sido utilizado en un número progresivamente mayor de áreas y con diferentes funciones. Las más comunes son:

> ·Sistemas de Información ·Educación y formación personal · Entretenimiento · Fublicidad

### Sistemas de información

La gran capacidad de este medio para guardar información y el accesor apido y fácil. Lo convierte en un soporte adecuado para albergar contenidos documentales e informativ os. Ej. Enciclopedias en CD-ROM

### TIPOS DE MULTIMEDIA

### Educación y Formación Personal

Si un programa esinteractivo, el usuario está obligado a participar a quiere avanzar; también necesitará poner atención y responder a los requenmentos del programa. Por ello son de interés especial los programas multimedia interactivos en el campo de la educación. Otra particulandad es la capacidad de crear simulacion es realistas.

### Entretenimiento

Losvideojuegos ocupan el primer lugar en este campo, y constituyen un mercado de una rentabilidad superior a la industria del cine. En terminos comerciales, los Multimedia más exitosos son los videojuegos. La estructura de éstos esta planificada y sistematizada.

### Publicidad

U sados principalmente en cajeros automáticos, puntos de información comercial en ferias y superficies de ventas. También en contramos ejemplos en Internet.

Una de las características que hace de Multimedia un medio atractivo es la interactividad, el hecho de que el usuario tenga cierta o total libertad para explorar o modificar el material que está usando. Se trata, pues, de una especie de diálogo que se da entre el usuario y el software.

### TIPOS DE MULTIMEDIA

-Hipertexto: Una de las formas más simples de multimedia, consistente en un texto que puede tener vinculos a otras partes de ese mi motesto o hacía otro documento. La navegación en un hipertexto está diseñada para que se pueda dar de manera no linear. -Hipermedia o hypermedia: Combina el

hipertexto con imágenes vovideos y sonidos.

-Páginas Web: Estas se y uelven recursos multimedia cuando comhinan algun otro tipo de medios, como audio, video, hipertexto, animaciones y realidad virtual.

-Presentaciones: Semejantes a una presentación de diapositivas convencionales. Sirven para presentar i deas o información a los estudiantes, y también pueden llevar mudio, video, magenes, etc. -Video: Se trata de videos e ditados y reproducidos en una computadora. -Realidad Virtual: Se trata de amuladores, que nos permiten estar virtualmente en diversas situaciones o explorar lugares lejanos o inaccesibles, por ejemplo viajar al interior de un cuerpo humano o vistar el museo de Louvre, en Francia.

Dependiendo del tipo de Multimedia que necesitemos o queramos hacer, se necesitará llenar algunos requerimientos básicos para la elaboración y edición del mismo. Se pueden hacer muy sencillos o bastante complejos; dependerá también del equipo con el que se cuente, programas, y los medios que se quieran utilizar.

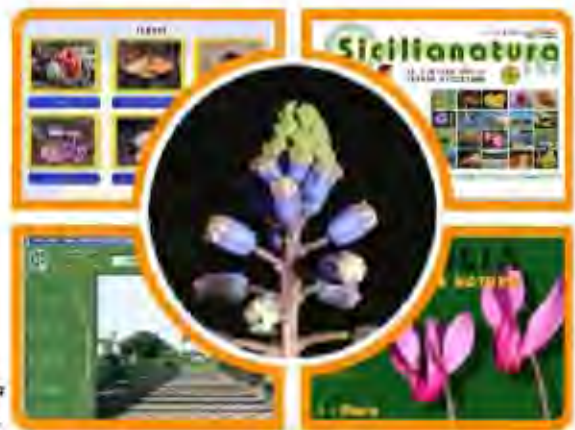

Ejergib de seus presentación multimatas esteraction.

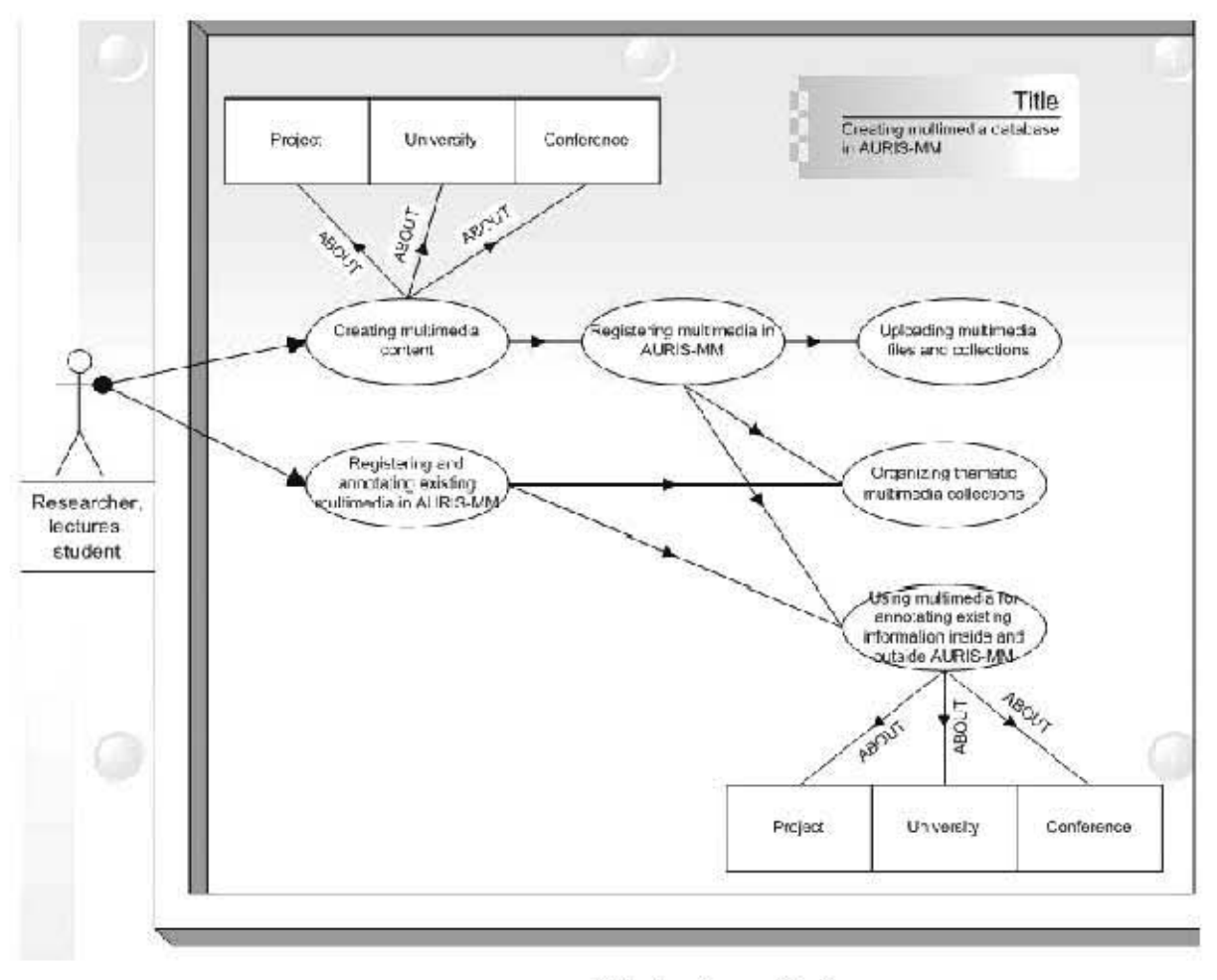

Estructura de um multimedia

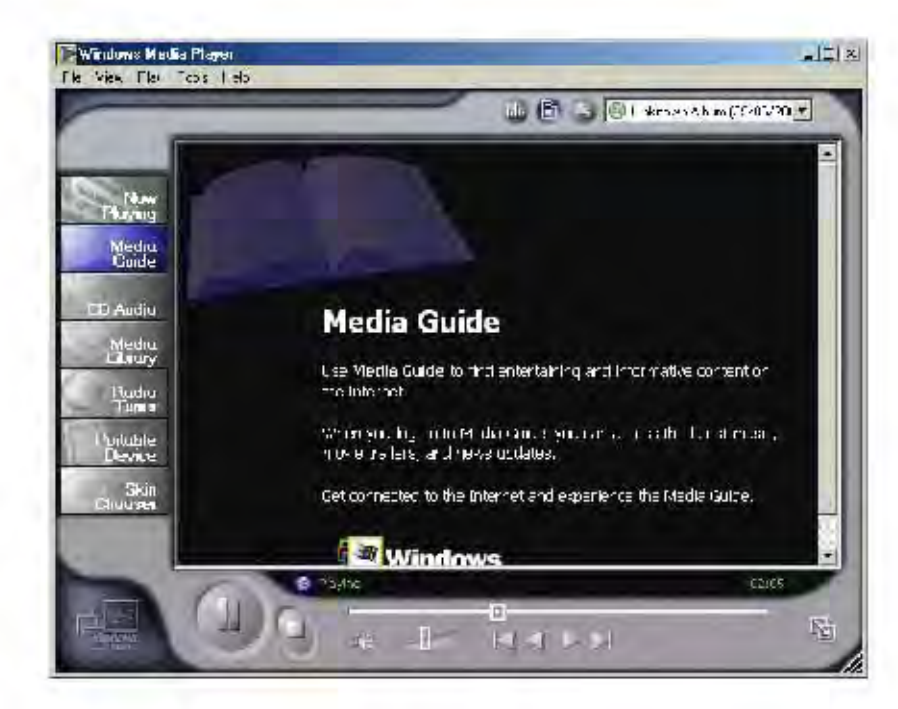

La reproducción de multimedios es una de la prioridades en la mayoría de sistemas de cómputo y paquetes de software.

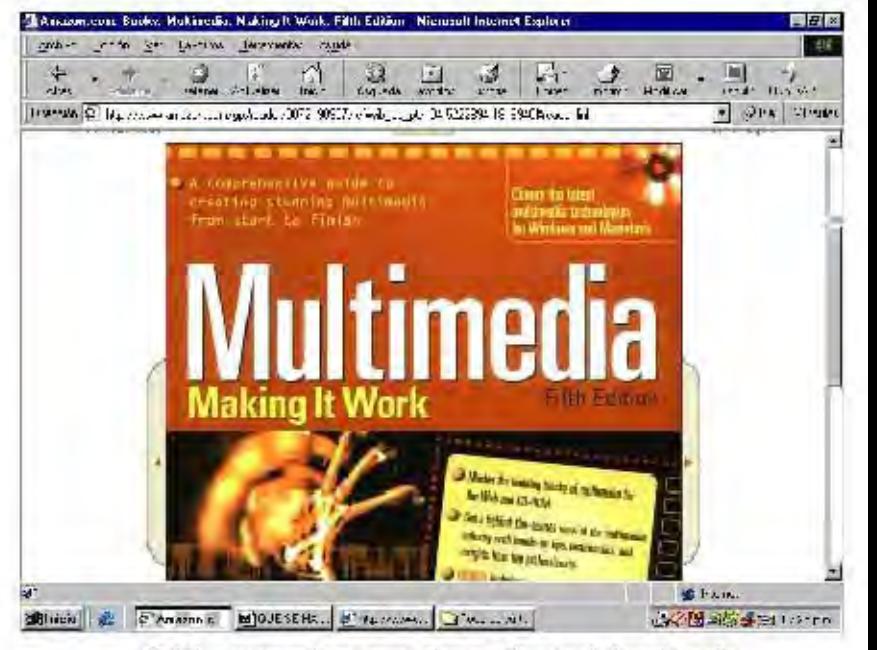

Debido a su seo cada vez nayor, han surgido a través de varios medios, guías sobre cónto hacer Multimedia, con diferentes resultados, y objetivos.

### LA COMUNICACIÓN VISUAL

### Capítulo 4

### Comunicación Visual

Según la ENAP, «el Diseño y la Comunicación Visual es la disciplina que estudia la aplicación de los procedimientos y el manejo de lastécnicas para la producción y la investigación de los men sajes visuales.

«La función social del Diseño y Comunicación Visual se refiere a la solución de problemas de interacción humana que implican la transferencia de información, la vinculación directa a los procesos de intercambio de conocimiento mediante: estrategias, instrumentos, procedimientos, recursos y conceptos propios de los códigos del lenguaje visual. Asimismo el lenguaje visual se relaciona con los demás sentidos, en especial con el oído, por lo cual incluye también a los medios audiovisuales».

Pero... l'qué es exactamente un mensaje visual? para saberlo primero sería conveniente dar una definición básica sobre la comunicación:

La comunicación es un proceso por medio del cual un emisor (o el elemento que genera un mensaje), envía información a través de un canal (medio por el que viaja un mensaje), con el fin de causar una respuesta o cambio de estado sobre un receptor (elemento destinatario de mensaje)\*. El proceso de comunicación puede ser explicado mediante múltiples teorías, pero va más allá del objetivo de esta obra enumerar todas estas visiones.

Volviendo a la primera definición del capítulo, y emos de nuevo el proceso de intercambio de conocimiento y transferencia de información que, como ya habrá a divinado el lector, es precisamente el proceso de comuni-

\* Basado en el médelo de compejoración de Harold Lawell

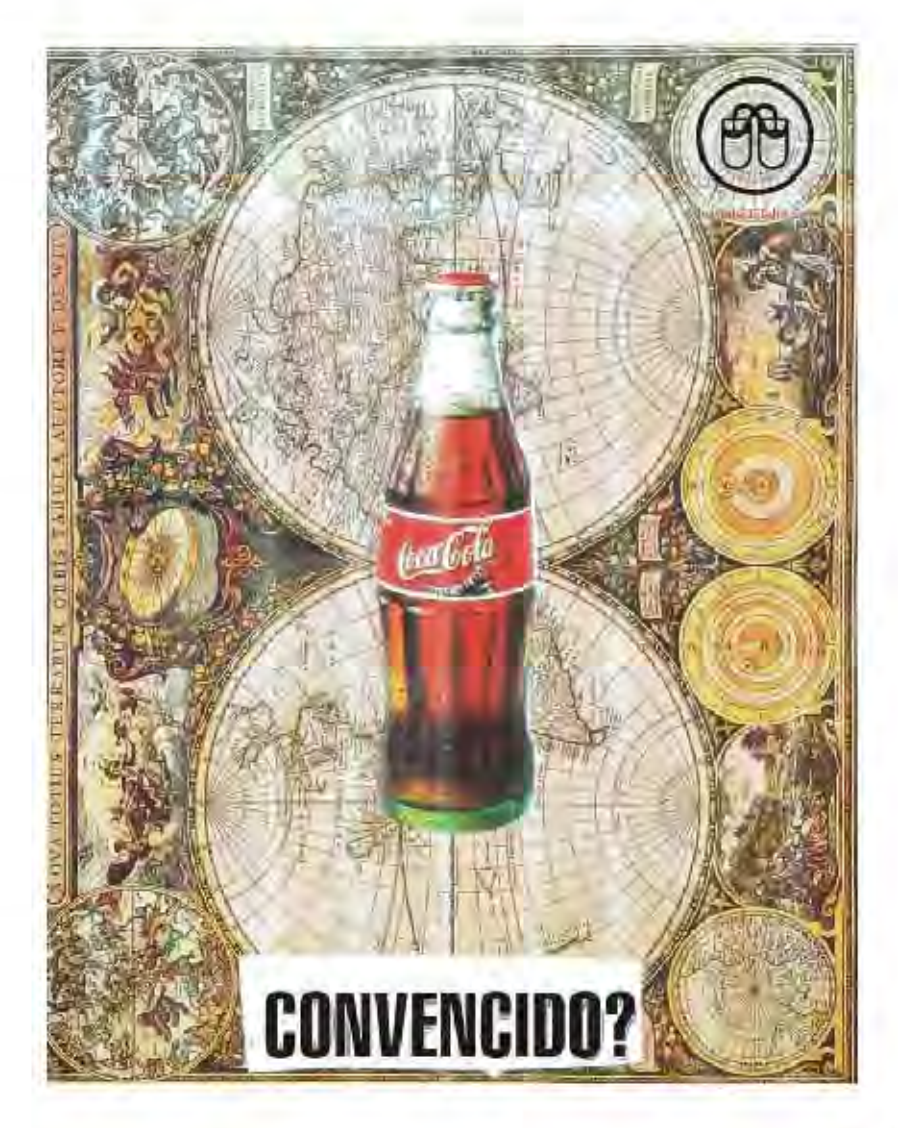

### Comunicación Visual

cación inherente al Diseño y Comunicación Msual. Así pues la Comunicación Visual esla elaboración y codificación de mensajes de indole gráfica (en algunos casos combinados con audio), con el fin de transmitir información o conocimientos diversos a un receptor.

La creación de imágenes para mensajes visuales toma cuatro aspectos fundamentales:

La creación de la Imagen como un hecho Socio-Contextual (Punto de vista pragmático)

Todo proceso de comunicación (incluvendo la visual), sólo puede ser explicado integralmente si estárelacionado con algún contexto social que generatodo el proceso. Un socio-contexto esuna

acción específica en la sociedad. Por ejemplo, la acción de comprar/y ender (comercio y publicidad), el definido por la acción de enseñar/aprender (educación), o el definido por la acción de gobernar (política ideología). Todos estos sistemas se encuentran agrupados en redes, lo que genera un macrosistema, y este conjunto de sistemas configura toda la vida de la sociedad en una época determinada. De estos á stemas se derivan importantes el ementos para caracterizar y explicar los procesos de creación de imagen. Uno de ellos es la relación del autor, la organización a la que pertenece y el socio contexto al que la organización pertenece. Otro elemento es el de las necesidades a las que obedece la creación, la manera en que estas necesidades demandan ciertas intenciones u objetivos de la imagen y la medida en que tales objetivos impactan al público o consumidor. Otrasfacetas consisten en el análisis de datos geográficos, históricos y culturales que delimitan el proceso de creación; valores y creencias sobre los cuales también se sustenta la creación visual.

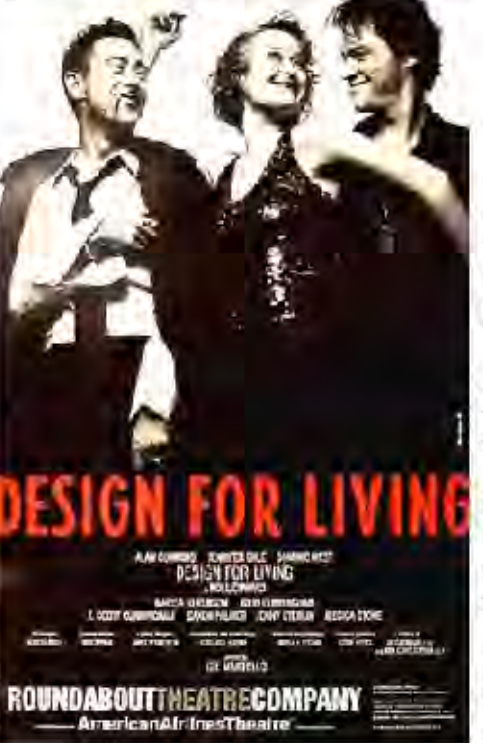

La creación de la imagen como un hecho. Informativo (Punto de vista semántico)

Las necesidades socio-contextuales, en la medida en que son satisfechas mediante la comunicación visual, determinan i deas, estructuras de contenido o cuerpos de información que se asocian a las intenciones u objetivos de la magen va la stuación de «transmisión». Toda creación Msual implica, un trabajo de producción de sentido y de estructuración de información, que siempre está estrechamente relacionado con los datos socio-contextuales.

La creación de la imagen como un hecho Gramatical (Punto de vista sintáctico)

Una vez que los requerimientos socio-contextuales e informacionales forman un solo bloque de datos, se deben adaptar a un lenguaje. Debe pues el egirse el código o sistema de signos que resulte más apropia do para satisfacer los objetivos y transmitir ideas. Luego se debe est ablecer un buen manejo de dicho código, configurando cadenas de signos que resulten económicas y eficaces. Normalmente, todos los lenguajes de imagen contienen dos componentes básicos: uno es el componente categórico, que es el contenido visual (por ejemplo, un edificio o una planta); el otro es el componente funcional, que es el modo en que se hace y er el contenido categórico.

### Comunicación Visual

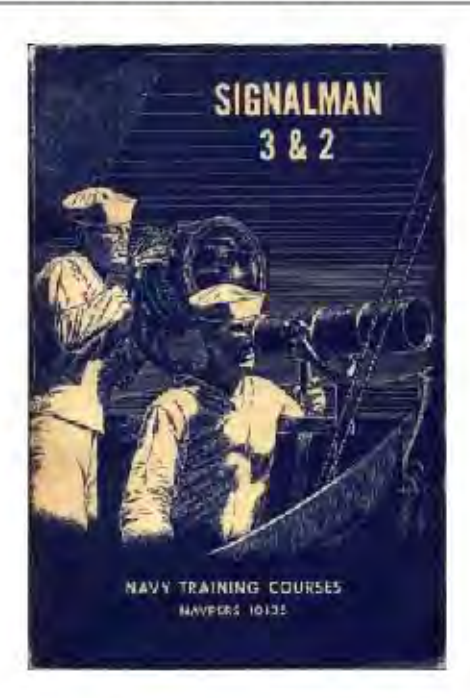

La creación de la imagen como un hecho Material (Punto de vista Físico)

Una y ez que el bloque de datos que conforma el mensaje visual ha cumplido los<sup>3</sup> puntos anteriores, es hora de elegir un medio físico adecuado al lenguaje en cuestión que sea capaz de hacer llegar a través del espacio las cadenas del lenguaje. Por otrolado, la elección de un mediofísico de transmisión/recepción implica elegir una determinada situación de recepción. Por ejemplo, se puede decir que, aunque la TV y el cine comparten el mi ano len guaje visual, se diferencian por que el medio de difusión físico de uno es fotográfico y el otro esuna señal electrónica.

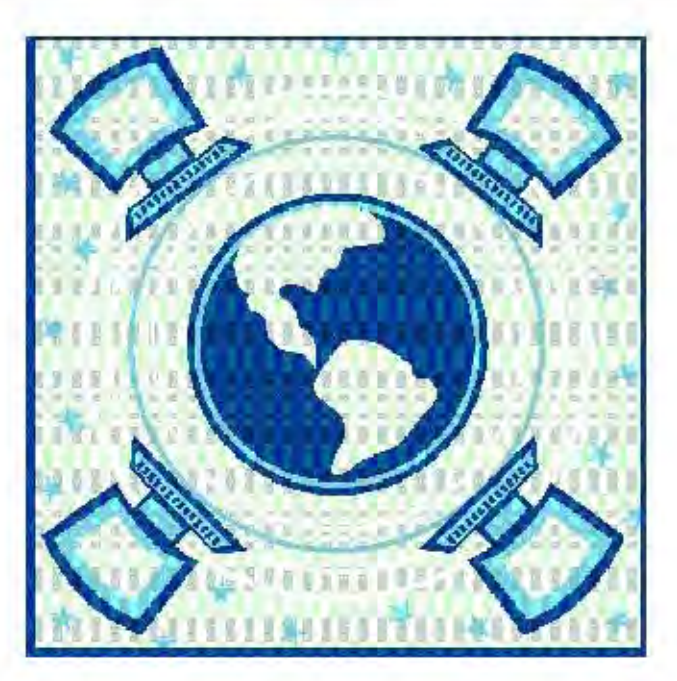

Estos cuatro elementos constituyen la base para la creación de un mensaje visual; el éxito de la comunicación dependerá, sobre todo, de la correcta investigación que lleve a cabo un diseñador o comunicador visual para satisfacer los requisitos que condicionan la creación de una imagen.

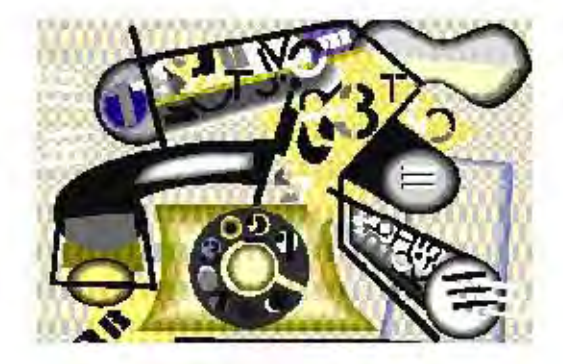

## El mensaje Visual

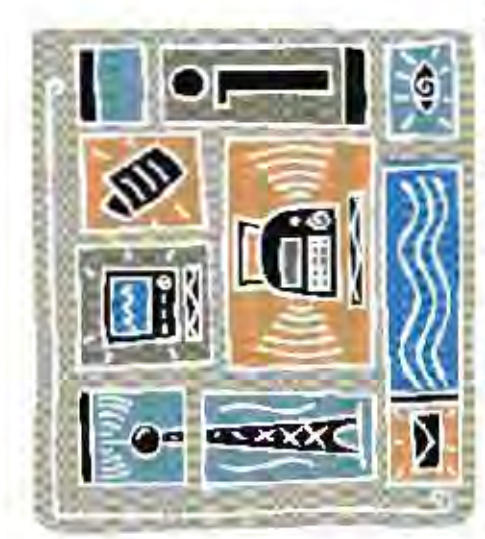

uh que. El hecho es quetodas las imágenes que vernos pueden comunicam os algo, Ahora bien la Comunicación Visual puede entender se como todo aquello que ve el ojo humano: una mesa, un dibujo, una escalera, un radio, la TV, un mescto etc. Cada una de e a as imágen estieme un valor diferente, según el contexto donde se y de est e hecho podremos diferenciar entre comunicación intencional o casual.

comunicar que se acerca una tomenta. La comunicación intencional, por otro lado, exetico, etc. Por ejemplo, una nube que pasa por el cielo no tiene la intención de Más con cretamente, la comunicación casual es aquella que puede ser interpretada debe ser recibida en el significado y sentido exactos que el emisor quiso darle. For deformalibre por el quela recibe, pudiéndole asga ar un mensaje científico, emplo, un cartel.

Centrándonos en la comunicación visual intencional, aún podemos encontrar otros dos aspectos de ella. Uno es a la mformación o mensaje que transmite espráctico o, entiende aquélla que tiene algún fin concreto o una utilidad; por ejemplo, el plano de una casa. La información esténca, en cambio, es subjetiva y supedirada a las en ero caso, a se trata de mforma ción estética. Cono información práctica se lineas armónicas de una forma, relaci criesy olimétricas de una construcción mdmenama, etc.

### El mensaje Visual

La comunicación visual se produce por medio de mensajes cos, din ámicos) El emiscr envía el mensaje y el receptor lo anular) un mensaje. For ejemplo, un cartel fijado en una capta. Pero el receptor está dentro de un ambiente lleno deinterferencias o ruidos que pue den alterar (e incluso mentajest ecihidos por nuestros sentidos (sonotos, têrmivisuales, que forman a su vez parte de otro cúmulo de calle saturada de anuncios llamativos, transmitiră su scatenido más difícilmente, a es que lo transmite

Estas interferencias (también llamadas filtros) pueden sappause en tres grupos generales

Filtros culturales: Dejan pasar aquellos men an es que el receptor recon oce como parte de su cultura. Por ejemplo muchos occidentales no reconocen la musca on ental Filtros sensoriales: por ejemplo un daltónico no ve caracteristicas constitucionales del receptor. Per ejemplo un niño captará un mensaje de Filtros operativos; dependientes de las mmera muy diferente a la de un adulto. det erranados color es. Estos filtros actúan sobrelos sentidos.

### La posibilidad de influencia de la COMUNICACIÓN VISUAL sobre los procesos de **ENSEÑANZA**

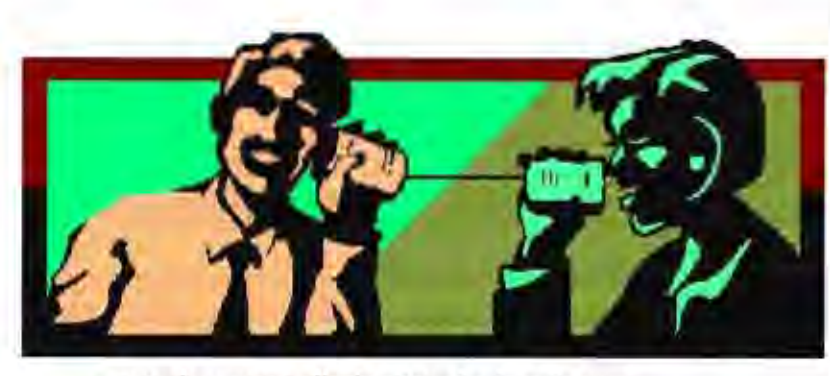

como tal, puespara ellosla música ha de ser la que siemprehan conocido yninguna ctra.

### Descomposición del mensaje

El mensaje visual puede dividir se en otras dospartes: una es la información que contiene y la otra es el soporte visual. El soportevisual es el conjunto de elementos que hacen viable el mensaje, todas aquellas partes que se toman en consideración y se analizan, para dar coherencia a la información. Estas son: forma, estructura, módulo, movimiento.

### Uso de la comunicación visual en los procesos de enseñanza

En esta parte trataremos, de manera general, qué características de las presentacion esvisual espueden ser unlizadas para la enseñanza. Paru en do de la premisa de que el proceso de enseñanza-aprendizaje es también un proceso de comunicación, veremos la forma en que la comunicación visual se aplica al proceso.

### Características de las presentaciones visuales

La función principal de una p. visual como herramienta de comunicación es servir de agente en el entendimiento de conceptos, por medio de iconos (o representaciones pictóricas de un objeto). Una p. visual, por lo general, representa visualmente aquel objeto que queremos mostrar. Quando not enemos a la mano aquello que queremos dar a conocer, lo mejor espresentar una imagen visual. De estas imágenes, es necesario hacer una distinción entre las que las personas prefieren mirar y aquéllas que usan para aprender. Por ejemplo, los jóv enes prefieren las ilustraciones complejas sobre las simples, mientras que los niños prefieren dibujos más simples. Los maestros deben seleccion ar cuidadosamente entre las ilustraciones efectivas e ilustraciones preferidas.

### Utilizando presentaciones visuales en la instrucción

Los estudiantes pueden aprender de las p. visuales de dos maneras. Primero deberán poder leer las p. visuales con precisón, comprender los elementos de los mismos, y traducir las imágenes amen sujes y erbales. A esta destreta se le conoce como decodificación. Es decir, se interpreta lo que se está viendo. Segundo, deberán crear p. visuales como una herramienta de comunicación con otros, y para poder expresarse a través de imágenes.

A esto se le conoce como codificación. En la enseñanza se debet ambién de tomar en cuenta el bagaje cultural del estudiante, pues éste afecta el proceso de interpretar una imagen. Otra destreza importante en la educación visual es la secuencia: agrupar lasideas en un orden lógico. Esto es análogo a la secuencia que se tiene al leer y escribir.

### Alfabetismo Visual

El alfabetismo visual es la habilidad aprendida para crear e interpretar mensajes visiales con precisión.

También es necesario el saber cómo las personas y en las p. visuales. Todo maestro o instructor debe preocuparse cómo es que la gente mira los materiales pictóricos y gráficos, porque est os factor es determinarán lo que las personas obtien en de los mismos. Hay dos maneras para determinar lo que la gente ve:

> · inferir basado en lo que los individuos han aprendido del material · determinar el patrón de los movimientos oculares, según miran el material pictórico

De acuerdo con estudios relacionados al tema de alfabetismo visual, se ha encontrado que las personas tienden a mirar primero la parte superior izquierda de un gráfico, debido a que en la cultura occidental la gente aprende a leer de izquierda a derecha. Estonos puede servir de referencia útil a la hora de diseñar un visual, para guiar mediante el color o las formas la atención del espectador hacia el punto deseado. Otropunto importante es el hecho de que las imágenes con movimiento producen más interés que las imágenes estáticas.

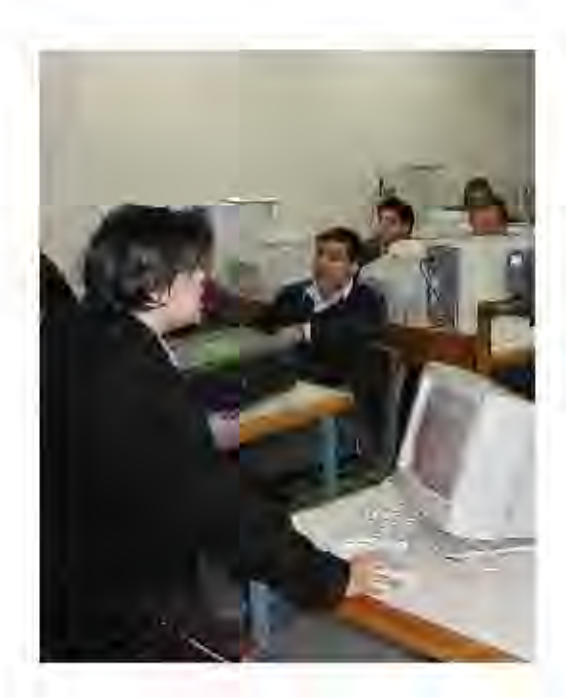

### Clasificación de las presentaciones visuales

· Visuales representativos: sch aquellos que se asemejan al objeto o concepto bajo estudio. Son realistas, concretos y detallados, E. E. retrato a color de una persona. · Visuales analógicos: presentan un concepto oun tema ilustrando otra cosa e implicando una si milaridad. Ej. Se compara el flujo de la corriente eléctrica con el flujo del agua. · Visuales arbitrarios ono representativos: tales como flujogramas, gráficas, mapas o esquemas. Ayudan a comunicar la organización del contenido a presentarse.

Ahora bien, en la forma planeada de integrar estas características a los visuales utilizados en el proceso de enseñanza-aprendizaje, radica el éxito de mejorar el potencial de cualquier material gráfico que se pretenda usar con fines pedagógicos. Como hemos anotado anteriormente, la planeación y la investigación son esenciales para desarrollar cualquier recurso de apoyo didáctico; por ello debemos tomar en cuenta tanto las necesidades del estudiante o receptor de nuestro mensaje, como el contexto (social, cultural, etc) en el que éste se sitúa.

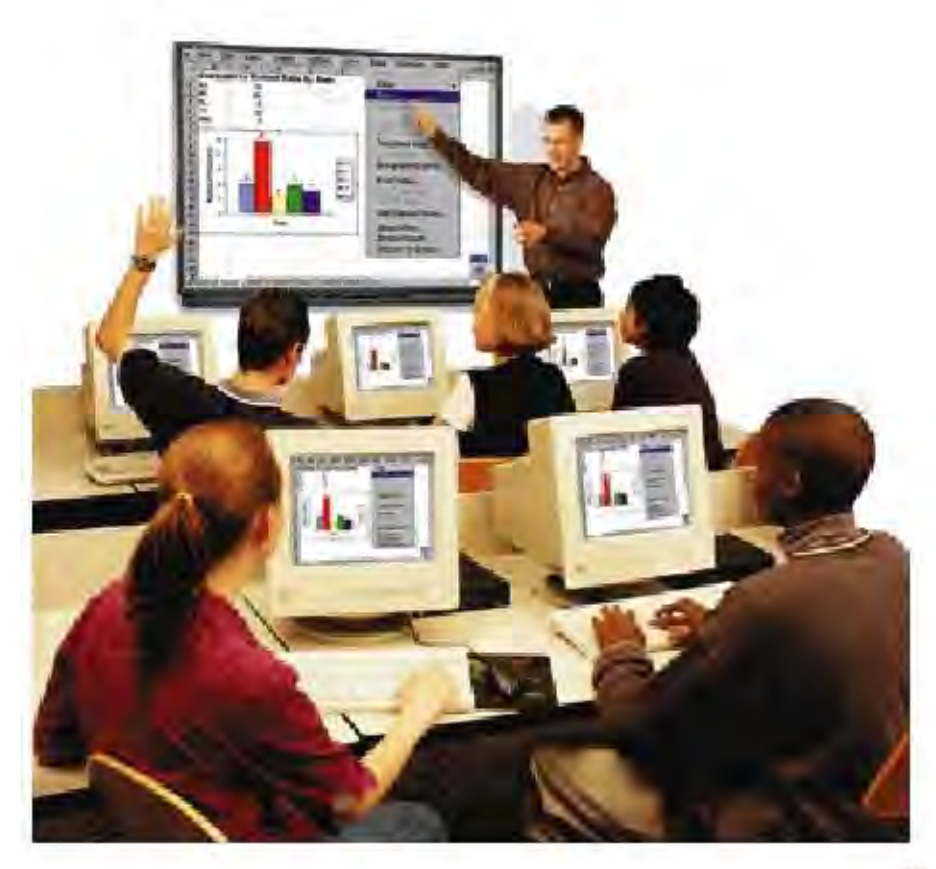

### COMUNICACIÓN VISUAL: Combinando la didáctica y los Multimedios

Los aguientes son ejemplos de Guias que enseñan cómo hacer Multimedia, aunque no solo con fines didácticos. Prime o veremos las características generales de cada medio; después analizar emos algunos más detalladamente.

### **JOUESE HA HECHO?**

En cuanto al uso didáctico de multimedios, podemos ver ejemplos comunes en CDS enciclopédicos o diccionarios, en bases de datos, y en los mismos tutoriales de los programas, entremuchas otras aplicaciones. Pero en lo que se refiere a guías o manuales para diseñar multimedios con fines didácticos, en contramos que no hay una publicación con este fin en particular.

Hay, sin embargo, muchas guias en libros, revistas, páginas Web que dan consejos sobre como hacer multimedia de manera general (sin un fin didáctico, por ejemplo), obien sobre como organizarlo, La información aparece de manera fragmentada en algunos casos pues, al hablar de los multimedia en general, se puede abarcar temas tan amplics y distantes como armiladores de vuelo y páginas Web.

También se ha visto que existen tesis que tratan el tema de las aplicaciones del multimedia con fines didácticos, aunque este material no está tan disponible como ctrasfuentes; másbien nos encontramos con artículos que nos dan una idea sobre el carácter de la tesis, el cual resulta ser (en muchos casos), tratado demanera teórica solamente. Para los siguientes ejemplos analizamos cuatro recursos para aprender a hacer un multimedia:

- · manuales o guias de consulta (libros)
- · revistas especializadas en multimedia, animación, o computación
- · paginas Web
- · tutoriales incluidos en el software

-Manuales o quías de consulta (libros)

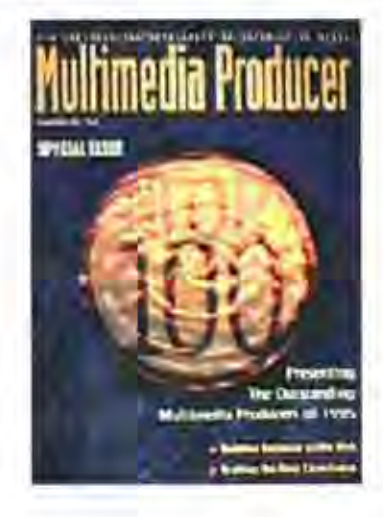

### Ventajas:

· pueden presentar la información muy detallada y completa

\* se pueden leer dende y cuando se necesiten

· la gran mayoría se apoya en gráficos para sus explicaciones

· ver satilidad en los niveles de especialización: se pueden diseñar tanto para principiantes comopara expertos

### Desventajas

· su costo suele ser elevado comparado con otras alternativas, sobre todo a esuna publicación oficial de la marca del programa a **11981** 

· algun os libros u san un lenguaj e muy técnico · por lo general, las guiaspara usar un progra ma no traen consejos para hacer un multimedia másfuncional o atractivo

### - Revistas (especializadas en temas de computación, animación, edición de aráficos).

### Ventajas

· costo relativamente bajo ·ideal para principiantes ou suarios median amente experimentados

· puede traer CDS con utilerías o tutoriales multimedia

· tips sencillos, y continuidad en los artículos en cada número nuevo

·gráficos auxiliares, generalmente a color

### Desventajas

'a veces no se encuentran todos los números de una revista y se pierde la continuidad · lostemaspueden no ser tratadostan a fondo como en un manual

· se requiere comprar la mayor cantidad de ejemplares para dominar un programa · la calidad y cantidad de información varía

según las revistas; a veces se dejan de publicar, simplemente no existe una publicación dedica da al multimedia con fines didácticos

### -Páginas Web sobre cómo hacer multimedia

### Ventaias

· algunos tutoriales pueden ser bastante completos, pero también los hav para principiantes

- · existen muchos portales con enlaces a páginas con tutoriales
- · la mayor parte del contenido se puede obtener de forma gratuita
- · se puede obtener información tanto técnica como tips de diseño o conceptualización en los sitios Web

### Desy entaias

mucho del contenido se encuentra fragmentado en varios sitios diferentes

· el material se puede encontrar en diversosidiomas

· algunas páginas carecen de gráficos de ejemplos y sólo contienen texto

· algunos tutoriales requieren de una cuota para acceder a ellos

### - Tutoriales en el software para hacer o editar multimedia

### Ventajas

• suelen ser bastante completos y contener ejemplos y ejercicios de prueba

rápido acceso a la información, pues están integrados a su respectivo programa

• se suelen manejar los tips paso a paso .

### Desventaias

no se puede acceder a ellos si no se tiene el programa, o si no se está usando, a menos que se imprima la información

· ya que se requiere el programa, el costo puede ser elevado

A continuación y eremos más detalladamente algunos medios en particular.

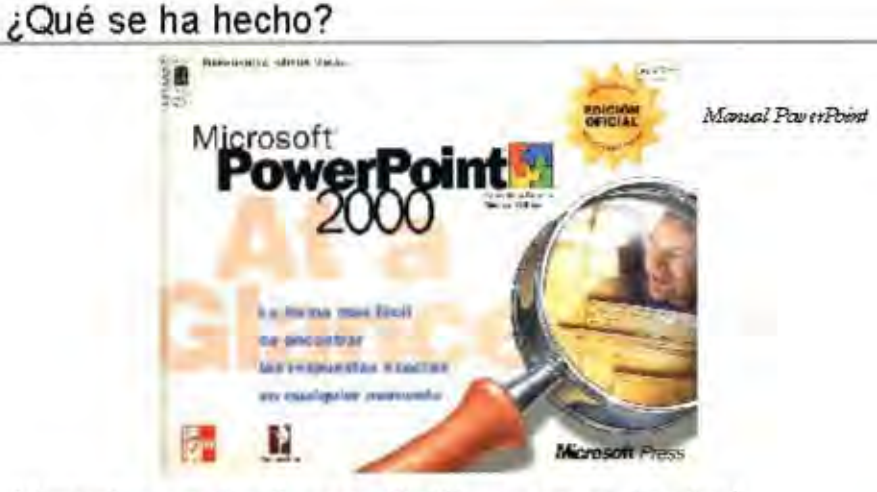

-Manuales o quías de consulta (libros especializados)

El manual de Fowerpoint es de fácil comprensión y guía paso a paso al lector; tiene un diseño sencillo, pero práctico y tiene imágenes de los menús para usar. La desventaja es que carece de ejemplosmás explícitos para aplicar sus herramientas, además de que no muestra cómo estructurar un multimedia, sino sólo cómo hacerlo técnicamente; no da nociones básicas para el diseño

### - Páginas Web sobre cómo hacer multimedia

### http://webmonkey.wired.com/webmonkey/multimedia/

Una de las páginas Web revisadas fue La Webmonkey, en la que vienen varios tutoriales de multimedia que abarcan desde animación flash, hasta edición de video y audic; también tiene programación y diseño, pero los tutoriales se encuentran en inglés. Tiene un diseño sencillo pero funcional, aunque con mucha publicidad, lo cual entorpece la bú squeda de ayuda.

### -Tutoriales en el software para hacer o editar multimedia

Éste es el tutonal de Corel Photopaint; casi todos los programas traen su archivo de ayu da y, per lo regular, con ejemplos prácticos para ensayar. A a cemo también resolución de algunosproblemastécnicos. El problema, denuevo, es que notraen nociones sobre como estructurar lógicamente la información; además, puede que las ver a ones viejas del programa queden obsoletas en términos de ayuda.

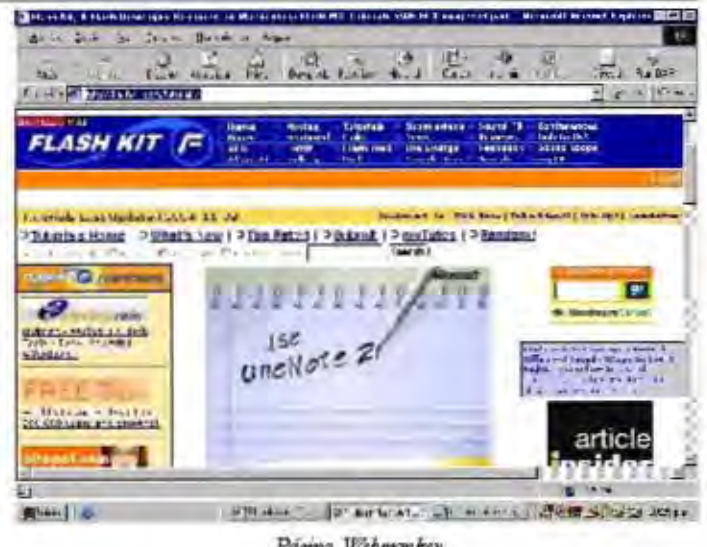

Página Wibnankey

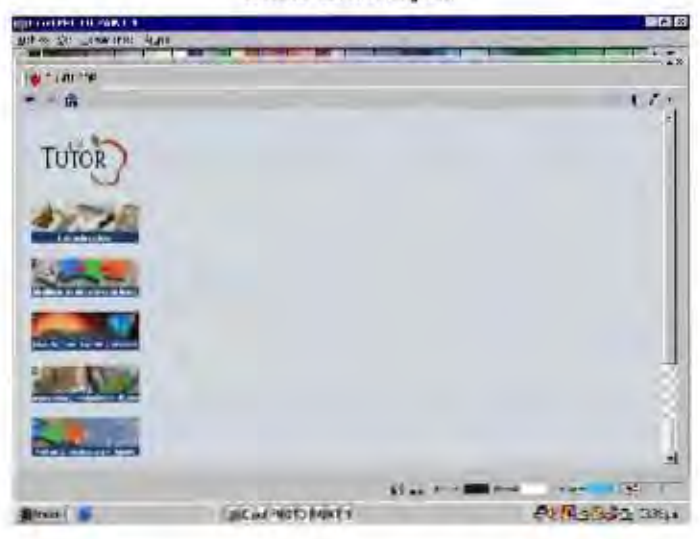

Tidorial Corel Photopaint

### **OBSERVACIONES**

Después de revisar las diferentes opciones a las que cualquier interesa do en crear presentaciones multimedia puedetener acceso, encontramos que hay bastante material disponible en diferentestipos de medios para aprender, practicar e incluso conseguir programas para hacer presentaciones multimedia.

Sin embargo, el hecho de que algo sea relativamente fácil de con seguir o accesible no significa que la gente se vaya a motivar automáticamente para informar se, aprender o que encuentre la información pertinente; pues esposible que no comprenda el lenguaje más técnico, o que el contenido se halle en otroidioma o en una forma pocollamativa. Además olvidamos que desde el punto de vista de la comunicación (y desde el pedagógico) el mensaje debe ser elaborado con base en el perfil del público receptor.

For lo tanto, para la finalidad de esta tesis, podemos concluir que ninguno de los medios revisados soluciona nuestro problema en particular, por el hecho de que no son diseñados específicamente para ayudar a nuestro público meta (pedagogos y profesores universitarios) sino que están dirigidos a un público más heterogêneo.

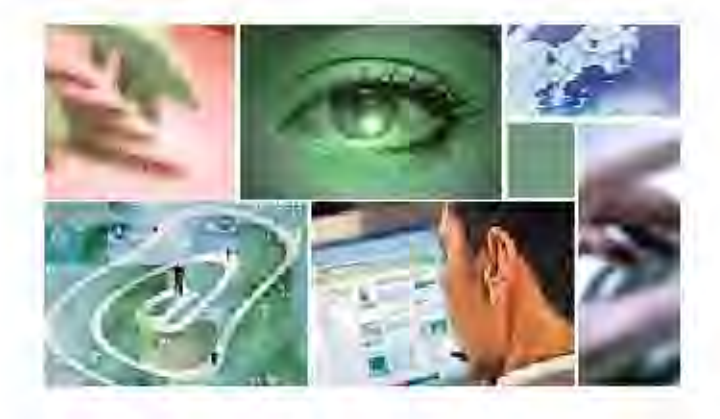

### Los MULTIMEDIOS y sus posibilidades en los procesos de **ENSEÑANZA** Capítulo 5

En capítulos anteriores hemos visto lo que es la tecnología del Multimedia y algunos de sususos comunes; en este capítulo ahondaremos en el uso de ésta en los procesos de enseñanza-aprendizaje.

Recordando brevemente lo que es la tecnología Multimedia, diremos que es el conjunto de medios auditivos y visuales reunidos en un mismo soporte y controlados por un ordenador. El uso de múltiples estimulos senscriales en la comunicación educativa, en sí, no es nada nuevo; de hecho, se trata de un concepto usual en la tecnología educativa. Al menos en la relación a la aparición de cada nuevo medio que ha sido usado como herramienta didáctica.

Multimedia ofrece, pues, un entorno multisenscrial de información. La integración de software, hardware, y dispositivos periféricos para lograr esto sudeno ser sencilla. Algunos de los avances en estos campos que han facilitado estatecnología son:

·Software de desarrollo de aplicaciones multimedia. Fundamentalmente, descubrimiento y desarrollo de los sistemas de hipertexto y de hipermedia, y la aparición de sistemas de autor interactivo, así como algoritmos de comprensión.

'El hardware de desarrollo. Fundamentalmente ligado al tema del almacenamiento: la llegada de los discos ópticos con grandes capacidades de almacenamiento de ingentes cantidades de datos ordenados, así como imágenes de video y audio, ha sido crítica para el desarrollo del multimedia.

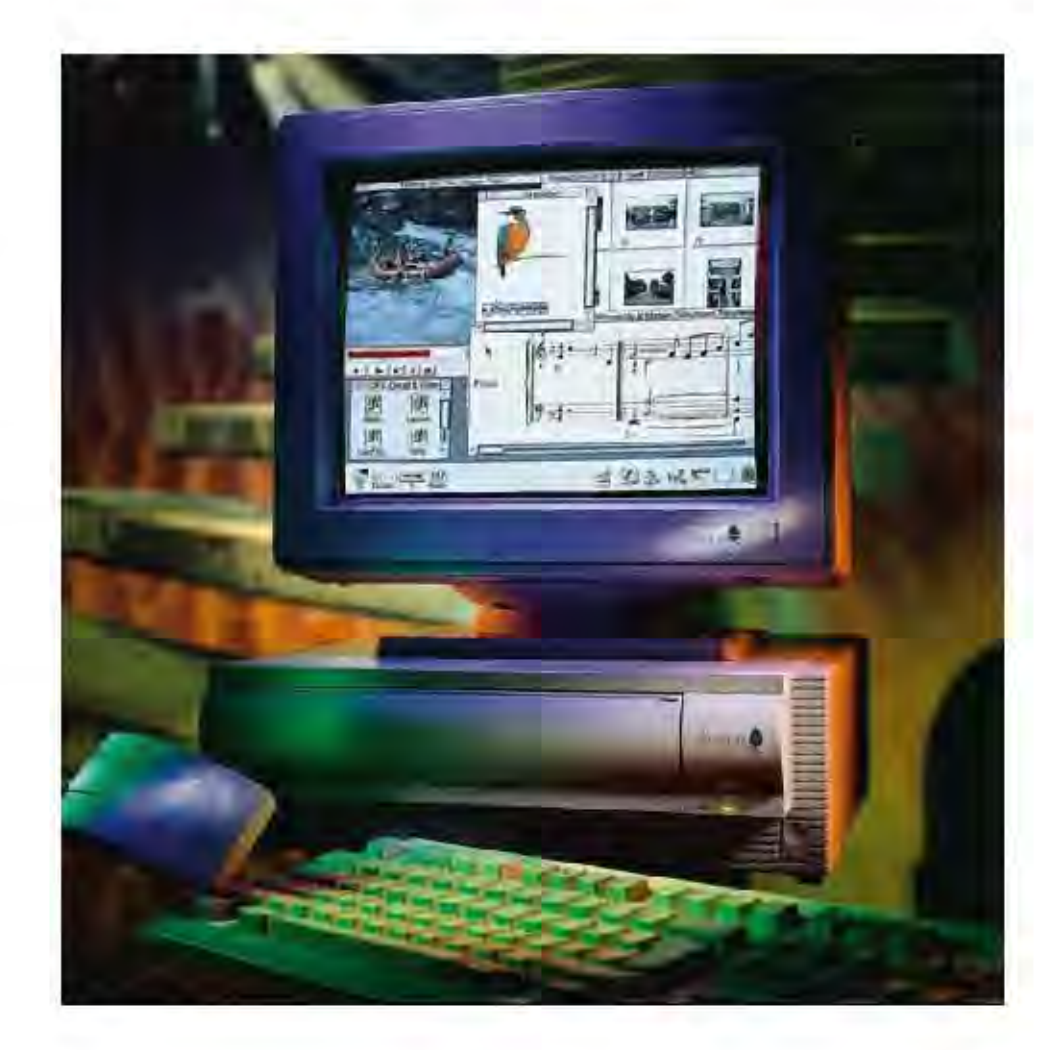

ficil lainteracción entre usuario y ordenador. Dispositivos periféricos multime dia. Amplian el rango de usuarios, al hacer más

## Elementos del Multimedia

Jonasen y Wang (1990) Hablan de 4 elementos básicos del Multimedia.

video o un documento completo. Esto permite que el usuario pueda elegir el nodo que desea consultar. Modo: Consistente en los fragmentos de información, ya sean texto,

interconectados). or ganización (permiten desenvolverse entre los nodos de dos tipos principales: de referencia (de ida y vuelta) y de permiten la interrelación entre la información de los mismos. Las hay Conexiones o enlaces (links). Interconexiones entre los nodos, que

pueden ser creadas por el usuario. estructura de nodos, conexiones interconectadas lineratios: Son las guias para usar el programa; algunas de éstas 'Red de ideas: Es la estructura en la que esta organizada un sistema. La

interacción del usuario son: Ctros tipos de elementos del Multimedia relacionados con el grado de

intercambiar información. Reconocen las acciones del alumno, controlan el nivel Responsable de la presentación del os nodos y recoger las respuestas de usuanos. de acceso y proporciona información del alumno a los astemas tutor. La interfaz de usuario: que constituye la forma de interacción con el alumno. Control de navegación: Conjunto de herramientas que permiten ordenar e

Estructuras Multimedia

el centenido del misno: mente ver en qué formas se puede organizar o estructurar Ahora que recordamoslo que es multimedia, es conve-

a ganizativ a de li sta de contenidos, indices y palabras ra, la conexión entre nodos es sólo referencial. Se propormiento del experto o del estudiante); estructura srelacionodos, introducidas explicitamente pararepresentar la den odosy conexiones asociativas, contiene series de clave para los térranos o ideas importantes. con el que se encuentre conectado. Similar a la estructura ciona acceso al eat orio de un nodo desde cual quier otro deciacnes). nadas con los problemas (amulan problemas o toma de relacionadas con el conocimiento (basadas en el conoci-(facilitan el cumplimiento de una tarea); estructuras tax en omi a9); estructur as rel acion adas con las tar eas contenido predet erminado por las relacion es entre las autor o del experto); estructura conceptual (incluye tura semántica (reflejala estructura de conocimiento del estructura de información. Algunos modelos son: estruc-·Multim edia estructurado: Implica crganización explicita Multim edia no estructurado. En este tipo de estructu-

ease present act on es didácticos, será conveniente diferenciar aquí dos tipos de En cuanto a las características del Multimedia con fines

Present aciones Multim edia: Son aquéllas en las que se

### Flementos del Multimedia

ofrecela información pero el usuario no participa (sólo lo pone en marcha, por ejemplo).

Multime dia interactivo: Es aquel en el que el contenido es seleccionado o presentado al usuario mediante su elección. Ambos sistemas pueden usar se para la enseñanza, y aplicable en diferentes campos. Por ctrolado hablando de las características didácticas del multimedia. podemos enumerar las siguientes:

> adecuación al ritmo de aprendizaje -secuenciación de la información -ramificación de los programas -respuesta individualizada al estudiante o  $n<sub>statio</sub>$ Aexibilidad de utilización. -velocidad de respuesta -efectividad de las formas de presentación -imágenes reales -excelente calidad de las presentaciones gráficas -imágenes animadas

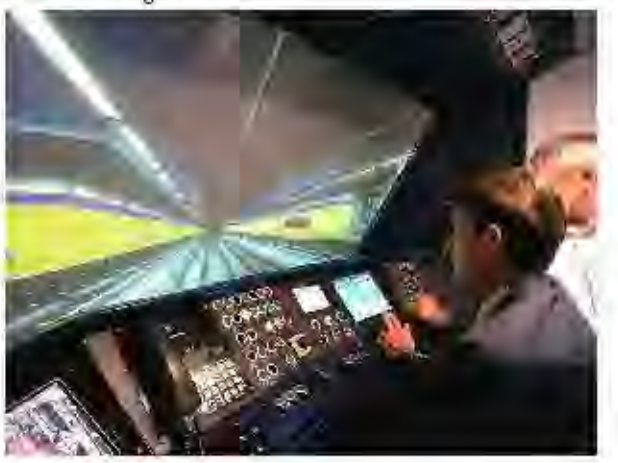

Desde del punto de la didáctica estas características, por sí solas, no necesariamente significan y entajas instruccionales. Ello quiere decir que el Multimedia en el proceso de enseñanza-aprendizaje representa un avance sólo si ofrece estas ventajas

la presencia de una capacidad única en el sistema multimedia en cuanto a un sistema de distribución instruccional.

Un resultado superior de educación-instrucción obtenido a través del sistema. El Multimedia será efectivo en la medida en la que comprometa activamente al estudiante en un proceso comunicativo en forma de diálogo. (feed-back)

En cuanto a las características negativas que se deben evitar en el uso de los sistemas multimedia con fines didácticos, encontramos las siguientes:

\*La descrientación del usuario: referente a las estructuras ino lineales en el contenido (a veces es una ventaja, pero a veces no es deseable). \*Dificultades del usuario para seguir el hilo narrativo por parte del usuario, por lo que es recomendable que la estructura del programa sea cabalmente entendida por el usuario.

¿Como se relacionan estas características en el proceso enseñanza aprendizaje?

Debemos recordar que el proceso de enseñanza-aprendizaje es una forma de comunicación en la que se requiere que la información sea transmitida integramente al receptor pero que, además, se adecue al perfil del mismo. Debe motivar la respuesta indicada en el alumno (es decir, el aprendizaje de los conocimientos), pero, al mismo tiempo, estimular su curiosidad para que explore por su propia cuenta fuera de los límites impuestos por el maestro, o bien por las limitantes de las herramientas didácticas que haya visto (incluyendo los mismos multimedios).

Por lo tanto, los recursos que engloba esta nueva recnología, si bien no son un cúralo-todo para los problemas actuales en educación, si son una buena herramienta para mejorar la comunicación, tanto en calidad y cantidad de la información transmitida, como en su presentación visual y auditiva, es decir seduce a los sentidos, y hacemás competitivos (o puede hacerlos a esbien diseñada y concienzudamente aplicada) los recursos didácticos aplicados.

### DISEÑO DE LOS SISTEMAS MULTIMEDIA

### Formato no secuencial del contenido:

Permite flexibilidad de adaptación a las necesidades individuales del estudiante mediante la lógica interna del contenido

> · Estructurando el programa en ramificaciones ·Presentando suficientes menús de contenido

### Velocidad de respuestas:

Esta característica puede ser comparada con la velocidad de respuesta que tenemos en una conversación cara a cara con un amigo y la correspondencia que podemos mantener con él. A á la información, gráfico, video, que un usuario quiera o deba saber se le ha de presentar inmediatamente.

### Adaptabilidad:

Acceder de manera no secuencial al contenido de un programa implica adaptabilidad, y ésta se da cuando dos partes interactúan: tanto lo que se dice como el cómo se dice depende de con quién estemos hablando. Por ejemplo, hablamos de diferente manera a un médico, a un amigo, a un desconocido, etc. Esta capacidad, pues, debe integrar se en un programa interactivo.

### Feed back:

Un programa interactivo necesita un doble feed-back: Un feed-back ordinario del usuario y otro inmediato del programa hacia el receptor como respuesta a éste. En general el feed-back (or etroalimentación) aumenta la satisfacción respecto de la instrucción, incrementa el interés y facilita el aprendizaje. (Kinzer, 1985). Un feedback, para ser efectivo, debe:

ser inmediato. 'contener información sobre la respuesta \*suministrarse a todas las respuestas

### Opciones.

Éstas proporcion an la posibilidad de control por parte del usuario. El diseño de un programa de este tipo debe tener en cuenta ciertas opciones de control que permitan al natarice

> \*salir del programa cuan do lo desee v desde cualquier parte del mismo seleccionar wo volver a cualquier segmento ir a segmentos de ayuda, cuando la solicite ·cambiar parâmetros del programa (elegir ejercicios, o exámenes, grado de dificultad de las preguntas, etc.)

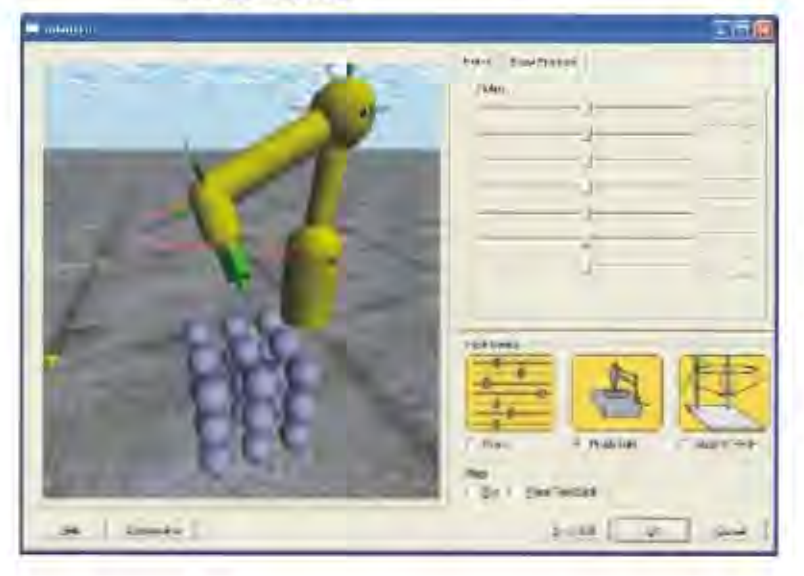

# Comunicación bidireccional.

interacción bidireccional. tampoco lo estamos con un crdenador que restringe la satisface una conexión de teléfono de una sola vía, permita la comunicación en dosvías así como nonos Los sistemas interactivos requieren de un canal que

usuanoal que se destina, y otras características sobre el multimedia sobre otros recursos didácticos, si no se toman pursun en cuenta las especificaciones pedagógicas sobre el tenidos como elementos positivos, o ventajas de interacción entre usuarios y el sistema, no deben ser Los elementos anteriormente descritos, así como la

planeación anterior y en el estudio de nuestro usuario. proceso enseñ anza-aprendizaje, aunque debemosrecordar más efectiv o; por lo tanto, debemos pon er énfass en la que más seri stica do no nece sariamente es sinónimo de quelos multimedios offecen y pueden ser aprovechadas As pues, hasta aquí y emos las principales características (de man era bi en diri gida y plan eada), para mejor ar el

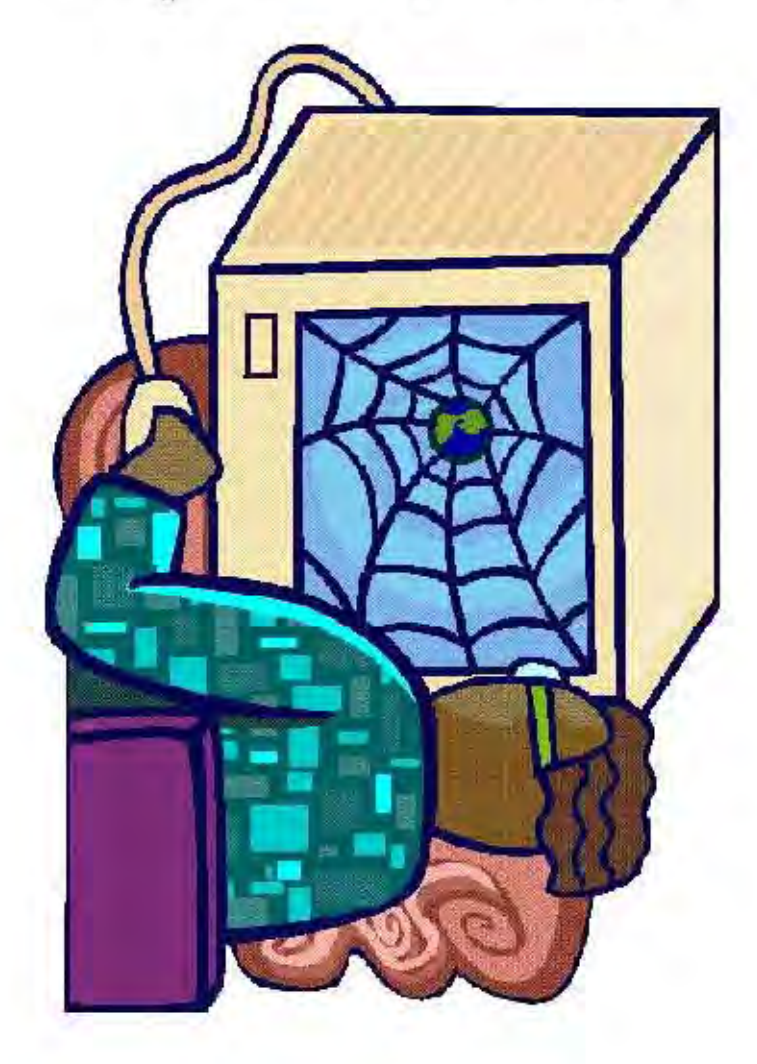
## PROPUESTA de SOLUCIÓN

# Capítulo 6

Empezaremos este capítulo revisando de nuevo el problema del que trata esta tesis, así como los objetivos generales y propósito de esta propuesta de solución, posteriormente y eremos el brief y las necesidades que debe cubrir esta solución así como una descripción detallada del material didáctico que se propone.

Recordemos también que, de aplicarse esta solución, los recursos materiales y human os tomados en cuenta, así como depromoción e implementación son los observados en la Universidad Don Vasco.

#### Revisión del Problema

A pesar de que los contenidos educativos aumentan en cantidad y complejidad, los medios usados por los profesores para enseñar siguen siendo de limitada potencialidad comunicativa y escasa onula capacidad para combinar recursos visuales y auditivos.

En la actualidad, existen muchas posibilidades para la enseñanza. Una de ellas son los multimedia didácticos: concretamente, las presentaciones multimedia

Algunas de las razones para el poco uso de recursos multimedia por parte de los profescres son:

- · Falta de equipo de cómputo propio
- · Falta de tiempo para preparar otro tipo de material didáctico
- Carencia de infraestructura en la institución
- · Falta de conocimientos técnicos
- · Conveniencia de los medios tradicionales
- · Negligencia

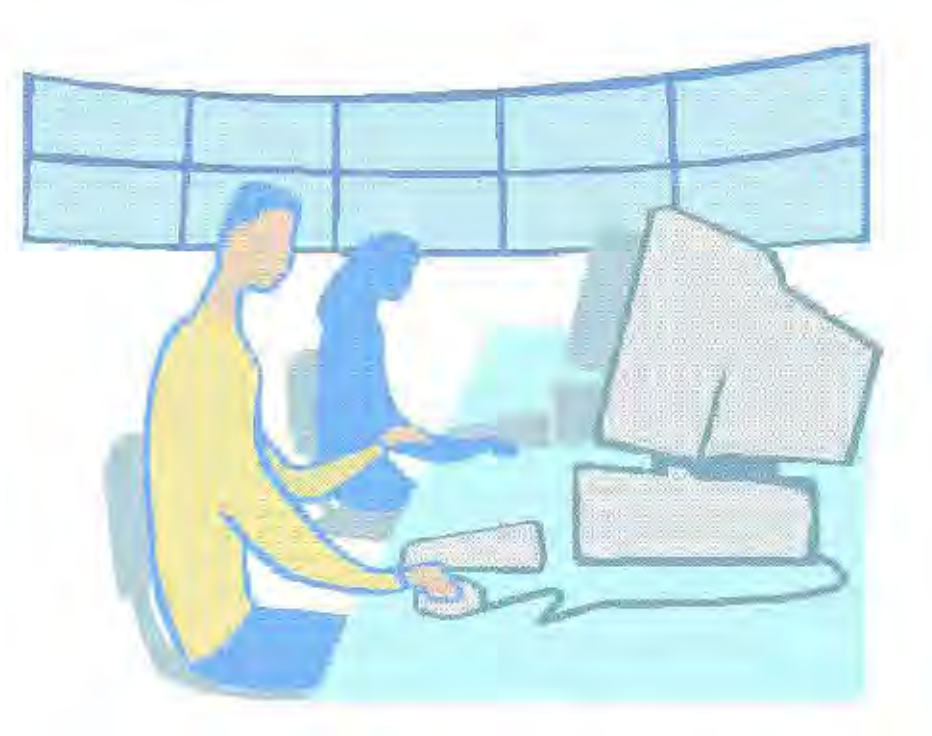

#### Cómo puede ayudar el Diseño y la Comunicación Visual

\*Usando sus recursos conceptuales y técnicos para crear herramientas para el manejo de Multimedia.

- · Uniendo sumetodología con la de la Pedagogía, para perfilar el producto didáctico hacia el usuario.
- · Ayudando a que los mensajes visuales que requiera la enseñanza de Multimedia sean más directos y sencillos.

#### Metodología

1. Problema 2.Hipótesis 3. Investigación Documental 4. Investigación de Campo,\* opciones de solución.\* 5. Han de Trabajo\* 6. Elección de solución\*

\* La investigación de campo se llevó a cabo en el Taller de Medios Didácticos de la Escuela de Pedagogía. (Ver páginas 14 y 15)

Fuentes de información

- $-I$ ibros
- $Internet$
- · Profesores de la Escuela de Pedagogía
- · Alumnos de la EP
- · Directivos de la EP
- · Profesores de otras escuelas de la UDV
- $\bullet$  Folletos

Instrumentos utilizados: Cuestionarios, entrevistas y observación directa.

Posibilidades de Solución\*:

- Cursos o talleres
- · Con materiales didácticos (impresos, electrónicos, etc):

De estas posibilidades se elige la segunda, porque en ella el Diseño puede combinar sus recursos demaneratal que la solución sepueda memorizar y aprender de una forma más duradera. Por tanto, se utilizó la siguiente combinación de medios:

· Guía para el aborar Presentacion es Multimedia y CD de apoyo\*

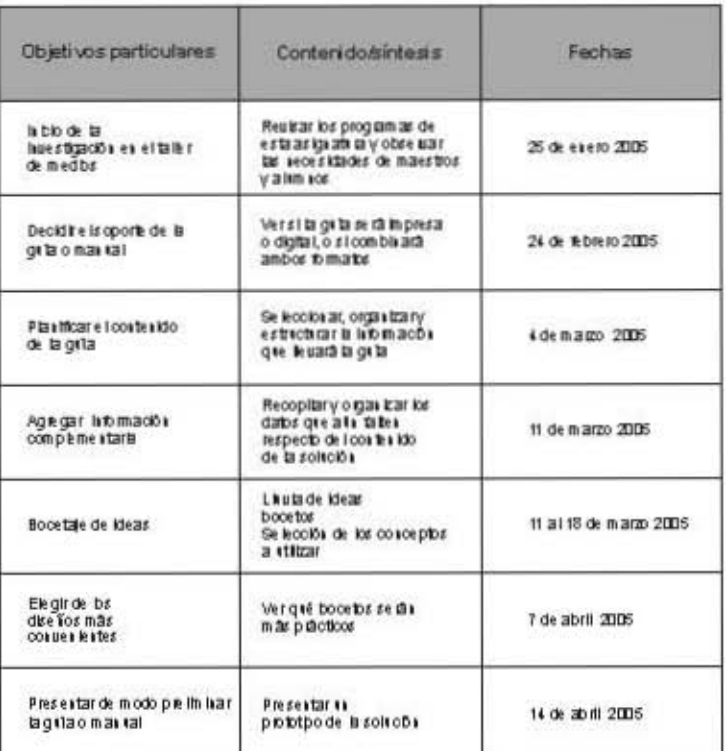

<sup>\*</sup>Plan de trabajo

Ventajas de esta quía de referencia y el CD de apovo:

- · No es sólo un recetario paso a paso para usar el programa.
- · Se puede consultar mientras practicas en la PC.
- · Muestra ejemplos sobre cómo estructurar el contenido
- · Facilita el diseño personalizado
- · Uso de escaso lenguaje técnico

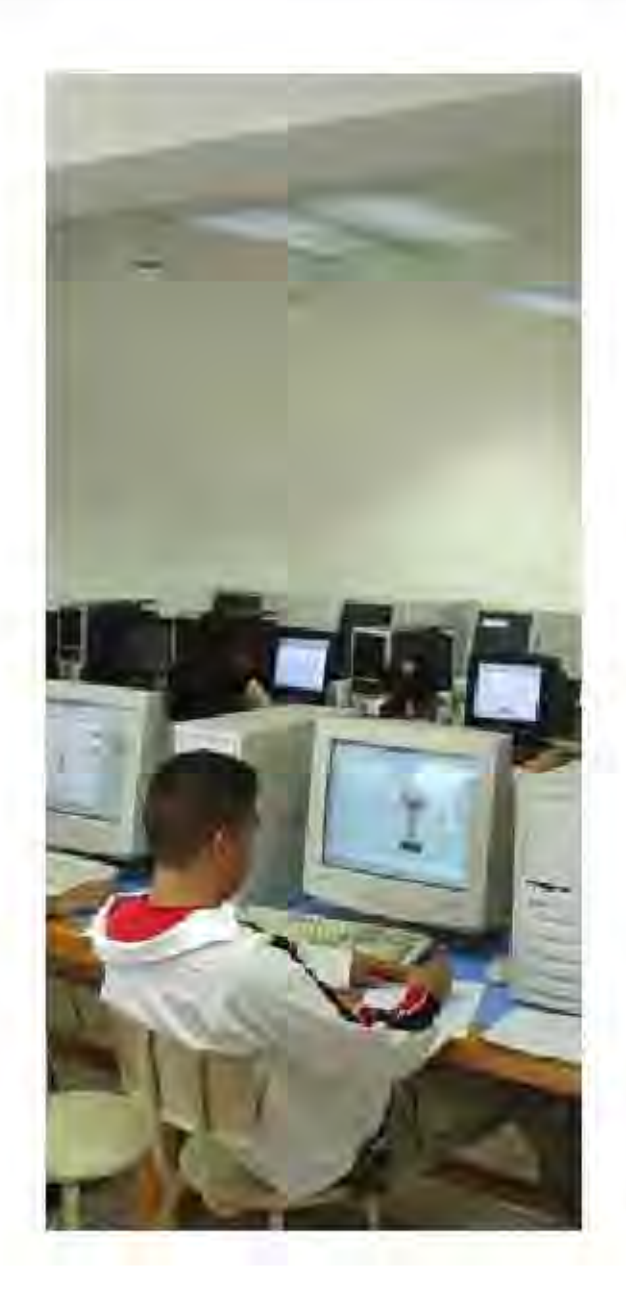

### **BRIEF**

#### Necesidades:

\* Mostrar características ventajosas y deseables del uso de un Multimedia didáctico sobre otros medios didácticos tradicionales:

· mostrar cómo puede elaborarse una presentación Multimedia coherente, práctica y estética, que facilite y mejore el proceso de enseñanza-aprendizaje.

### Objetivo:

· Ofrecer a los profesores de la UDV una forma sencilla para aprender a hacer presentaciones multimedia con información estructurada en forma secuencial, empleando los principios del diseño gráfico.

\* Explorar la posibilidad de aplicar este material como auxiliar didáctico en otras instituciones.

### Perfil del Público destinatario:

- · Docentes
- $25.50$  años
- · Escolaridad a nível Licenciatura o superior
- · Interesados en explorar diferentes medios para la enseñanza
- · Conocimientos básicos en el uso de una Computadora

#### Recursos Humanos:

·Se contó con el apoyo de los directivos de la Escuela de Pedagogia para conseguir la autorización para realizar investigaciones, entrevistas, pedir asesorías, etc. También resultó necesario contar con la asesoría de los profesores del Taller de elaboración de materiales didácticos II, quienes además facilitaron el conocimiento de ciertos datos e información, a a como programas de la asignatura y material es usados.

### PROPUESTA de SOLUCIÓN

Se trabajó y entrevistó a los alumnos de la asignatura de TEMD II para conocersu opinión sobre las necesidades de la clase, qué puntos se podrían mejorar y observar su progreso.

'Asesoría de los profesores de la Escuela de Diseño y Comunicación Visual.

·Diseñador y Comunicador Visual.

#### Recursos Materiales:

\* Equipo de cómputo de los laboratorios de la UDV

· Recursos para acopio de información, tales como encuestas, entrevistas, libros, folletos, Internet, etc.

· Software: CorelDraw, PageMaker, Photoshop, PowerPoint, Acid Pro.

· Discos para grabar y materiales para imprimir.

· Medios para digitalizar imágenes.

Recursos de Diseño:

Las siguientes áreas del diseño serán utilizadas para elaborar la solución;

·Diseño editorial - Para elaborar los materiales impresos que se requirieron (guías, manuales)

·Fotografía - Para obtener las imágenes necesarias sobre las instalaciones de la UDV en general.

·llustración - Para los fines estéticos que sean necesarios, ya sean impresos o para multimedia.

·Diseño de Multimedia - Que engloba el diseño de interfaces, animaciones y audiovisuales.

#### Enfoque Conceptual:

· Sencillez: en su lectura y uso.

· Accesibilidad: que su costo sea razonable.

\* Amenidad: que su redacción e imagen sean agradables allector.

\* Integración: que se conjunten varias herramientas que ayuden al usuario.

### Enfoque Funcional:

#### Guía:

- · formato carta, apaisado
- \* papel bond blanco de 75 gramos
- \* tipografías: Bimini (títulos, subtitulos, folios), Book Antiqua (cuerpo de texto), Comic Sans (pies de fotos y globos de diálogo), Arial (índices de inicio de capítulo).
- · tres columnas
- · impresión Digital

#### Disco Interactivo:

- hecho en PowerPoint
- · tipografías: las mismas que en la Guía
- · disco con auto-arranque compatible con: CD-ROM, CD-RW, y DVD-ROM.

#### Enfoque Expresivo:

#### Formal: que parezca accesible e interesante.

Amigable: para la consulta de información y lectura del usuario Dinámico: para evitar la pérdida de atención del usuario. Confiable: para que sea una solución recomendable.

Información

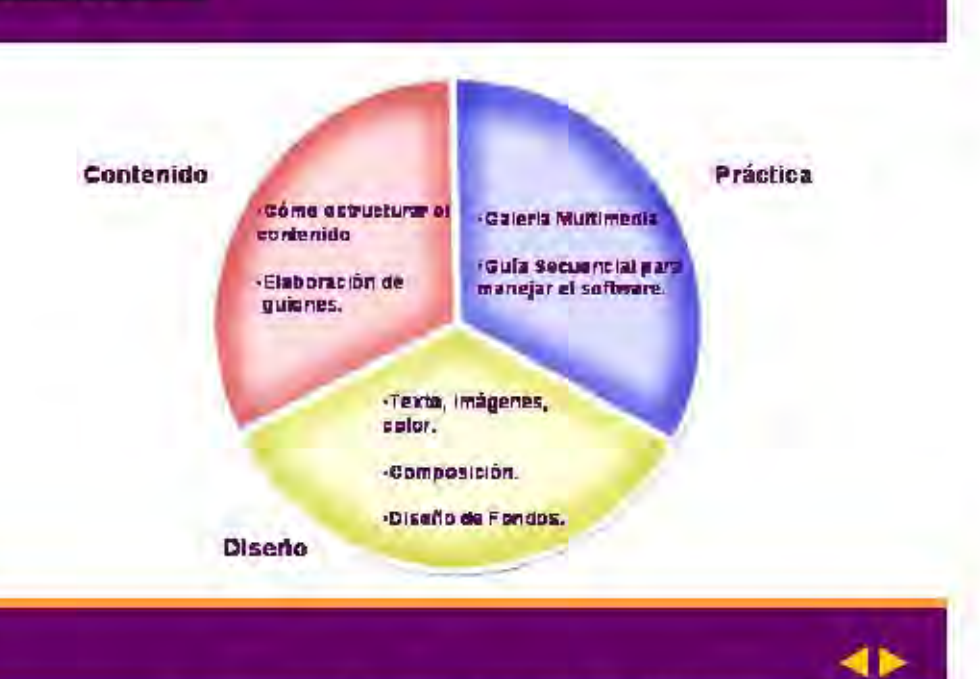

Estructura de la información de la guía y CD de apoyo

### PROPUESTA de SOLUCIÓN

#### DESCRIPCIÓN DE LA SOLUCIÓN

Aunque la solución de este problema también depende del estilo personal de enseñanza de un profesor (es decir, si requiere usar o no multimedia), podemos ver que es necesario contar con una guía práctica y de referencia sobre cómo preparar, o ganizar y elabor ar un multimedia.

Esto, debido a que, aunque existan cursos o se impartan clases sobre elaboración de presentaciones multimedia, los conocimientos se pueden olvidar si no se practican los conocimientos de manera continua; así que el tener una guía o manual, va sea impreso o en un CD, resulta recomendable para consultar, aprender y recordar.

Para definir la forma de desarrollar la solución fue necesario observar las necesidades de los maestros y alumnos de la escuela de pedagogía, concretamente en la materia de elaboración de materiales didácticos II. Hasta ahora se ha encontrado que recabar y or ganizar la información son las actividades que más se dificultan, en loreferente a la teoría. Por otro lado, en cuestión de diseño gráfico, resulta evidente que nollevan una preparación previa, por lo que usar un multimedia interactivo o una guía impresa que les facilite elaborar una presentación estética resulta conveniente.

Pero ya que el público meta son los profesores (algunos de los cuales tienen poco contacto con estas presentaciones) resultarán ecesario adaptar la guía para niveles básicos e intermedios. Por ello, daremos las siguientes características a la solución:

Descripción de la guía:

- · Estará dividida en 3 apartados y un apéndice. Contando con:
- · Esquemas con indicaciones paso a paso.
- · Ejemplos, útiles para diferentes y ersiones de los programas Power Point, Adobe Photoshop y Acid Pro.
- · Información indexada de forma amigable.

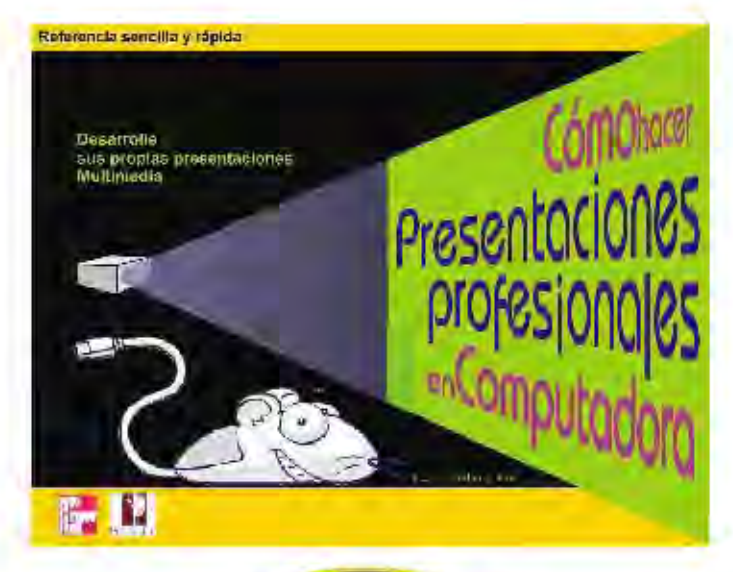

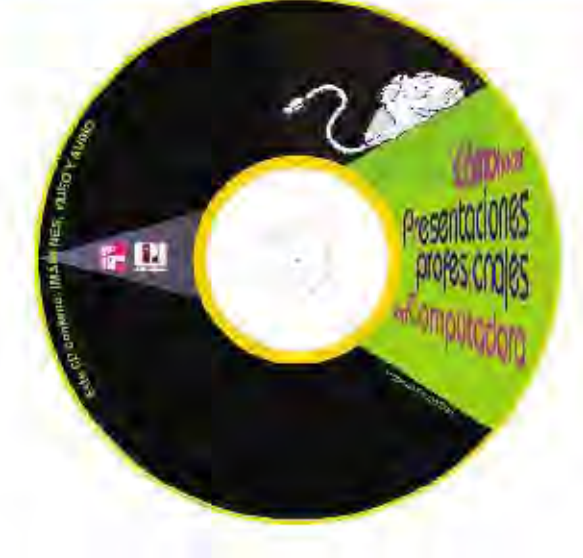

#### Descripción del CD de Apoyo:

- · Estilo de navegación Web.
- · Centară con tutoriales.
- \* Calería Multimedia.
- · Muestra los errores más comunes que se deben evitar.

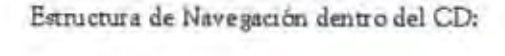

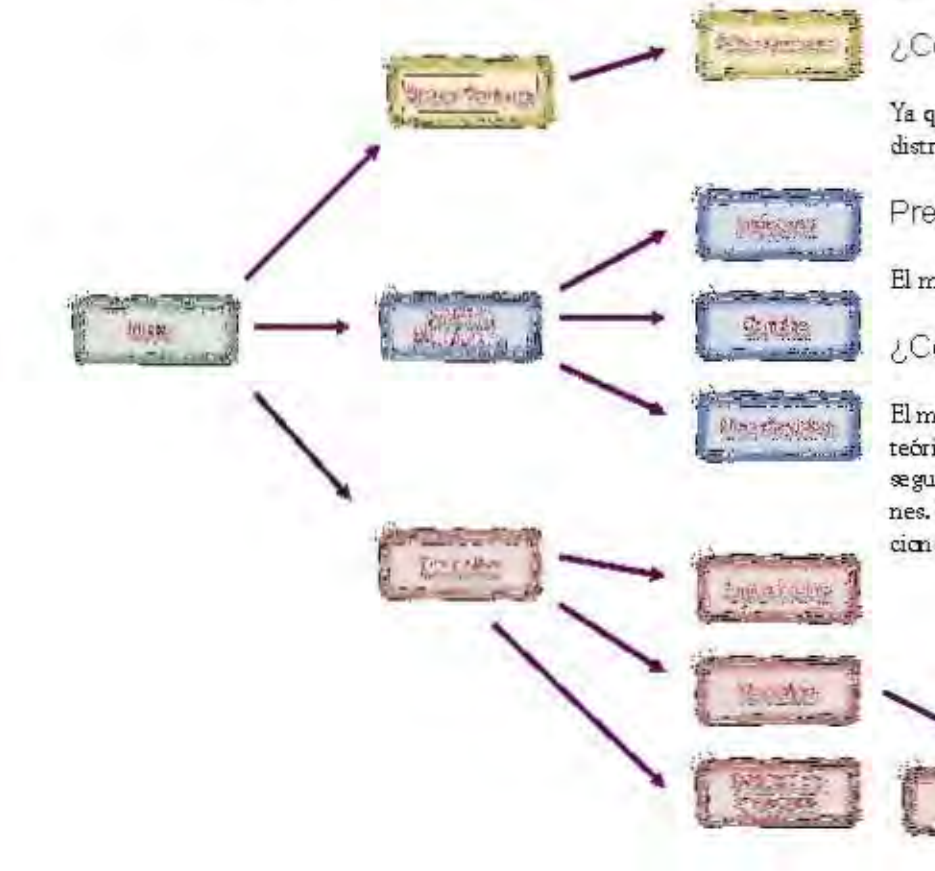

### RELACIÓN USUARIO-PRODUCTO

#### ¿Quién lo usa?

Profesor es universitarios, pedagogos, alumnos universitarios, toda persona interesada en aprender algunas bases del multimedia.

#### /Dónde se usa?

Puede ser usado en la escuela, como apoyo didáctico a un curso, o en el hogar donde uno aprende al ritmo que le es más cómodo (laboratorio escolar y hogar).

#### ¿Cómo se obtiene?

Ya que se enfoca principalmente a los profesores de la UDV, posiblemente se distribuya dentro de las instalaciones.

Presentación

El manual vendrá con el CD de apoyo en su interior.

### ¿Cómo se usa?

El manual impreso se estructura de manera progresiva: primeronos muestra la parte teórica de una presentación audiovisual, como el guión literario y el técnico; la segunda parte del manual se dedica a la parte del diseño gráfico de las presentaciones. La tercera parte muestra consejos para la realización técnica de las presentaciones.

### PROPUESTA de SOLUCIÓN

El usuario se familiarizará naturalmente y de manera gradual con el uso del manual, debido a que este trae indicaciones claras y sencillas. La lectura será lomenos técnica posible, para no aburir al lector.

Para el CD interactivo se requiere: una PC con 32 Mb en Ram, procesador Celeron o Pentium III, 20 mb de espacio en disco duro (sujeto a cambios), windows 98,2000, XP.El CD interactivo tendrála capacidad de auto arranque pero, a falla, el paquete y el manual contendrán instrucciones explicitas para su uso.

Vida útil:

Manual impreso 4 años (depende del uso) CD interactivo 4 años (depende del uso)

Dependiendo del éxito del manual, podría considerarse la posibilidad de continuar con una segunda parte para aprender a realizar trabajos más avanzados en otros programas, y el CD también se actualizaria.

El manual impreso, en sí, ésta planeado para un trato relativamente rudo, y que su contenido sea de fácil acceso; al final de cada capítulo posiblemente contenga preguntas sobre el capítulo visto, recordatorios de información, o espacios para notas. En cuanto al diseño de la imagen del manual se trata de una imagen amigable tratando demotivar su uso; quizás se recurra al uso de una mascota, tanto en el manual como en el CD.

En cuanto al uso del CD interactivo, éste emulará al estilo de navegación de una página web sencilla, también tendrá un diseño sencillo. El CD contiene todos los elementos necesarios para que el usuario realice una presentación multimedia.

En la siguiente sección y eremos los datos específicos aunados a los esquemas de la guia y el contenido del CD.

### **PORTADA**

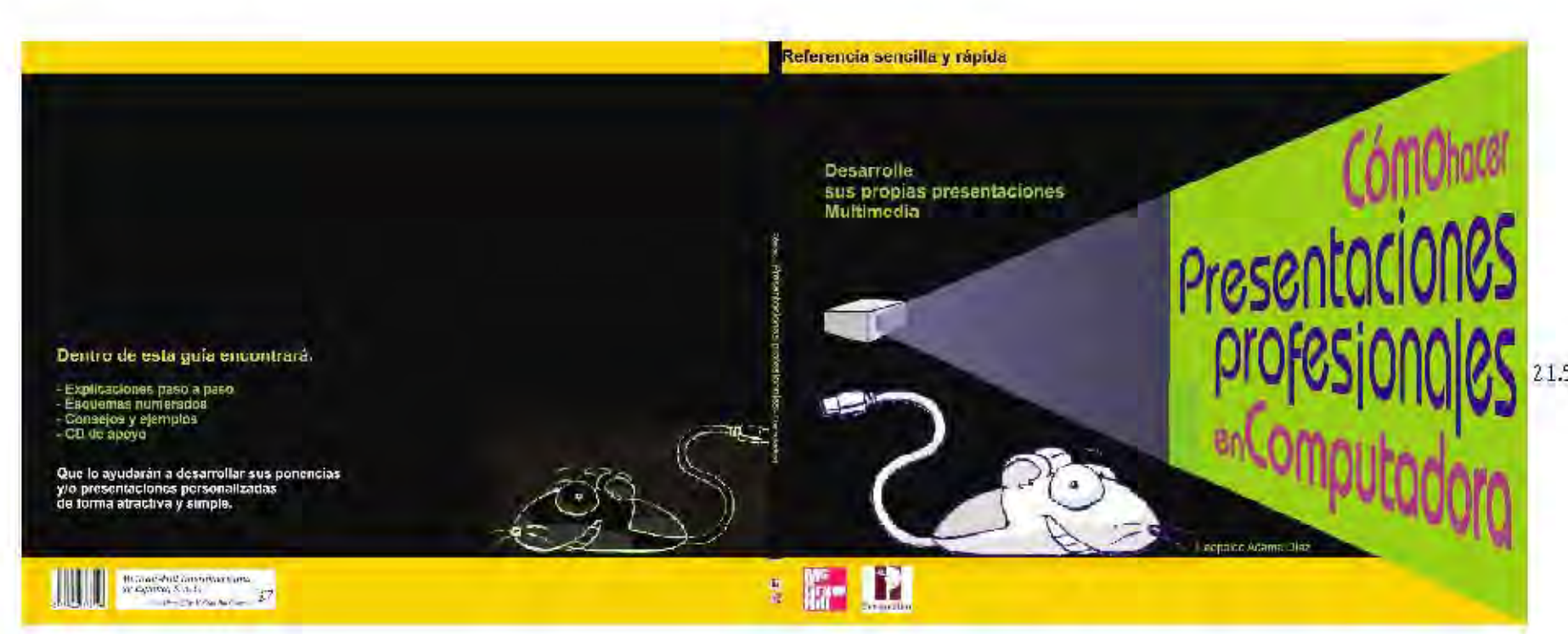

565 cm

La Portada de esta guía refleja la sencillez y amenidad de los enfoques conceptuales previamente planteados. Los colores son en plasta e intensos para llamar la atención. Se manejó a la mascota en la portada para que el usuario se vaya familiarizando con la misma. En cuanto al nombre de la guía, « Cómo hac er Presentaciones Profesionales en Computadora», se eligió de entre otros que manejaban un concepto similar tales como: «Presentaciones Profesionales», «Cómo hacer una presentación Multimedia», «Diseñando Presentciones Multimedia», «Aprenda a hacer Presentaciones rápida y fácilmente».

La razón principal de esta elección fue el hecho de que se trataba de un título más directo y que no implica el uso de multimedia propiamente, porque este concepto, al no ser del todo conocido por el usuariometa, podría alejar su atención en vez de atraerla. En cuanto a la contraportada, se maneja solamente una imagen de la mascota en negativo y el contenido de la publicación.

La insigen de la portada nos representa la proyección de una presentación; concretamente, la diapositiva inicial que sería la que lleva el título del audiorizzal De este medo se hace sera analogía que relaciona a ser medio didáctico nás faniliar (como ses libro) con sesa presentación multimedia.

### **BOCETAJE de PORTADA**

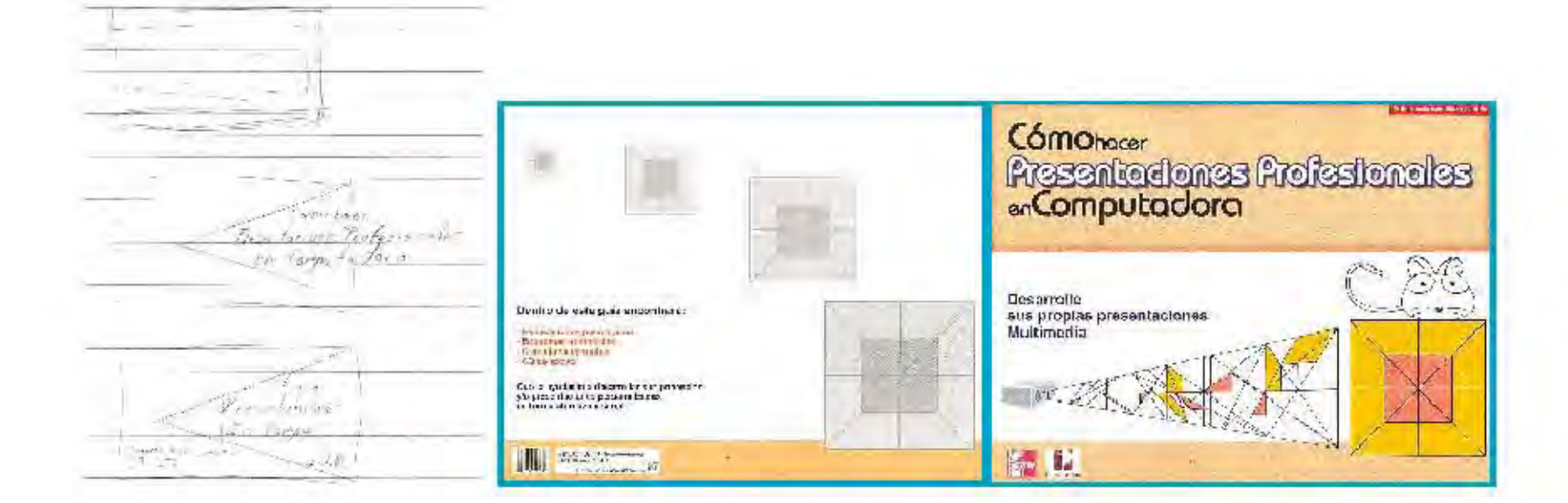

Desde los bocetos a lapiz se había manejado una composición tirgangular en los elementos centrales de la portada (el proyector, el cono de luz, la pantalla), por lo que el diseño, en ese aspecto, no varió. Sin embargo, podemos ver que la manera de manejar estos mismos elementos en la propuesta de portada anterior daba como resultado una imagen impersonal y aburrida, carente de impacto.

## INTERIOR de la GUÍA y RETÍCULA

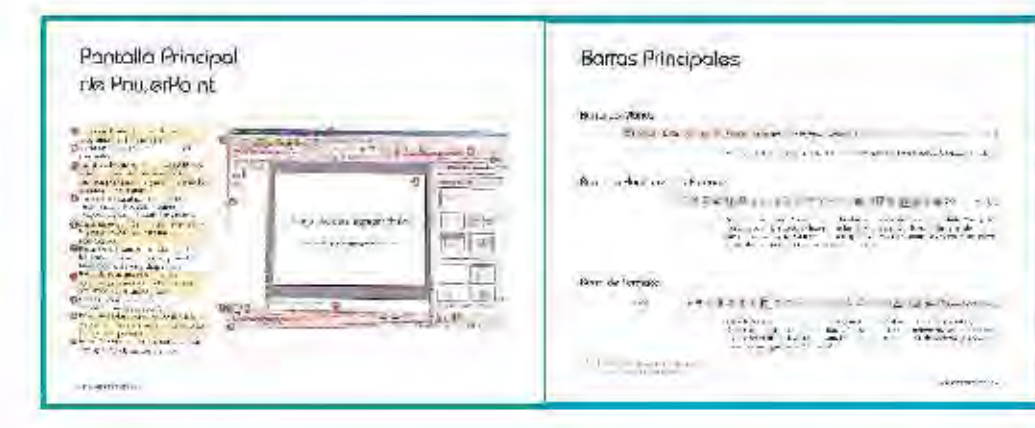

En las páginas interiores podemos ver la forma de esquematizar la información. Se da una explicación, paso a paso, para los procedimientos que así lo requieran: en el caso de manejo de software, por ejemplo, se numeran estospasosy serelacionan con la imagen apropiada.

En el caso de los consejos de composición, diseño o guionismo, se recurre más a la descripción escrita, aunque aún se conserva la relación con los esquemas o imágenes.

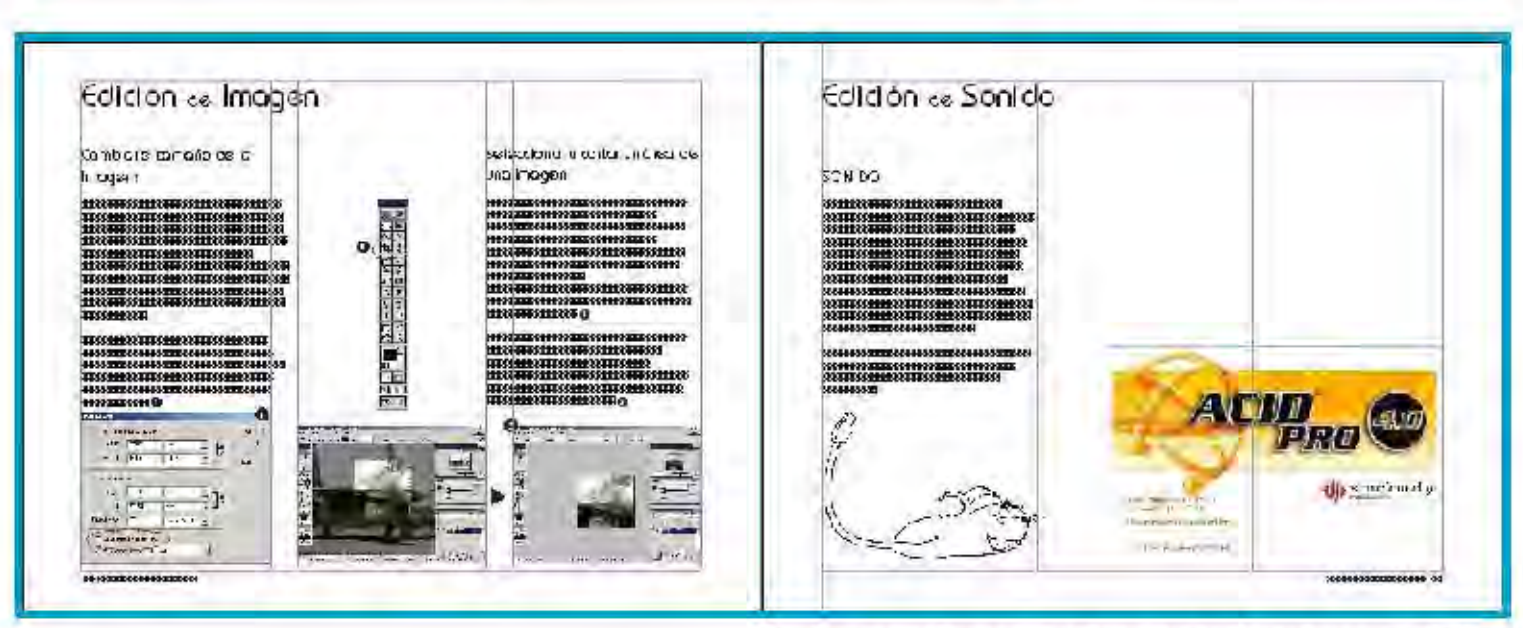

Se utilizan tres columnas en un formato carta. Las columnas son de 7cm de base por 18cm de altura, y están separadas por un medianil de un centímetro. En cuanto a los márgen es utilizados en la hoja, las especificacion es son; margen inferior 2cm, mat gen superior 1.5cm, mat gen exterior 2.5cm, mat gen interior 2 cm

## **TIPOGRAFÍAS USADAS**

RBCDEFGHIJKUMNÑOPQRSTUVUJXYZ abcdefghijklmnñopgrstuvwxyz 1234567890, .-!»#\$%&/()=?12

ABCDEFGHIJKLMNÑOPQRSTUVWXYZ abcdefghijklmnñopqrstuvwxyz 1234567890, .-!»#\$%&/()=?j¿

ABCDEFGHIJKLMNÑOPQRSTUVWXYZ abcdefghijklmnñopqrstuvwxyz 1234567890, .-!»#\$%&/()=?1¿

ABCDEFGHIJKLMNÑOPQRSTUVWXYZ abcdefghijklmnñopgrstuwxyz 1234567890, -!»#\$%&/()=?ic

La tipografía Bimini, es una tipografía sencilla pero de un diseño elegante, debido al uso de curvas y a la falta de serifes. Se uso en los títulos principales, folios y subtítulos para crear contraste agradable entre esta tipografía y la del cuerpo de texto.

La tipografía Arial se usa para indizar el inicio de los capítulos. Es una fuente común y bastante legible: se utilizó para seguir constantes en el concepto de sencillez geométrica que se observa en el diseño editorial de la guía.

Book Antiqua, es el nombre de esta fuente con patines. Su apariencia confiere formalidad al diseño de la guía; conserva buena legibilidad en puntajes pequeños, y resulta ideal cuando se maneja en cajas detexto amplias.

La Comics Sans utilizada en los diálogos del ratón Dan, es una fuente que rompe con la linealidad de las anteriores y confiere un aire de másfamiliaridad a la información que presenta.

## SOPORTE para el CD

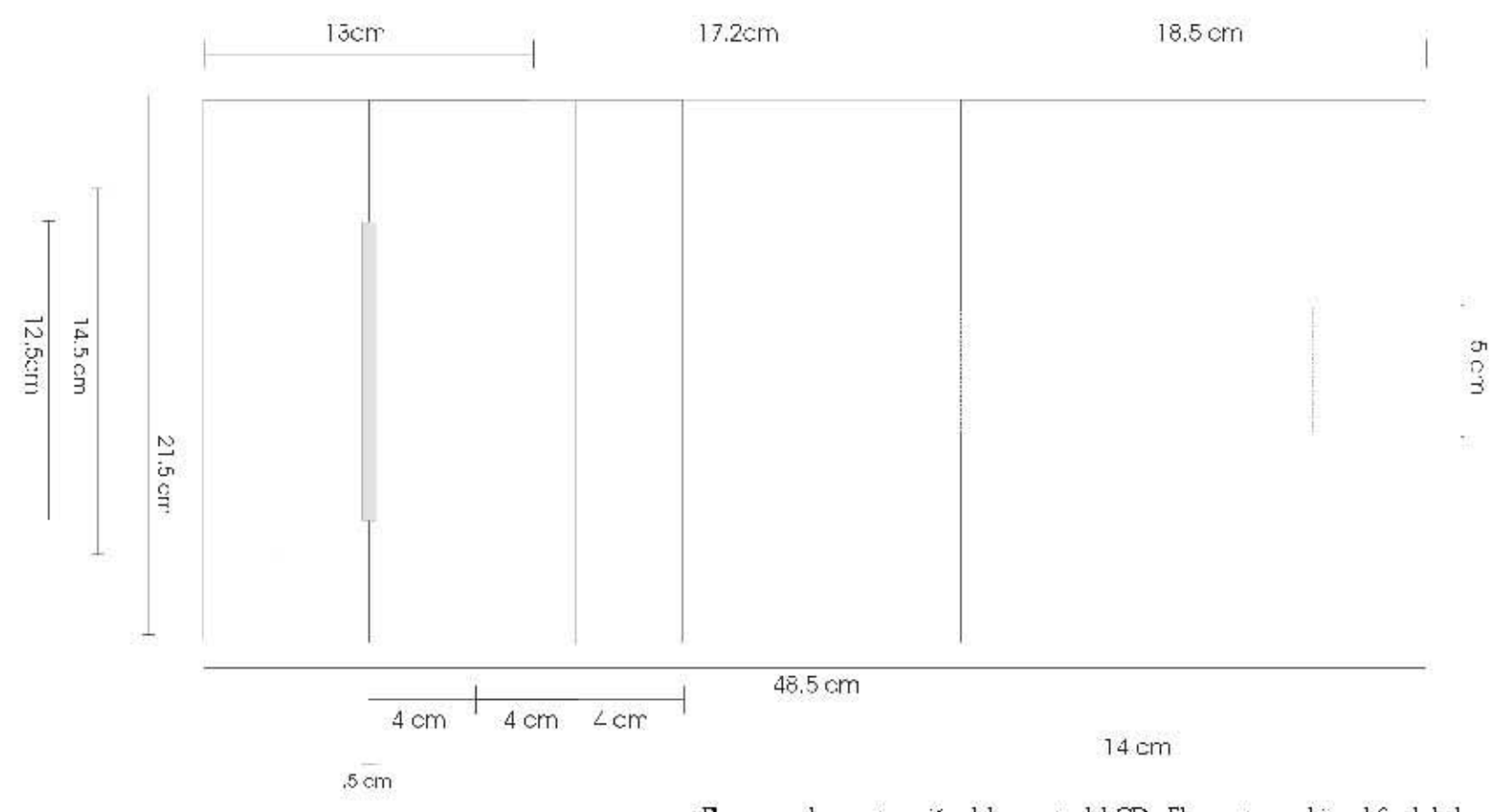

Flano para la construcción del soporte del CD. El soporte se ubica al final de la<br>guía. Para un visualización más explícita puede consultar el ejemplar que viene en la sección de la guía.

## CUBIERTA del CD y PANTALLA de ARRANQUE

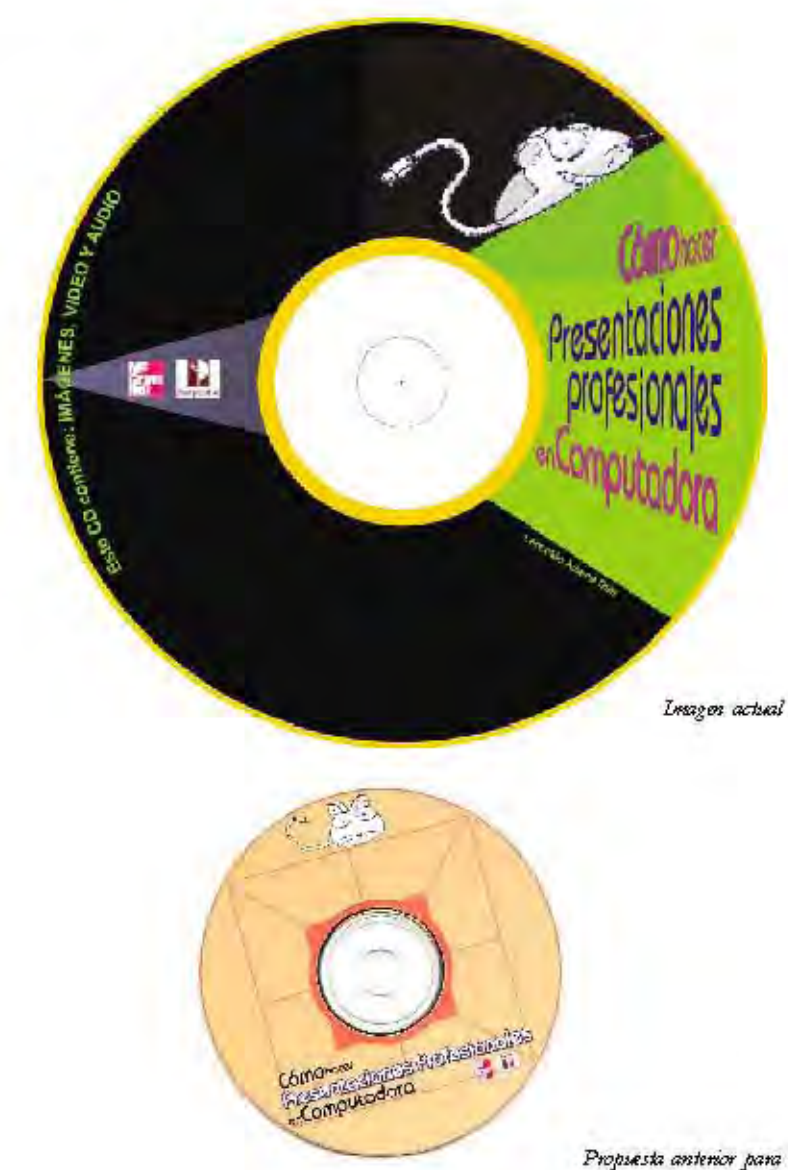

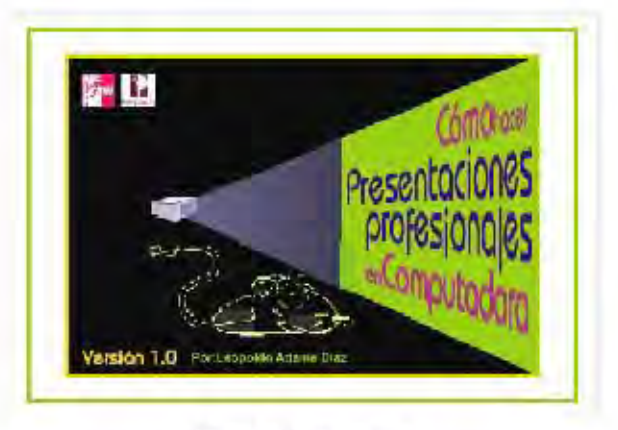

Pankilla de autoarrangue

Tanto en la cubierta del disco como en la pantalla de autoarranque se conserva la unidad con la imagen de la portada. Podemos ver también, en la esquina inferior izquierda, un boceto previo de la imagen del disco. La impresión sería hecha sobre la misma estructura superior del CD, para que sea más duradera y luzca más profesional.

Propsesta anterior para la insagen del CD

## **DISEÑO de INTERFAZ**

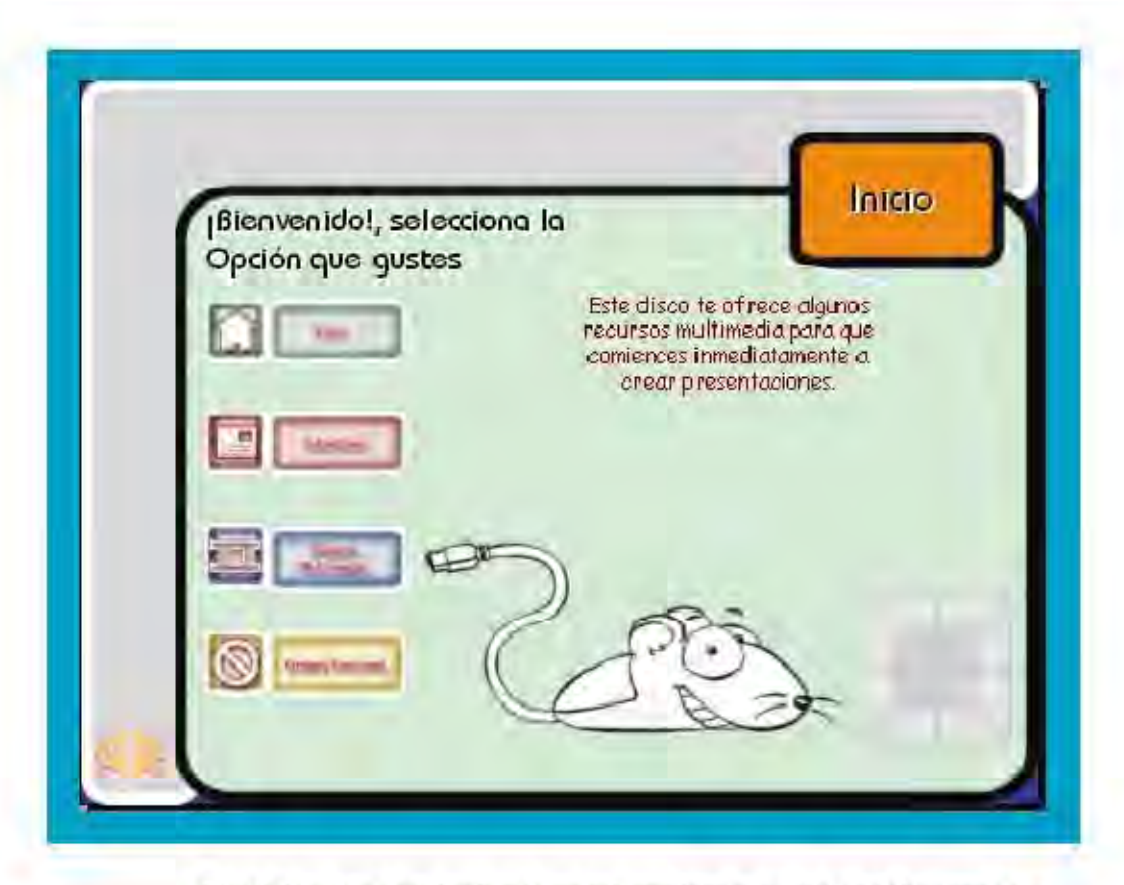

Ya hemosvisto anteriormente la estructura de la navegación dentro del CD de apoyo. Ahora veamos el diseño de la interfaz que es el menú gráfico.

Se usan botones quellevan al usuario através de la presentación, en la pantalla de inicio viene la ayuda necesaria para aprender a usarla, aunque debido a su diseño intuitivo y a que se ha probado con algunos usuarios al azar, resulta muy sencillo encontrar la información requerida y salir de la pantalla.

El estilo de los botones esta basado en los que podríaneos hallar en una página web. Los iconos son en orden de aruba hucia abajo sesa casa (enicio), ses monitor con imagenes y tescto (tseroriales), sesa sección de sen película de cine (galería multimedia), y ses icono similar al que veriamos en sena señal de protizóido (errores comunes). Ver bocetos en la página 87.

## SECCIONES para el DISCO

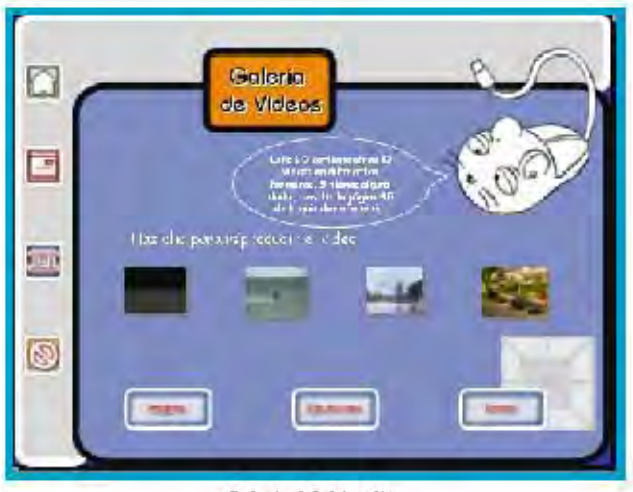

Galería Multimedia

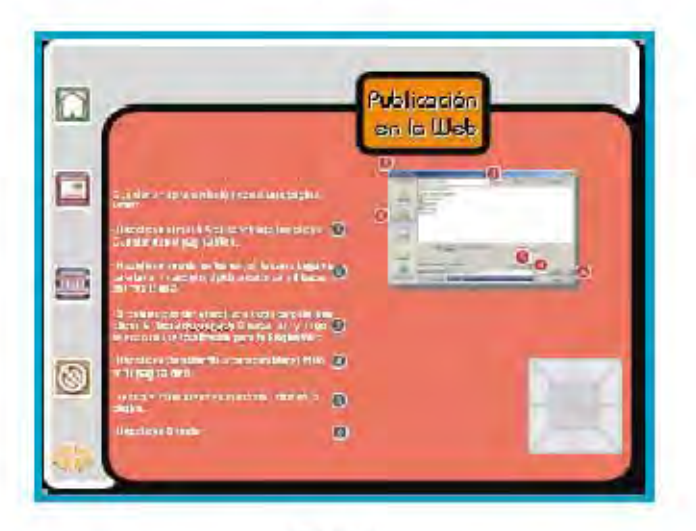

Tidoriales

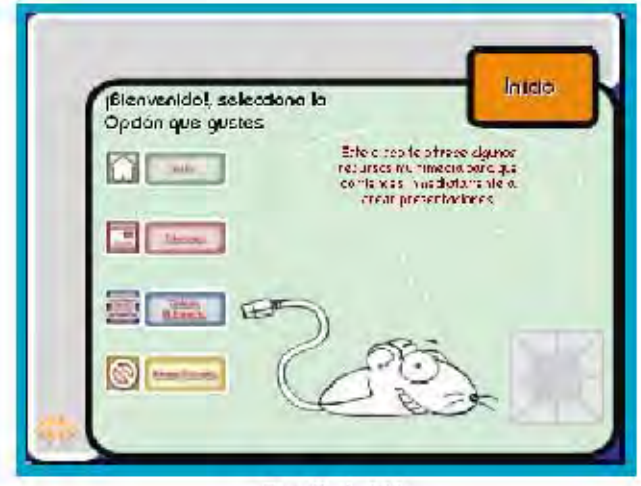

Pantalla de inicio

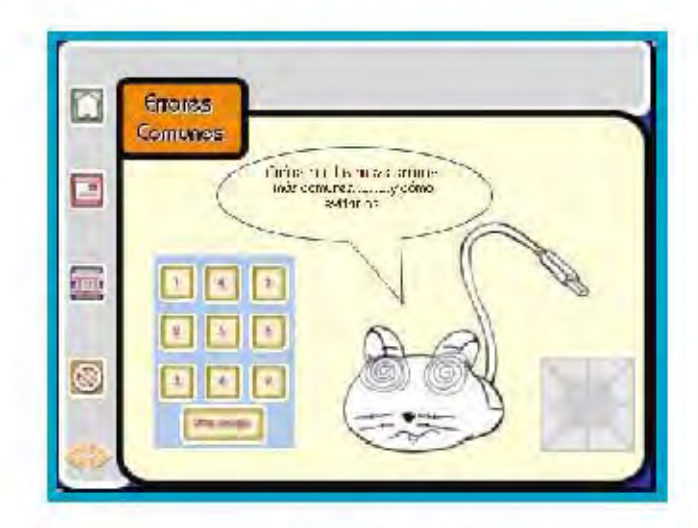

Errores comunes

## BOCETAJE de la INTERFAZ y de los BOTONES para la PRESENTACIÓN

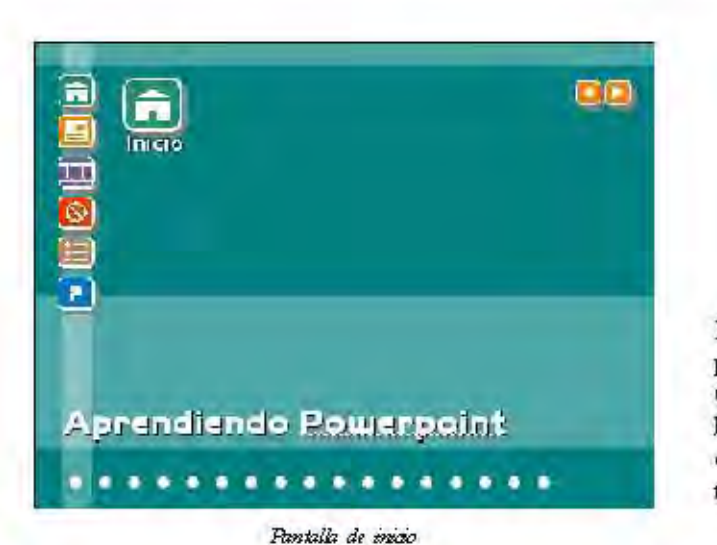

Estos son algunos de los bocetos de propuestas anteriores para la interfaz del CD. Su diseño era más convencional y burdo: además, el acabado de los botones era en plasta y no con un sombreado tridimensional (como el actual).

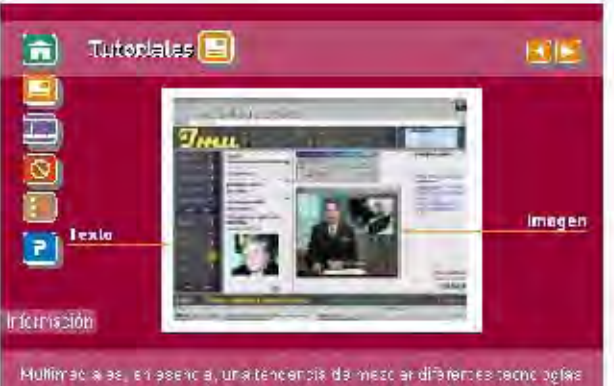

de ofication de millon actúri, impactando varios sentidos a la vez para tourar that for the change of the common problems of the common of the common of

Tutoriales

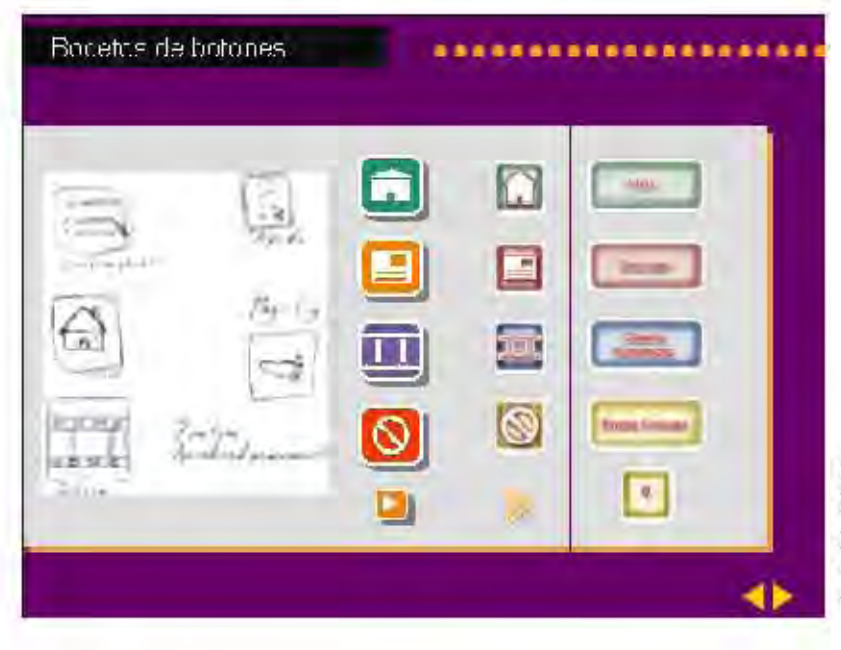

Este es el proceso de ev olución que han tenido los botones, desde el bocetaje a lápiz hast a los botones a ctuales sombreados en Photoshop. Cada color de botón corresponde ala sección del mismo color; esto hace másfácil que el usuario asigne a un cdor un significado y aglice la memorización de la correspondencia entre un color vuna sección.

## **BOCETAJE de MASCOTA**

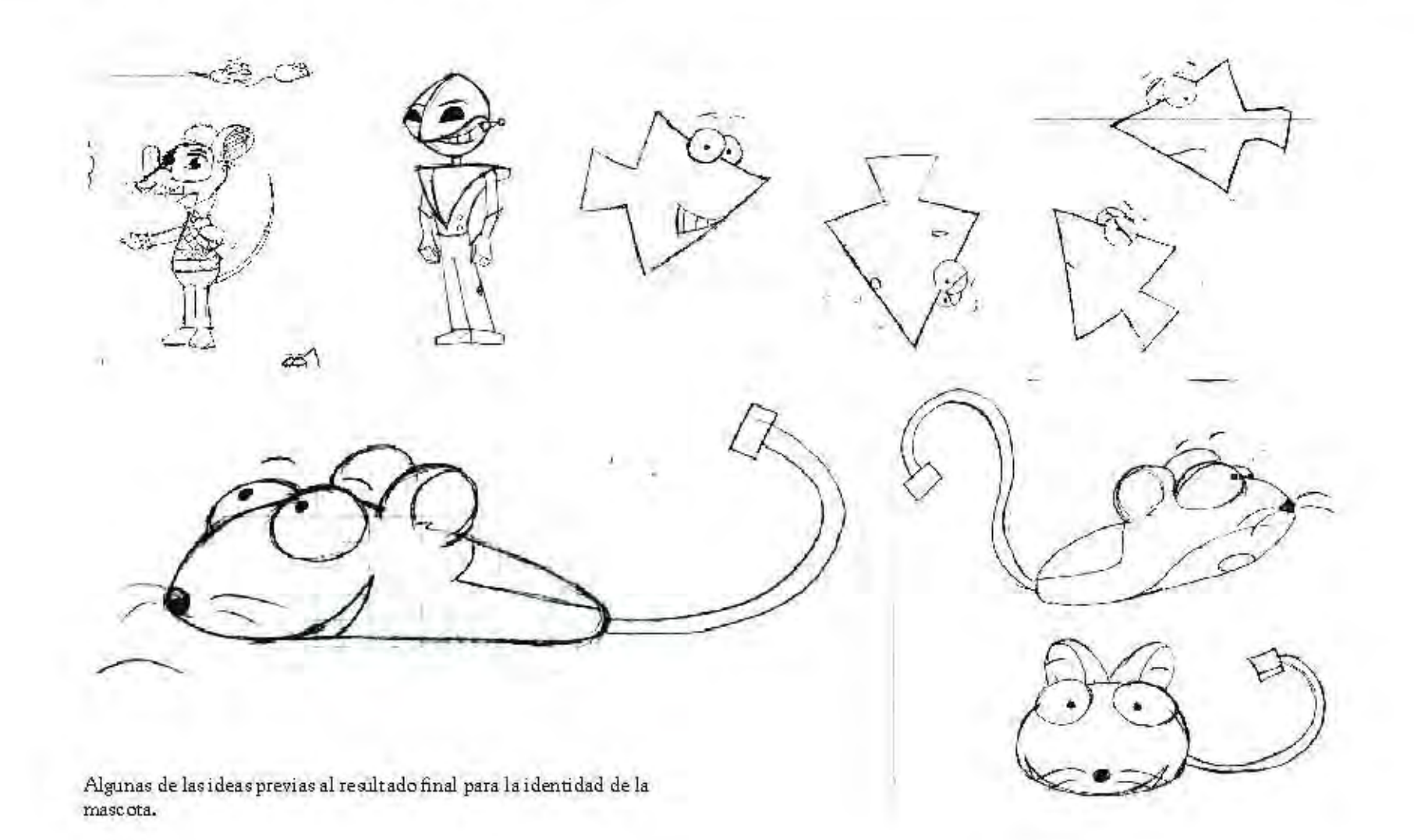

## **MASCOTA**

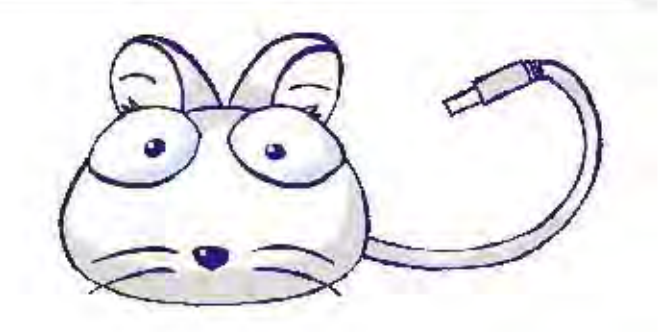

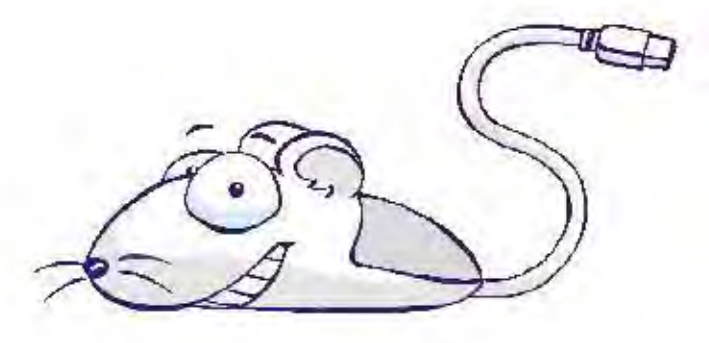

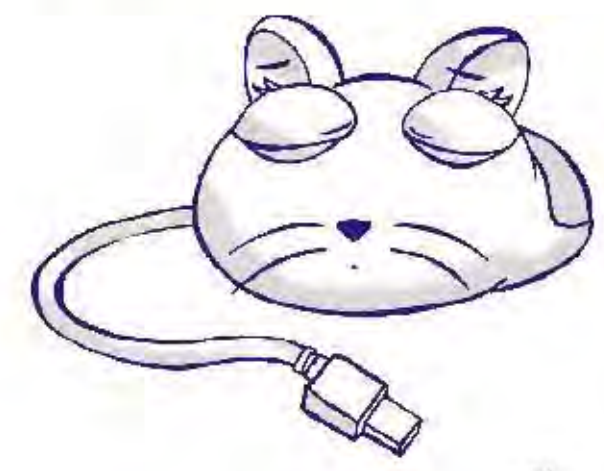

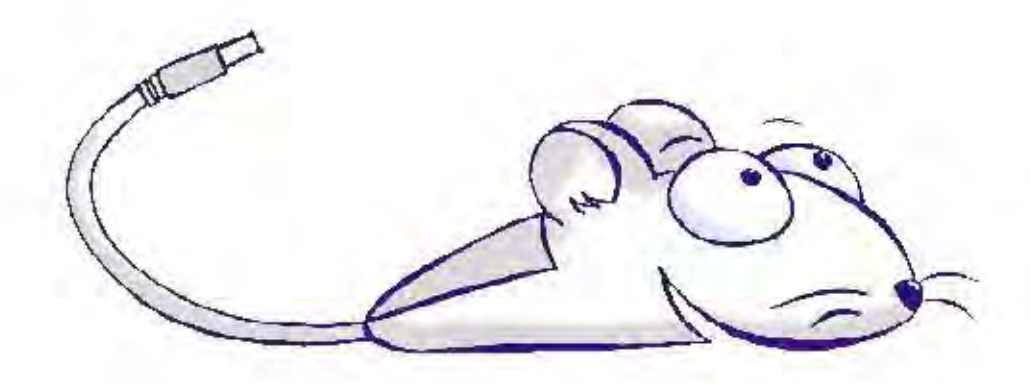

Dan (el nombre fue elegido debido a su simplicidad e impacto) es el nombre de nuestra simpática masecta, su temperamento es alegre y servicial, siempre dispuesto a ayudar al usuario en lo que necesite. Aunque a veces parece que él también se confunde.

Como podemos ver, Dan es un ratón de computadora que se conecta a la PC a través del puerto USB. Desde el comienzo del bocetaje se tenía la idea de utilizar un periférico como mascota para la guia por la relación entre el desarrollo de los periféricos y el multimedia.

## IMPLEMENTACIÓN y DISTRIBUCIÓN

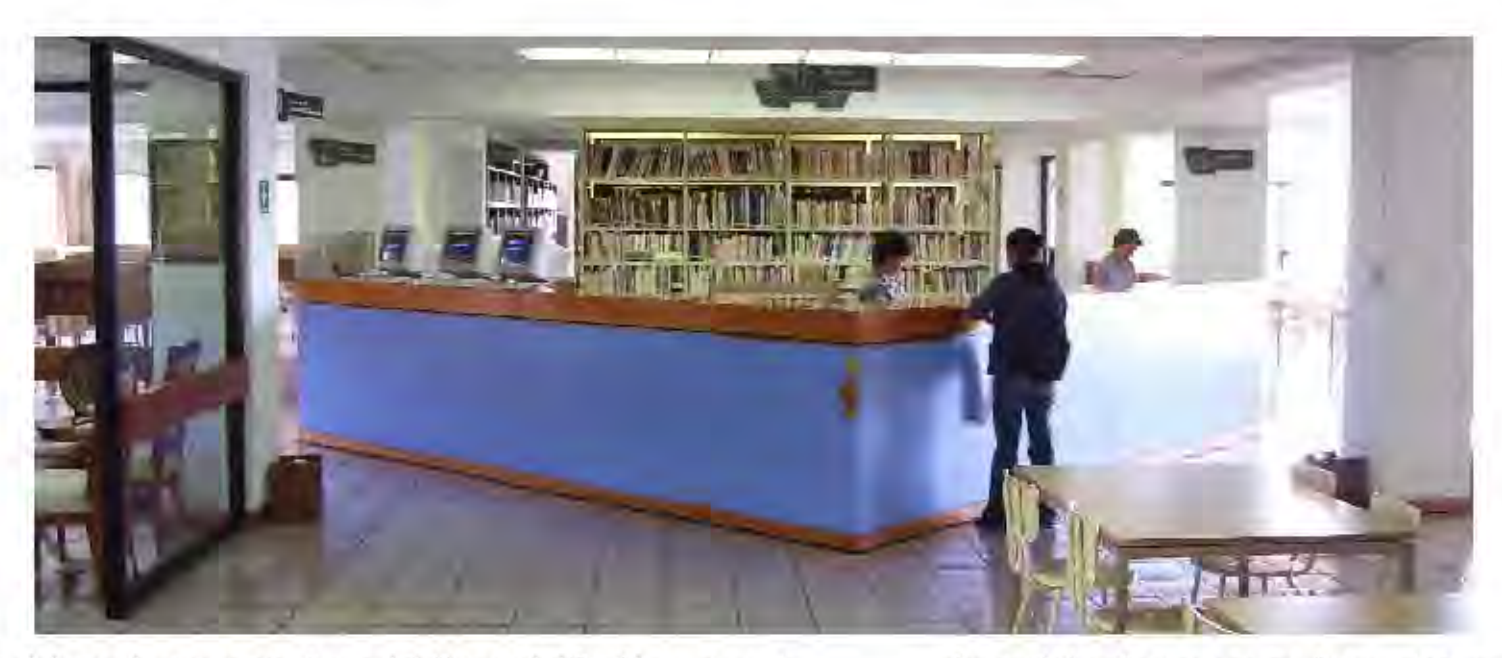

Debido al alcance de este proyecto dentro de la Universidad Don Vasco, se optaría por mostrar esta propuesta al Rector, al Director General, y al Consejo Consultivo, Elo, porque entre susfunciones está la de optimizar los mecanismos educativos, y las normas pedagógicas de la institución. Unavez mostrada y aceptada la propuesta se vería la posibilidad de que la Universidad patrocinara una parte del costototal del proyecto, y sebuscaría otro patrocinador interesado. También se consultaría una editorial.

En cuanto a las observaciones de infraestructura de la UDV para facilitar el deseny dyimiento de un programa como éste, se ha visto que cada escuela cuenta con cañones y salas adaptadas para la proyección de esta tecnología. Aunque de aumentar el numero de usuarios de estos recursos quizá la institución se quede corta en alternativas y deba construir nuevas salas y conseguir más equipo.

La distribución, en caso de que la UDV absorbiera una parte del costo del proyecto, sería interna, y no requeriría de una promoción demasiado elaborada y estaría sujeta a las especificaciones que diera el Consejo Consultivo.

For otro lado, si la propuesta se aplica con éxito en esta Universidad, se explorará la posibilidad de ofrecerla a otras instituciones de la localidad, que tengan características similares en cuanto a la infraestructura y solvencia necesarias. De ser así se deberá crear un programa más elaborado y complejo para publicitar y distribuir la guía.

### **PRESUPUESTOS**

Impresión y Encuademado para la guía

\* Copias y Servicios de Morelia: \*

•300 ejemplares de 70 páginas, impresión digital a color: \$30,000

· Encuadernación en Cromacote : \$8,400

\*Total: \$38,400

Impresión y grabado del CD

#### · E-Cube

- · Disco: \$3
- · Grabación: \$4
- · Impresión sobre disco: \$5
- \*Total: \$12 \* 300 = \$3600

Sobres Para el CD

· www.mercadolibre.com.mx .500 sobres de papel con ventana de celofán para CD: \$249

Totales

\* Costo del proyecto (sin honorarios): \$42,249

- \* Honorarios: \$10,000
- \* Costo Total: \$ 52.249
- \* Precio por unidad: \$175

\*La cantidad aproximada de profescres en toda la UDV es de 300, por lo que se necestarian 300 guias impresas. Debido a la cantidad, se sugere la unpresión digital como el medio adecuado, ya que el tiraje esmuy pequeño para considerar la impresión en offset.

## **CONCLUSIÓN**

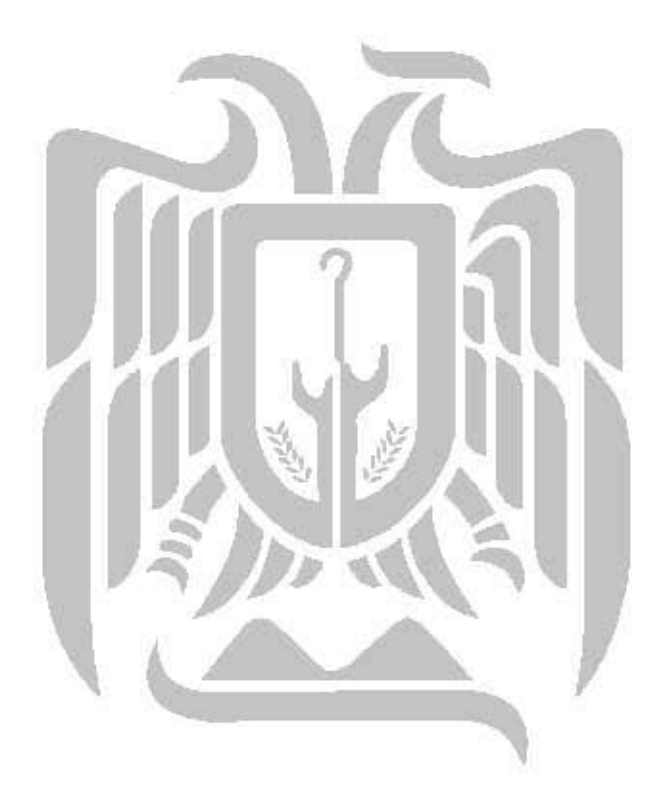

A lo largo de esta investigación hemos podido observar como Multimedia se va integrando rápidamente a nuestra vida cotidiana, y la educación no es una excepción. Quizás las nuevas generaciones esten familiarizadas con el uso de las nuevas tecnologías, pero siguen requiriendo de una guía al a hora de estructurar y presentar la información de una manera lógica. Y las generaciones anteriores que poseen más experiencia en la enseñanza requieren de actualizar y comprender estas nuevas formas de presentar la información.

Gertamente Multimedia no es el curalo todo de los males de la educación actuales ytiene al igual que muchas tecnologías sus ventajas y desventajas. Pero si hemos de seguir las tendencias del mundo contemporáneo en cuanto a la evolución de los medios, bien vale la pena centrar nuestros ojos sobre las ventajas que nos ofrece esta tecnología.

Esta guía representa un esfuerzo por mostrar el comienzo del puente entre un medio con forma pero generalmente sin contenido de fondo; y contenidos importantes cuya forma encuentra cadavez más competencia. Debemos encontrar un equilibrio entre ambos. Versatilidad, funcionalidad, y estética, son algunas de las características que debemos aprender a explotar en esta tecnología. Espero que este esfuerzo púeda ser útil alli dondemás se necesite.

·CARRILLO, Rocha Esperanza - CORTÉS, Coronado Victoria A. - Et Al (1994)/ D.R. Nacional Financiera S.N.C./ «Formación de instructores Empresariales».

·Folletos de las Escuelas de la Universidad Don Vasco

·GAGO, Huguet Antonio / «Modelos de Sistematización del proceso enseñanza-aprendizaje».

·NICOLE, Jones Finard (1999) / «Microsoft PowerPoint 2000 referencia rápida visual».

·PANZA G., Margarita - PÉREZ J., Esther Cardina. -MORANO, Porfirio /»Operatividad de la didáctica».

-PARK, I. y HANNAFIN, M.J. (1993) / « Empirically Based Guidelines for the design of interactive Multimedia», en Educational Technology, Research & Development.

·SALINAS, J. (1994): / «Hipertexto e hipermedia en la enseñanza Universitaria» Pixel-Bit Revista de medios y Educación».

·SALVAT enciclopedia

·UNAM (1986) / «Plan de estudios de la carrera de Peda gogía de la ENEP Acatlán)

-ZALAPA, Raul Ríos / «Historia de la Universidad Don Vasco»

-ZORRILLA, A Santiago. - TORRES, X. Miguel (1992)/ « Guía para elaborar la Tesis».

Direcciones WEB:

1.- Artículo de evolución histórica de los atemas multimedia http:// tecno.unsl.edu.ar/multimedia/1.pdf

2. Artículo de preguntas frecuentes de multimedia http:// www.distancia.unam.mx/multimedia/fagmm.htm

3. Sitio multimedia information systems http://www.siasistemas.com.ar/sitio2/eng-0210.htm

4. Pantallas multimedia (concepto multimedia) http://www.ieev.uma.es/ edutec97/edu97 ta/taller02.htm

5.- Artículo sobre cómo hacer presentaciones científicas (área de medicina) http://www.geocities.com/magaur/pressg.htm

6. Interactive Multimedia Instruction (articulo inglés) http:// www.atsc.army.mil/itsd/imi/IMIImpleInstr/ImiImplInstrMar99.htm#Para2

7. Artículo para un curso multimedia (ofrece perfiles e índice) http:// www.umc.edu.co/SiteIndex4.aspli=11

8.- Calba2 (artículo del multimedia didáctico) www.dewey.uab.es/pmarques/EVTE/calba2.doc

9. History of multimedia systems (articulo en inglés) http://www.cs.sfu.ca/ CourseCentral/365/li/material/notes/Chap1/Chap1.html

10. Tecnología de multimedios (ensayo) http://www.mty.itesm.mx/decic/ centros/ciete/fondomul/tecmul.htm

11. Página en inglés, sobre cómo realizar un multimedia http://www.cs.sfu.ca/ CourseCentral/365/li/index.html

12. Estructuración de material didáctico multimedia http://tecnologiaedu.us.es/

#### edutec/paginas/169.htm

13.- Recursos para diseñadores de multimedia http://www.multingles.net/disenados.htm

14. Types of multimedia http://www.saskschools.ca/curr\_content/bestpractice/ multimedia/process2.html

15. Hipermedia definición http://www.terra.es/personal/lermon/cat/articles/ evin0232.htm

16.- Herramienta para evaluar multimedia didáctico http://www.sav.us.es/ pixelbit/articulos/n18/n18art/art187.htm

17. Medios didácticos http://dewey.uab.es/pmarques/medios.htm

18.- Formas de aprendizaje http://angelcandelaria.20m.com/cedu5230/aaccasig9.htm

19.- Recomendaciones para el uso didáctico de multimedia en el aula informática http://dewey.uab.es/pmarques/multiori.htm

20.- Artículo «El software educativo concepto general.» http://www.lmi.ub.es/te/ any96/marques software/

21.- Sistemas multimedia en el proceso pedagógico http://tecnologiaedu.us.es/ bibliovir/pdf/29.pdf

22. Tutoriales multimedia http://webmonkey.wired.com/webmonkey/multimedia/

23.- Criterios pedagógicos en el uso de multimedia http://www.ucsd.edu.do/v3/ craie/pdf/multimedia%20en%20educacion.pdf

24 - Tutoriales de Flash

http://flashkit.com/tutorials/ 25. Tutoriales multimedia varios http://webdesign.templatemonster.com/category/3deraphics/tutorials/shockwave\_tutorial587.html

26. Tutorial de Shockwave http://vispo.com/wfs4/documentation/tutorial1.htm

27.- Enseñanza y educación http:// www.llibreriapeda@ogica.com/ ensenanza y educacion10.htm

28. Qué espedagogía http://www.segciencias.com.ar/pedae.htm

29.- En torno a la comunicación visual (artículo) http:// padron.entretemas.com/ProcesosCreacionImagen.htm

30. Qué es el diseñador y comunicador visual, según la ENAP http://serpiente.dgsca.unam.mx/enap/ xochimilc o/disen ol.htm

31 Tipos de aprendizaje http://www.edu.avtolacoruna.es/educa/aprender/ tiposhtm

 $32 - UNAM$ http://www.deae.unam.mx

33. Tipos de aprendizaje http://www.monografias.com/trabajos15/metodosensenanza/metodos-ensenanza.shtml

34.- Página sobre las bases de la percepción visual humana (inglés) http://www.pomona.edu/Academics/ courserelated/classprojects/Msual-lit/intro/intro.html

### **Bibliografía**

35. Historia de la comunicación Visual. http://www.seminaldesign.com/HistoryofVC/InfoAge.html

36. Herizontes de la comunicación visual http://www.ucm.es/info/especulo/numero22/com visu.html

37. Multimedia en los procesos de enseñanza aprendizaje http://www.uib.es/depart/gte/multimedia.html

38. Artículo sobre la CV http://www.imageandart.com/tutoriales/teoria/comunicacion\_visual/

39. Publicación sobre la CV http://av.rds.vahoo.com vlt=A9ibvKzsGmhCNSEASVBtCqMX; vlu=X3oDMTEzdXAxcThoBHBndANhdl93ZWlfYWR2X3Ilc3VsdARzZWMDc3L/ SIG=12 gep2 cr0/EXP=1114205292/\*\*http%3<sup>2</sup>//info.pue.udlap.mx/~tesis/ldg/juarez s e/capitulo3.pdf

40.- Artículo sobre el uso de los materiales visuales en la educación http://cuhwww.upr.clu.edu/~ gloria/Tecnologia%20Ed/Lectura 5%20.html

41.- Artículo sobre PowerPoint «PowerPoint en el aula» www.cnice.mecd.es/cinternet-educacion/2-congreso actas/doc... Powerpoint en e aula.pdf

42. Cómo hacer guiones http://jlafulla.galecn.com/g tecnico.htm

43. Tipos de presentaciones http://www.netwareinformatica.com.ar/Catalogos.htm

44. Ejemplo de un steryboard http://www.communities.ca/e/build-storyboard.html

45. Difference between a script and a storyboard (articulo) www.create.cett.msstate.edu/create/howto/Storyboard Handout.pdf

46. Making a steryboard www.teachnetuk.org.uk/2004%20Projects/MFLMaking%20Videos/Making%20a%20storyboard.doc

### Bibliografía

47. Cuión técnico (artículo) http://tvuat.uat.mx/curso/tecnica.htm

48.- Página de avuda oficial de Microsoft Office, sobre los colores de una nresentación http://office.microsoft.com/es-hn/assistance/HA010120723082.aspx

49. Artículo en formato PDF con tips básicos para diseñar una presentación. http://www.dsic.upv.es/asignaturas/fade/oade/download/tr\_ppt.pdf

50. A gregar sonido o música, pagina oficial de Microsoft PowerPoint http://office.microsoft.com/es-hn/assistance/HP051946983082.aspx

51.- Tutorial para cambiar las imágenes de tamaño en Photoshop. http://www.loseralliance.com/ tuts.php?subaction=showfull&id=1121798070&archive=&start from=&ucat=&

52. Tutorial Photoshop para edición básica de imágenes. 5 paginas, Niveles, brillo, contraste, saturación. http://www.good-tutorials.com/track/9725

53. Sitio con varios tutoriales de Photoshop (inglés) http://www.good-tutorials.com/tutorials/8

54. Archivo PDF con consejos y errores para presentaciones multimedia. http://tonicues.eresmas.net/Documentos/PRES4.PDF

55. Tutorial para presentaciones http://tonicues.eresmas.net/pag4 A aux.htm

56. Tutorial sobre cómo grabar voz en Sound Forge http://ic.ucsc.edu/docs/tutorials/sound forge2/tutorial.shtml

57.- Tutorial de edición básica con Sound Forge http://ic.ucsc.edu/docs/tutorials/sound forse/ http://ic.ucsc.edu/docs/tutorials/sound\_foree/cd.shtml 58.- La Biblia del Sound Forge 1 http://www.abcdatos.com/tutoriales/tutorial/16513.html

 $59.$  Guionismo http://www.imval.com/curonline/realiz/rea5.htm